# **UNIVERSIDAD NACIONAL DE INGENIERÍA**

**FACULTAD DE INGENIERÍA ELÉCTRICA Y ELECTRÓNICA** 

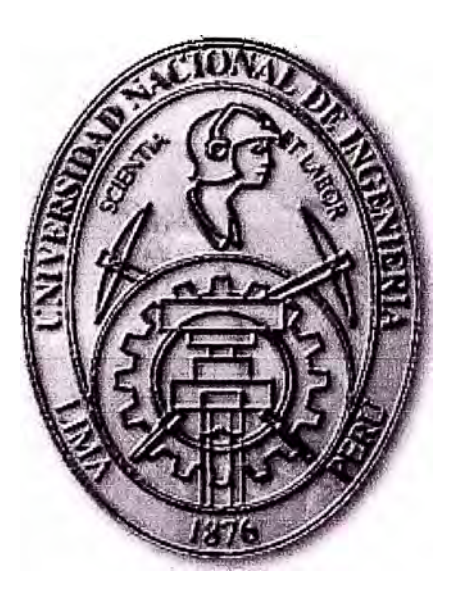

## **DISEÑO DE UN ENLACE TERRESTRE DE COMUNICACIONES ÓPTICAS**

## **INFORME DE SUFICIENCIA**

**PARA OPTAR EL TÍTULO PROFESIONAL DE:** 

## **INGENIERO ELECTRÓNICO**

**PRESENTADO POR:** 

## **ROBERTO EDUARDO MIRANDA NORTH**

**PROMOCIÓN 1992-2** 

**LIMA-PERÚ 2007** 

**DISEÑO DE UN ENLACE TERRESTRE** 

**DE COMUNICACIONES ÓPTICAS** 

*Dedico este trabajo a: Mi Alma Mater.* 

#### **SUMARIO**

El objetivo del presente Informe es diseñar un enlace intercentrales de fibra óptica de 160 kilómetros para voz, video **y** datos, con capacidad para 20 000 o más canales de comunicación. No requiere energía eléctrica en la ruta porque usa amplificadores ópticos. Es un ejemplo típico de enlace entre dos ciudades que puede servir como modelo para diseñar otros enlaces de características similares.

La ITU recomienda tres procedimientos de diseño: el caso más desfavorable, el semi-estadístico **y** el estadístico. Y se ha seleccionado el procedimiento del caso más desfavorable que toma los máximos valores permitidos en las atenuaciones **y** márgenes para obtener un resultado pesimista en longitud **y** velocidad, pero seguro. Se realiza lo siguiente: análisis de necesidades, cálculo de atenuación y velocidad de transmisión del enlace, selección de fibra óptica, tipo de cable, número de longitudes de onda por fibra, tipo de amplificador e interface óptica, empalmes **y** terminaciones. También se describen las técnicas de medición de atenuación de la señal como el método de inserción **y** el método de reflectometría. Y se desarrolla un modelo de simulación del balance de potencia óptica para apreciar el comportamiento del diseño.

El presente diseño logra una velocidad de 2,5 Gbps en cada fibra activa. Un cable de 16 fibras ópticas tipo NZDSF en una estructura holgada. Un par de fibras activas **y** tres pares de fibras de reserva que sumadas pueden dar 10 Gbps **y,** un par de fibras de respaldo para fallas. Cinco fibras de bombeo láser, diez amplificadores EDFA empalmados en el punto medio del enlace **y** diez interfaces de 2,5 Gbps.

## **ÍNDICE**

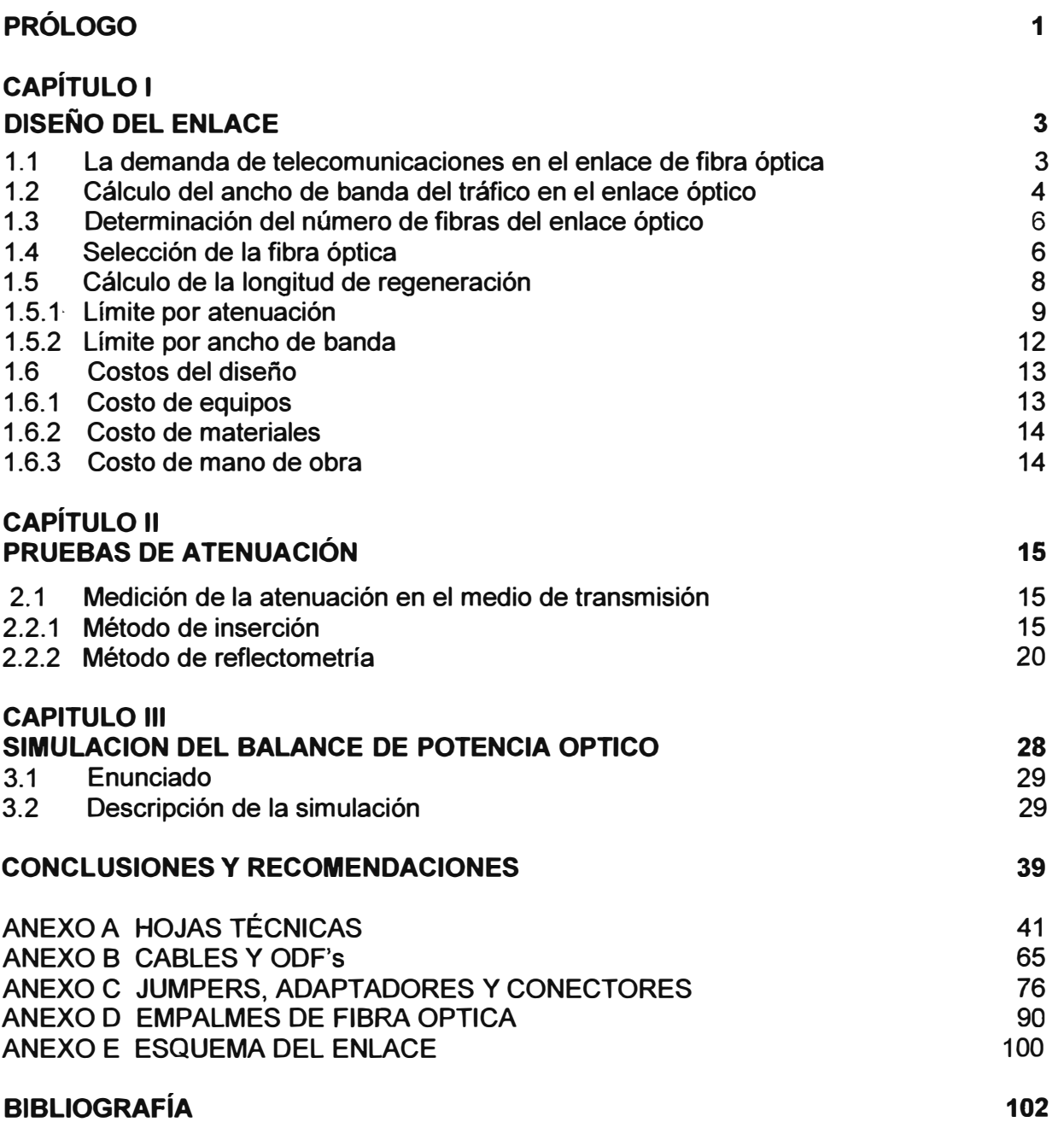

### **PRÓLOGO**

Para llevar a cabo una conversación telefónica se precisa, además de las centrales de conmutación, de unos medios de transmisión que las enlace. A través de estos medios se constituyen los circuitos individuales que van a poner en comunicación el terminal de un usuario con el de su interlocutor, proporcionando un canal normalizado de 4 kHz, o de 64 kbps si es digital. El bucle de abonado aún sigue siendo a dos hilos (par de cobre), *y* se emplea tanto para la transmisión como para la recepción, pero al llegar a la central interurbana se transforma, mediante la bobina híbrida, a cuatro hilos, separándose entonces una de otra, ya que al efectuarse la unión con otras ciudades a través de sistemas de transmisión, éstos siguen necesitando cuatro hilos para transmitir la conversación por emplear circuitos amplificadores que son unidireccionales. En el caso de centrales digitales, este paso, de dos a cuatro hilos, se hace dentro de ellas. Los cables simétricos pares aún se siguen usando para formar las redes urbanas y, los cables simétricos cuadretes que se componen de trenzas de hilos conductores de cuatro en cuatro se usaban para el enlace entre centrales interurbanas, pero hoy en día se han sustituido por los coaxiales *y* la fibra óptica. La fibra óptica es un medio de transmisión constituido por un núcleo de vidrio *y* un revestimiento que mantiene la luz en su interior. Presenta dos grandes ventajas frente a los cables de cobre: un mayor ancho de banda e inmunidad frente a interferencias electromagnéticas, por lo que es ampliamente utilizado, conforme su precio se va reduciendo y se alcanzan mayores distancias sin repetidores para la interconexión de centrales, reemplazando a los coaxiales. La señal eléctrica se transforma en óptica *y* modulada en forma de pulsos, se transmite a través del núcleo hasta el receptor, donde es convertida en eléctrica sin que haya una gran pérdida de potencia. Si se compara la velocidad de transmisión de los tres medios más comunes, se observa que mientras un cable de pares presenta 10 Mbps y un cable coaxial 300 Mbps, en la fibra óptica puede ser superior a 2 Gbps, con atenuaciones inferiores a 0.2 dB/km.

La aparición de los microprocesadores, como unidades de control de las centrales, ha dado lugar a la progresiva sustitución de los mecanismos de señalización convencionales

por métodos más avanzados que se inspiran en las técnicas de diálogo entre procesadores. Las que permitirán ir dejando de lado a la señalización por canal asociado en la que se necesitaba distinguir entre las señales de línea y de registro. Dichos métodos aumentan la capacidad de llamadas y se transmite mucha más información y más rápidamente. La cantidad y variedad de servicios que pueden ofrecerse con ellos, se puede comprobar con las continuas ofertas que hacen todos los operadores, tanto de servicios fijos como móviles: los nuevos para conseguir entrar y los establecidos para evitar que les quiten cuota de mercado.

La red telefónica cobra un protagonismo y una importancia tal que se convierte en el medio de comunicación por excelencia. Al acabar el 2005 son casi 1 300 millones las líneas en servicio, de las cuales más del 40% se encuentran en Europa, un 25% en Norteamérica, un 20% en la región de Asia-Pacífico y un 8% en Latinoamérica.

Se han efectuado fuertes inversiones para la implementación de redes de acceso con los bucles de abonado y las centrales urbanas, y las redes de conmutación y transporte que enlazan las ciudades, provincias y países.

Perú, un país que tiene una participación en el 8% latinoamericano y muchas expectativas en el desarrollo de sus telecomunicaciones, no escapa a los planes estratégicos de los operadores de redes y de prestación de servicios de telecomunicaciones.

La apertura progresiva del mercado hará que los operadores entrantes establezcan sus propias redes de acceso y de conmutación y transporte o utilizar las que ya tenga establecidas el operador dominante, pagando por ello y utilizando la selección de operador mediante prefijo que puede presentar problemas técnicos en la planta que habrá que resolver. Los titulares de redes públicas de telecomunicaciones habrán de facilitar la interconexión en condiciones no discriminatorias, transparentes, proporcionales, y basadas en criterios objetivos. El operador dominante tendrá ingresos por alquilar el bucle de abonado a sus competidores, que lo compensarán en parte de la pérdida de ingresos.

Este Informe de Suficiencia tiene, pues, perspectivas de aplicación a diversas situaciones de redes troncales que en los países del hemisferio norte ya se establecieron con características de mayores velocidades de transmisión, más longitudes de onda por fibra óptica y prestación de servicios que requerirán el manejo eficiente de un considerable volumen de datos.

## **CAPITULO 1 DISEÑO DEL ENLACE**

### **1.1 La demanda del servicio de telecomu nicaciones en el en lace de fibra óptica p ropues to**

**El enlace intercentrales de fibra óptica permitirá al operador la explotación de un sistema de telecomunicaciones digitales con información de voz, video y datos.** 

**Los anchos de banda de voz, video y datos se dan en** *Kilo bits por segundo (Kbps),*  **de acuerdo a lo que las recomendaciones técnicas sugieren como uso estandarizado. A manera de observación, en la Tabla 1.1 se pueden apreciar los anchos de banda de los tres tipos básicos de servicio. A su derecha se tiene la columna** *"Número equivalente de canales': ella indica el número equivalente de canales de voz que un tipo de servicio ocupa en el enlace.* 

| <b>Item</b> | <b>Tipo de Servicio</b>   | Ancho de banda<br><b>Kbps</b> | <b>Número</b><br>equivalente de<br>canales |
|-------------|---------------------------|-------------------------------|--------------------------------------------|
|             | Voz<br>(telefonía 4W E&M) | 64                            |                                            |
| 2           | <b>Datos</b>              | 256                           |                                            |
| 3           | <b>Video</b>              | 384                           | 6                                          |

**TABLA 1.1 Ancho de banda del tipo de servicio** 

**Como se puede observar en la Tabla 1.1, el servicio de Voz ocupa un ancho de banda de 64 Kbps mientras que el de Datos ocupa 256 Kbps; esta cantidad es cuatro veces la de Voz. De ahí que Datos equivale a cuatro canales de Voz mientras que Video equivale a seis. Consecuentemente, Datos y Video son un múltiplo de 64 Kbps.** 

**La información digital que se transmite en el enlace comprende el manejo de estos tres tipos de servicios para una gran cantidad de usuarios para quienes es transparente la técnica de modulación por impulsos codificados (PCM en inglés), la multiplexación de** 

**tramas, la agrupación de señales en otras de orden superior como la Jerarquía Digital Plesiócrona (PDH en inglés) y la Jerarquía Digital Síncrona (SDH en inglés). Ésta se abordará rápidamente más adelante cuando se profundice en el diseño del enlace.** 

**Se tiene como dato que la necesidad de tráfico en el enlace ha sido determinada por el operador en número de canales por tipo de servicio. La necesidad de tráfico se puede apreciar en la Tabla 1.2 que se muestra a continuación.** 

| <b>Item</b>    | <b>Tipo de Servicio</b> | <b>Tráfico</b><br>(Canales) |
|----------------|-------------------------|-----------------------------|
|                | Voz                     | 8 0 0 0                     |
| $\overline{2}$ | <b>Video</b>            | 1500                        |
| 3              | <b>Datos</b>            | 1 500                       |

**TABLA 1.2 Necesidad de tráfico** 

#### **1.2 Cálculo del ancho de banda del tráfico en el enlace óptico**

**El enlace de fibra óptica tendrá que soportar un ancho de banda de 1 472 Mbps cuya deducción se muestra a continuación.** 

**Conociendo la necesidad de tráfico del operador, se puede calcular el ancho de banda de dicho tráfico con la ayuda de la siguiente fórmula:** 

$$
BWT = (TVOZx1 + TDATx4 + TVIDx6) \times 64 \text{ Kbps} \tag{1.1}
$$

**Donde:** 

**BWT es Ancho de banda del tráfico del operador en el enlace en Kbps.** 

- **TVOZ es tráfico de Voz en canales según Tabla 1.2**
- **TDAT es tráfico de Datos en canales según Tabla 1.2**
- **TVID es tráfico de Video en canales según Tabla 1.2**

**Reemplazando los valores de la Tabla 1.2 en la fórmula 1.1, se tiene:** 

**BWT = (8 000x1 + 1 500x4 + 1 500x6) x 64 Kbps** 

BWT =  $(23000 \text{ canales de } 64 \text{ Kbps}) \times 64 \text{ Kbps}$  $BWT = 1472000$  Kbps

La Jerarquía Digital Síncrona (SDH en inglés) permitirá el tráfico de 1 472 Mbps sin ningún problema ya que este valor está comprendido entre los niveles 155.52 y 39 813.12 Mbps de SDH, tal como se puede apreciar en la Tabla 1.3.

La columna Nivel de la Tabla 1.3 clasifica las velocidades de transmisión desde 155.52 Mbps hasta 39 813.12 Mbps bajo la denominación de Módulo de Transporte Síncrono de nivel n (STM-n en inglés). Donde el sufijo n indica el número de veces que debe multiplicarse a la velocidad básica binaria 155,52 Mbps (STM-1).

| <b>Nivel</b>   | <b>Bit Rate (Mbps)</b> | <b>Canales</b>     |
|----------------|------------------------|--------------------|
| STM-1          | 155.52                 | 63-E1 ó 1-E4       |
| STM-4          | 622.08                 | 252-E1 ó 4-E4      |
| <b>STM-16</b>  | 2 488.32               | 1008-E1 ó 16-E4    |
| <b>STM-64</b>  | 9953.28                | 4032-E1 ó 64-E4    |
| <b>STM-256</b> | 39 813.12              | 16 128-E1 ó 256-E4 |

**TABLA 1.3 Jerarquía digital síncrona SDH** 

En la Tabla 1.3 se observa que el nivel STM-16 tiene una velocidad de transmisión de 2 488.32 Mbps que satisface con mucha holgura el ancho de banda que ocupara el tráfico del operador, que fue determinado en BWT = 1 472 Mbps.

Resumiendo, el cálculo del ancho de banda del tráfico del operador arroja un resultado de 1 472 Mbps. Y la interface que cubrirá este tráfico deberá ser del nivel jerárquico STM-16 de 2 488.32 Mbps.

Se tiene la posibilidad de administrar una planta externa proyectada a una fuerte capacidad de transmisión de 2 488.32 Mbps que de por sí la hace atractiva para el operador dominante desde hace algunos años.

#### **1.3 Determinación del número de fibras del enlace óptico**

Una sola fibra óptica de dispersión desplazada casi cero (NZDSF) de pendiente reducida puede transmitir hasta 64 512 canales de 64 Kbps. Es decir, ofrece un ancho de banda práctico de 4 128 Mbps. Cuya deducción se muestra a continuación.

Operando una sola longitud de onda sobre esta fibra, se puede transmitir hasta 4 032 canales de 64 Kbps para tributarios de 2 Mbps.

Como en esta fibra se pueden transmitir hasta 16 longitudes de onda simultáneamente, entonces:

4 032 canales/longitud de onda x 16 longitudes de onda/fibra <sup>=</sup>64 512 canales/fibra Por lo tanto, se puede transmitir un total de 64 512 canales de 64 Kbps en una fibra. Lo que cubre con mucha holgura la necesidad de tráfico del operador, la cual ha sido determinada en la página anterior con 23 000 canales de 64 Kbps o 1 472 Mbps.

El enlace intercentrales de larga distancia tiene que permitir el establecimiento de la comunicación en dos sentidos de transmisión. Un sentido que viaja de la primera a la segunda central en una fibra óptica y el otro que viaja de la segunda a la primera central en otra fibra óptica. Por lo tanto, se requieren dos fibras activas que estén en funcionamiento permanente.

Y en previsión a la ocurrencia de una falla en el par de fibras activas, se deberán instalar dos fibras de respaldo preparadas para entrar en funcionamiento.

El equipo de transmisión óptica de 2,5G puede proveer 8 slots para tarjetas de interfaces ópticas por subrack. De esta manera, se pueden usar 8 pares de fibras activas por subrack. Del par, una fibra establece un sentido de ida **y** la otra el sentido de vuelta.

El enlace necesitará dos fibras activas cuando menos para 2,5G. Y como el subrack puede manejar hasta 8 pares, se elige el cable con el número comercial más cercano de 16 fibras ópticas. Resumiendo, son 2 fibras activas, 2 de respaldo, 6 de reserva **y** 5 de bombeo láser.

#### **1.4 Selección de la fibra óptica**

Existen dos clases de fibra óptica, la fibra multimodo y la fibra monomodo.

La fibra óptica multimodo por sus valores de atenuación y dispersión cromática solamente se usan para enlaces de baja velocidad y alcance no mayor a dos kilómetros.

La fibra óptica monomodo se aplica a los enlaces troncales metropolitanos y a los de larga distancia con sistemas multiplexados. Esta es la clase de fibra que se ajusta a la necesidad del enlace propuesto por tratarse de un enlace intercentrales de 160 kilómetros.

Existen cuatro tipos de fibra óptica monomodo: fibra monomodo de dispersión normal (NDSF), fibra monomodo de dispersión desplazada (DSF), fibra monomodo de dispersión desplazada no nula (NZDSF) y fibra monomodo de dispersión normal de atenuación optimizada.

**La fibra monomodo de dispersión normal (NDSF) es la fibra monomodo convencional con atenuación mínima en 1550 nm y dispersión nula en 1310 nm, normalizada por UIT según recomendación G-652. Véase la Tabla 1.4 y la Figura 1.1.** 

**La fibra monomodo de dispersión desplazada (DSF) es la fibra monomodo cuya dispersión nula ha sido desplazada a la longitud de onda de 1530 nm, normalizada por UIT según recomendación G-653, se buscó con esto sumar a la característica de baja atenuación la dispersión nula que en la fibra convencional se encuentra en la segunda ventana. Se diseñó pensando en la transmisión de una sola longitud de onda en la tercera ventana con una dispersión mínima. Véase la Tabla 1.4 y la Figura 1.1.** 

**La fibra monomodo de dispersión desplazada no nula (NZDSF) es la fibra monomodo cuya dispersión nula ha sido desplazada a una longitud de onda inferior a 1550 nm, normalizada por UIT según recomendación G-655. Existen de pendiente normal de dispersión y de pendiente reducida de dispersión. Esta fibra NZDSF es la más utilizada actualmente en larga distancia. La fibra DSF ya no se utiliza. Véase la Tabla 1.4 y la Figura 1.1.** 

**La fibra monomodo de atenuación optimizada es una fibra monomodo cuya dispersión no ha sido desplazada, pero la atenuación en la zona de absorción de oxidrilos ha sido minimizada, por lo que es posible transmitir en todo el rango de longitudes de onda desde 1 285 hasta 1 620 nm.** 

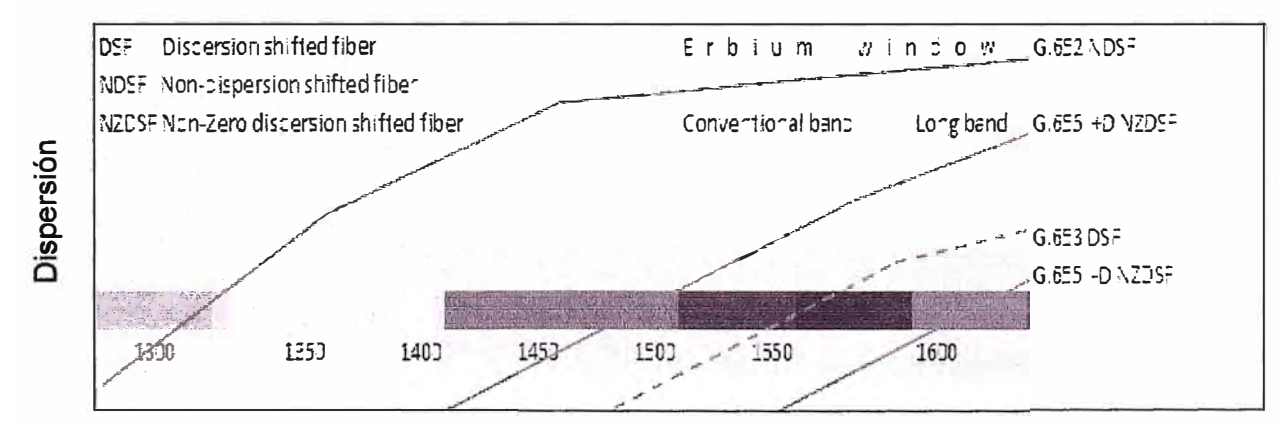

**Longitud de onda (ns)** 

**Fig. 1.1 Dispersión por tipo de fibra monomodo** 

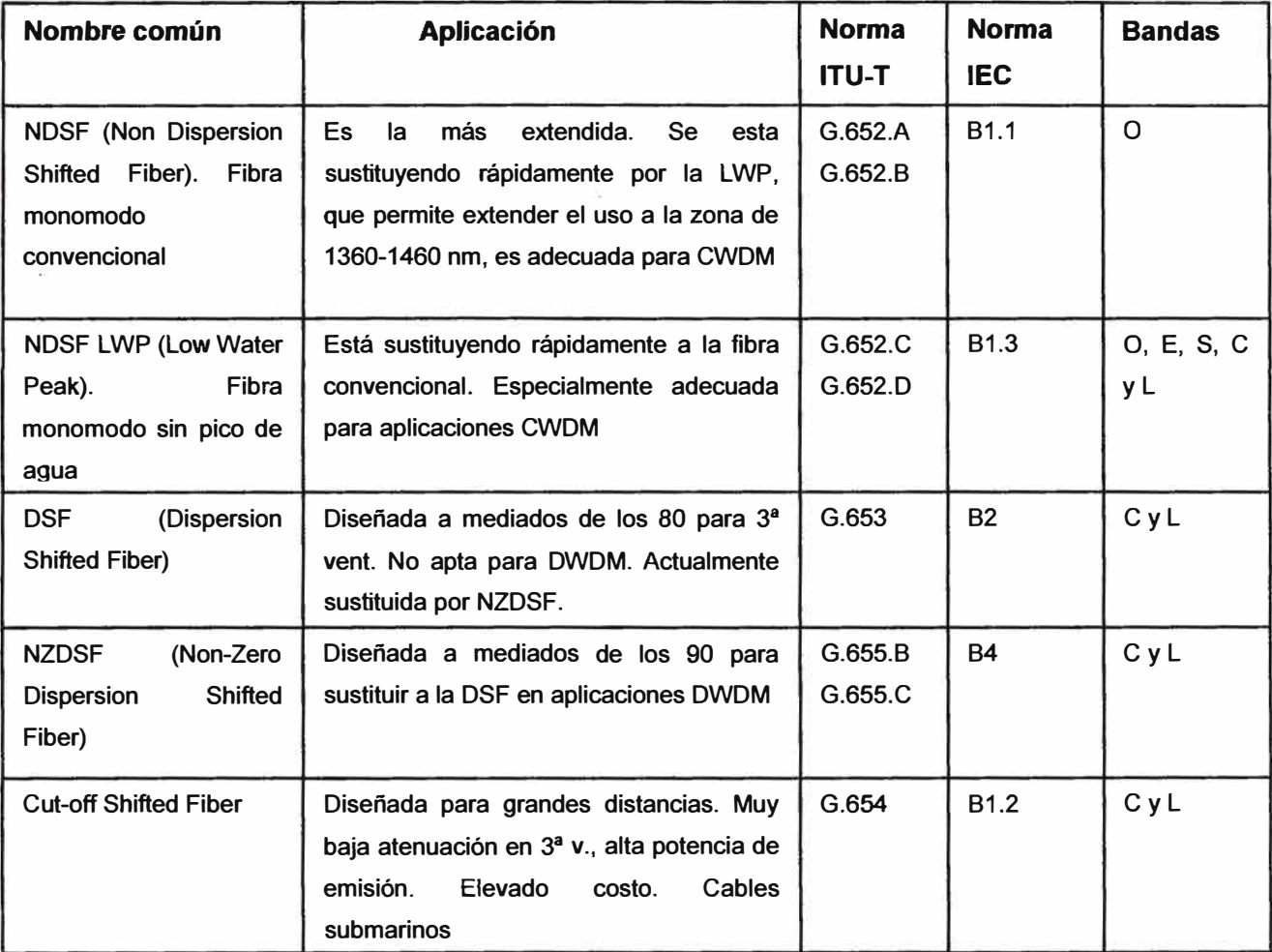

#### **Tabla 1.4 Tipos de fibra monomodo**

De manera que, previendo el crecimiento del tráfico en el enlace troncal que se propone en el presente Informe, se recomienda el tipo de fibra óptica monomodo NZDSF como medio idóneo para las transmisiones intercentrales a lo largo de 160 kilómetros.

#### **1.5 Cálculo de la longitud de regeneración**

Un enlace de fibra óptica debe propagar una señal óptica que llegue con un nivel de potencia mayor que o igual a la sensibilidad máxima del equipo Receptor. La instalación de amplificadores en la ruta dependerá del valor de la longitud de regeneración con respecto a la longitud del enlace.

Si la longitud de regeneración que se calcule en este diseño resultare ser mayor que la distancia entre transmisor y receptor, no será necesario amplificador óptico alguno.

Pero si la longitud de regeneración resultare ser menor que la distancia entre transmisor y receptor, será necesario el aporte de amplificadores ópticos.

**La longitud de regeneración se determina mediante el cálculo del límite por atenuación y del límite por ancho de banda, tal como se muestran a continuación.** 

#### **1.5.1 Límite por atenuación**

**El cálculo de este límite considera las atenuaciones provocadas por los componentes del enlace y las penalizaciones que recomiendan las consideraciones de diseño, y se relacionan en la siguiente fórmula:** 

$$
Pt - Pr \tNc. AC - Ne. Ce - Pp - Ms
$$
  

$$
CR =
$$
 (1.2)

**Donde:** 

**LR es Longitud de Regeneración (Km)** 

**Pt es Potencia del transmisor (dBm)** 

**Pr es Sensibilidad máxima del receptor para un BER de 10-**<sup>9</sup>**(dBm)** 

**Ne es Número de enfrentamiento de conectores** 

**ac es Atenuación media del enfrentamiento de conectores (dB)** 

**Ne es Número de empalmes** 

**ae es Atenuación media de la clase de empalme (dB)** 

- **Pp es Penalización por ecualización ( dB)**
- **Ms es Margen de los equipos (dB)**
- **a es Coeficiente de atenuación de la fibra (dB / Km)**

**El número de empalmes se calcula con la ayuda de la siguiente fórmula:** 

$$
Ne = \prod_{L_B} \frac{L}{L_B} \prod + 2 \qquad (1.3)
$$

**Donde:** 

**L es Longitud del enlace (Km)** 

**Le es Longitud del cable en bobina (Km)** 

[I 11 **es mayor entero** 

Las fórmulas (1.2) y (1.3) hacen mención a componentes que van instalados en el enlace y con la ayuda del esquema básico de la Figura 1.2 se pueden ubicar fácilmente.

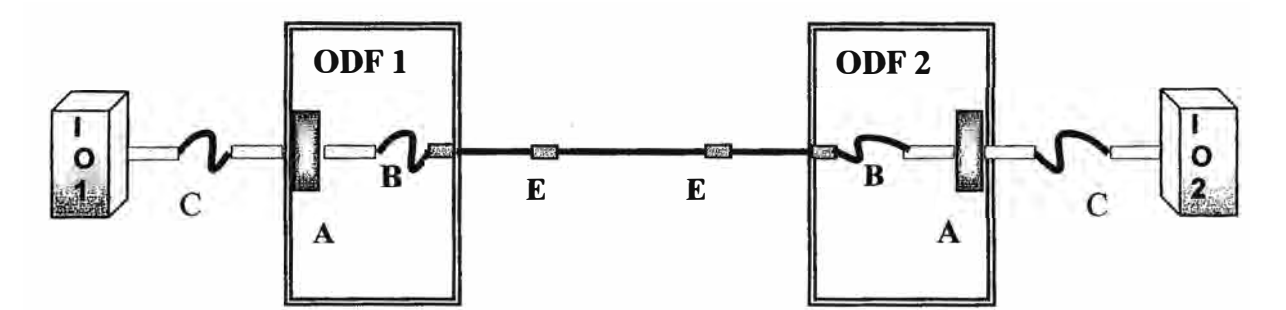

**Figura 1.2 Esquema básico del enlace de fibra óptica** 

Leyenda:

- es Acoplador
- B es Pigtail
	- es Jumper
- E es Empalme
- 0DF es Distribuidor Óptico Principal
- 101 es Interface Óptica (transmisión)
- 102 es Interface Óptica (recepción)

Para el cálculo del número de empalmes Ne, se sabe que:

L **=** Longitud del enlace (Km) **=** 160 Km

L**8 =** Longitud del cable en bobina (Km) **=** 4 Km

Reemplazando estos datos en la fórmula (1.3), se tiene:

Ne = Número de empalmes = 
$$
\begin{bmatrix} 1 & 60 \\ \frac{100}{4} & 1 \end{bmatrix} + 2 = 42
$$
empalmes

Para el cálculo del límite por atenuación, se sabe que:

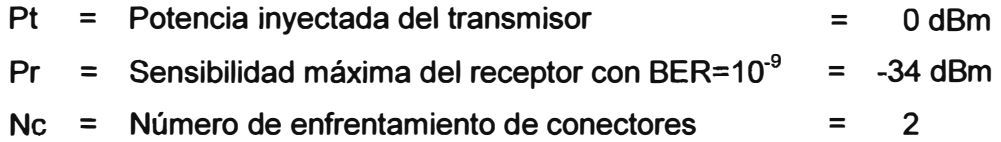

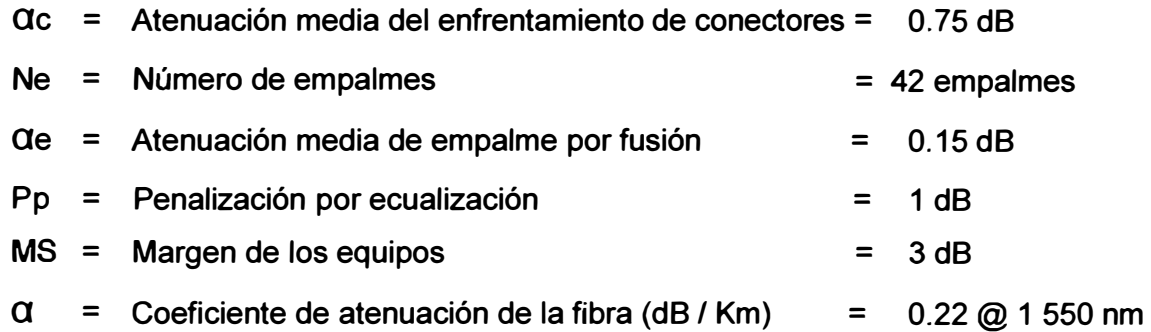

Reemplazando estos datos en la fórmula (1.2), se tiene:

$$
LR = \frac{0 - (-34) - (2) \times (0.75) - (42) \times (0.15) - 1 - 3}{0.22}
$$

LR = 100.90 Km

Se observa que la Longitud de Regeneración (100.90 Km) es menor que la Longitud del Enlace (160 Km). Por lo tanto, será necesario el uso de un amplificador EDFA en el punto medio de cada fibra activa para que cada receptor capte una señal inteligible.

Estos amplificadores de fibra óptica dopada con erbio (EDFA en inglés) amplifican la señal óptica en ruta sin tener que convertirla al dominio eléctrico. Son independientes del número de longitudes de onda transmitidas por la fibra y de la velocidad de la señal transportada en cada longitud de onda. Cabe resaltar que se usarán solamente 6 longitudes de onda de las 16 que se pueden manejar, tal como se deduce a continuación:

Una longitud de onda permite 4 032 canales de 64 Kbps, entonces, ¿cuantas longitudes de onda requerirán 1 472 Mbps? 1 472 000 / (4 032 x 64) = 5.7

Por consiguiente, son 6 longitudes de onda para 1 472 Mbps.

Se está proponiendo el uso de amplificadores EDFA y no de regeneradores porque éstos necesitan un suministro eléctrico a lo largo de la ruta y son más onerosos. Además, los repetidores tienen que separar cada longitud de onda para regenerar la señal y conocer la velocidad de cada señal transmitida.

#### **1.5.2 Límite por ancho de banda**

El cálculo del límite por ancho de banda está estrechamente vinculado al problema de la dispersión de la señal en el enlace óptico.

**La velocidad de transmisión en un par de fibras activas con 16 longitudes de onda y código "Non Return Zero" (NRZ en inglés), se calcula con el apoyo de la siguiente fórmula:** 

$$
BW
$$
  
V tx par fibras activas = 16 (1.4)  
0.8

**Donde:** 

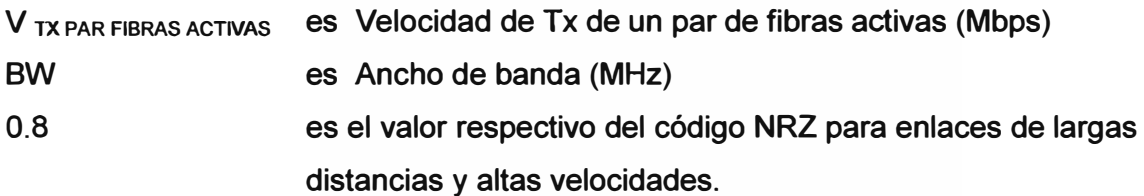

**En una fibra óptica monomodo, el ancho de banda se calcula con el apoyo de la siguiente fórmula:** 

$$
BW = \frac{0.44}{D \times \Delta \lambda \times L}
$$
 (1.5)

**Donde:** 

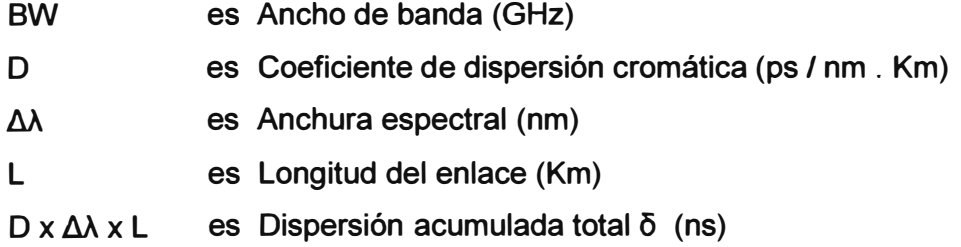

**En vista que la norma G.655 recomienda trabajar en la tercera ventana, se tiene:** 

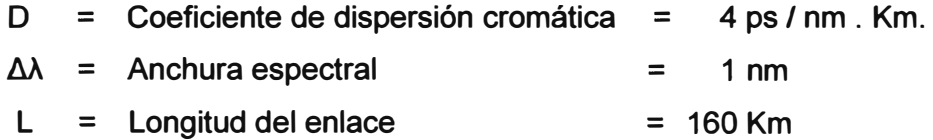

**Reemplazando estos datos en la fórmula (1.5):** 

$$
BW = \frac{0.44}{4 \times 1 \times 160} = 0.000687495 \text{ THz} = 687.49 \text{ MHz}
$$

Reemplazando este dato en la fórmula (1.4):

V 
$$
\text{tx par fibras activas} = (687.49 / 0.8) \times 16 = 13 749.76 \text{ Mbps}
$$

Se observa que la V<sub>TX</sub> PAR FIBRAS ACTIVAS de 13 749.76 Mbps es mayor que la V<sub>TX</sub> STM-16 de 2 488.32 Mbps. Por lo tanto, la interface óptica STM-16 sí podrá ser soportada por un par de fibras activas de 13 749.76 Mbps en la tercera ventana.

Cabe observar que un par de fibras activas tiene el ancho de banda suficiente para atender hasta cinco interfaces STM-16 cuando se presente la necesidad de incrementar el tráfico en el enlace propuesto.

#### **1.6 Costos en el diseño**

Los costos en el diseño propuesto ascienden a la suma de 1 999 028 Dólares Americanos y se componen de costos de equipos, materiales y mano de obra, que se plantean a continuación.

#### **1.6.1 Costo de equipos básicos**

Comprende amplificador óptico EDFA, equipo plataforma de transmisión óptica, equipo multiplexor y tarjeta de interface óptica.

| <b>ITEM</b>    | <b>DESCRIPCION</b>                                                        | <b>CANT</b>    | P. UNIT.     | <b>SUB-TOTAL</b> |
|----------------|---------------------------------------------------------------------------|----------------|--------------|------------------|
|                |                                                                           |                | <b>USD</b>   | <b>USD</b>       |
|                | Amplificador óptico EDFA<br>(2 activos + 6 de reserva + 2 de respaldo)    | 10             | 18 071       | 180 710          |
| $\overline{2}$ | Plataforma de transmisión óptica                                          | $\mathcal{P}$  | 13 580       | 27 160           |
| 3              | <b>Multiplexor</b><br>(2 activos + 6 de reserva + 2 de respaldo)          | $\mathfrak{p}$ | 12 044       | 24 088           |
| 4              | Tarjeta de interface óptica<br>(2 activos + 6 de reserva + 2 de respaldo) | $\mathcal{P}$  | 9035         | 18 070           |
|                |                                                                           |                | <b>TOTAL</b> | 250 028          |

**Tabla 1.5 Costo de equipos básicos** 

#### **1.6.2 Costo de materiales**

**Comprende cable de F.O., conjunto de empalme, ODF con 30 acopladores, Pigtail y Jumper.** 

| <b>ITEM</b>    | <b>DESCRIPCION</b>                 | <b>UNID</b> | <b>CANT</b>    | P. UNIT.     | <b>SUB-TOTAL</b> |
|----------------|------------------------------------|-------------|----------------|--------------|------------------|
|                |                                    |             |                | <b>USD</b>   | <b>USD</b>       |
|                | Cable de F.O. (40 BOBINAS DE 4 Km) | Km          | 160            | 7800         | 1 248 000        |
| $\overline{2}$ | Conjunto de empalme                | Kit         | 440            | 380          | 167 200          |
| 3              | ODF con 15 acopladores             | Kit         | $\overline{2}$ | 450          | 900              |
| 4              | Pigtail<br>W.                      | Uno         | 30             | 80           | 2 4 0 0          |
| 5              | Jumper                             | Uno         | 30             | 80           | 2400             |
|                |                                    |             |                | <b>TOTAL</b> | 1 420 900        |

**Tabla 1.6 Costos de materiales básicos** 

### **1.6.3 Costo de mano de obra**

**Comprende tendido de cable, empalme de cable, terminación de cable, instalación de ODF, instalación de equipos, mediciones de atenuación y Estudio e Ingeniería.** 

| <b>ITEM</b>    | <b>DESCRIPCION</b>                                                                                                    | <b>UNID</b> | <b>CANT</b>    | P. UNIT.     | <b>SUB-TOTAL</b> |
|----------------|----------------------------------------------------------------------------------------------------|-------------|----------------|--------------|------------------|
|                |                                                                                                    |             |                | <b>USD</b>   | <b>USD</b>       |
| 1              | Tendido de cable de F.O.                                                                                                 | Km          | 160            | 1590         | 254 400          |
| $\overline{2}$ | <b>Empalmes</b><br>$(40$ BOBINAS + 2)*10 EDFAS+10 BOMBAS                                                                 | <b>Uno</b>  | 430            | 40           | 17 200           |
| 3              | Terminaciones de cable<br>(10 TARJETAS*2 + 10 BOMBAS)                                                                    | <b>Uno</b>  | 30             | 30           | 900              |
| 4              | Instalación de ODF                                                                                                    | Uno         | $\overline{2}$ | 400          | 800              |
| 5              | Instalación de equipos<br>(2 PLATAFORMAS + 2 MUX + 10 BOMBAS)                                                            | <b>Set</b>  | 14             | 400          | 5 600            |
| 6              | Mediciones de atenuación<br>(hilos: 2 de activas + 6 de reserva + 2 de respaldo +<br>10 de bombeo antes de unir al EDFA) | <b>Hilo</b> | 20             | 460          | 9 200            |
| 7              | Estudio e Ingeniería                                                                                                    |             |                |              | 40 000           |
|                |                                                                                                    |             |                | <b>TOTAL</b> | 328 100          |

**Tabla 1. 7 Costos de mano de obra básicos** 

## **CAPITULO 11 PRUEBAS DE ATENUACION**

#### **2. 1 Medición de la atenuación en el medio de transmisión**

La atenuación en el medio de transmisión es directamente proporcional a la longitud del enlace intercentrales. La ITU-T recomienda dos tipos de medición de la atenuación: Reference Test Measure (RTM) y Alternative Test Measure (ATM).

La medición RTM se efectúa en base a un ensayo destructivo con equipos muy costosos, la cual no es recomendable para el campo porque el cable ya está instalado y el presupuesto ya está destinado para otro fin.

La medición ATM también puede dar resultados confiables en base a un ensayo no destructivo con instrumentos portátiles más económicos. La cual se elige por ser la más idónea para el enlace propuesto en el presente Informe.

La UIT recomienda dos métodos para este tipo de medición ATM de la atenuación: el método de inserción y el método de reflectometría.

#### **2.1.1 Método de inserción**

El método de inserción requiere los instrumentos y accesorios siguientes:

a) Una fuente óptica, F

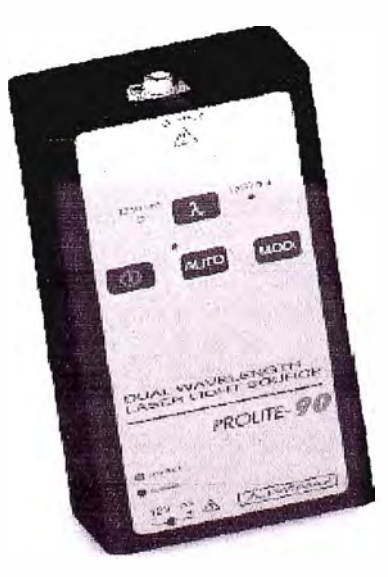

Fig. 2.1 Fuente óptica

**b) Un medidor de potencia óptica, M.**

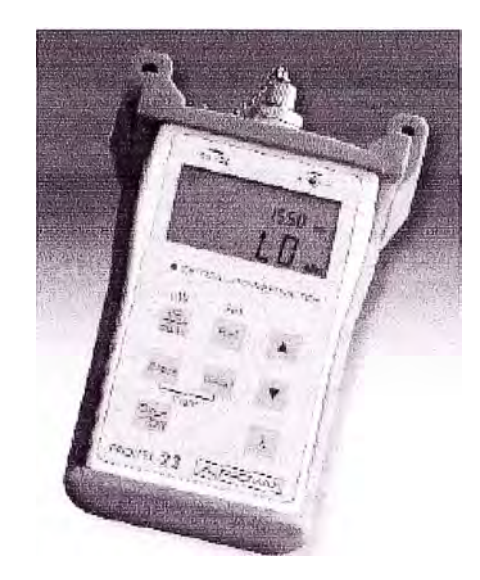

**Fig. 2.2 Medidor de potencia de 40 dB** 

**c) Dos adaptadores ópticos, A y B.**

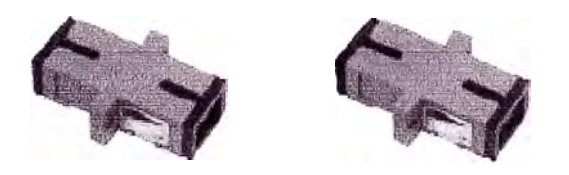

**Fig. 2.3 Adaptadores ópticos** 

**d) Dos jumpers, J1 y J2.**

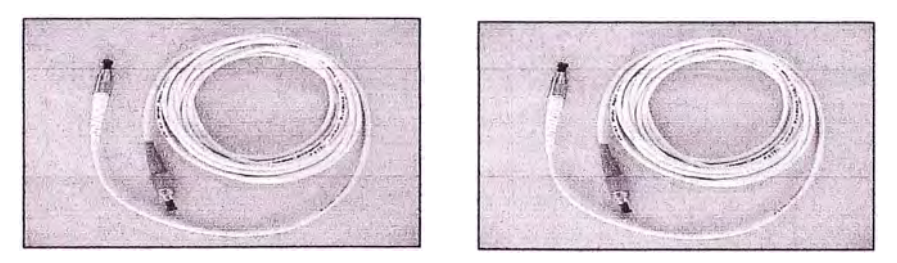

**Fig. 2.4 Jumpers** 

**Con el método de inserción se tiene que encender la fuente unos diez minutos antes de comenzar las mediciones y no se debe apagar hasta que se concluyan las mediciones. La función de apagado automático de la fuente tiene que estar deshabilitada y la longitud de onda en 1 550 nm por ser la tercera ventana la región de operación de la señal óptica.** 

**Para una buena medición, el método de inserción se describe a continuación.** 

**Sea P1 el nivel de potencia que sensa el medidor de potencia a la derecha del jumper J2 en la Figura 2.5. P1 representa la caída de potencia debido a los jumpers que se usan con este método. Como toda variable, P1 debe tener un valor que será representado por "X" en este caso.** 

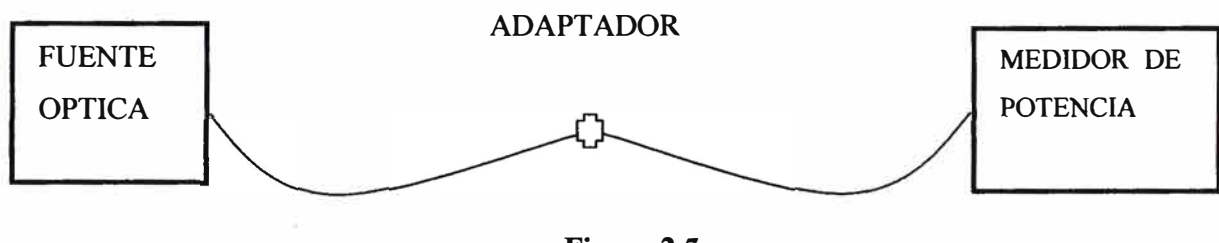

**Figura 2.5** 

**Sea "X" el valor leído en el medidor de potencia de la Figura 2.5; "X" es el valor medido de la potencia P1. Está en decibeles dBm y se registra por única vez en las Tablas 2.1 y 2.2.** 

**Después de obtener la lectura "X", se desconecta la fuente óptica y el medidor de potencia.** 

**El personal va a cada extremo del enlace con los instrumentos para la medición de la caída de potencia en el enlace tal como se puede apreciar en la Figura 2.6.** 

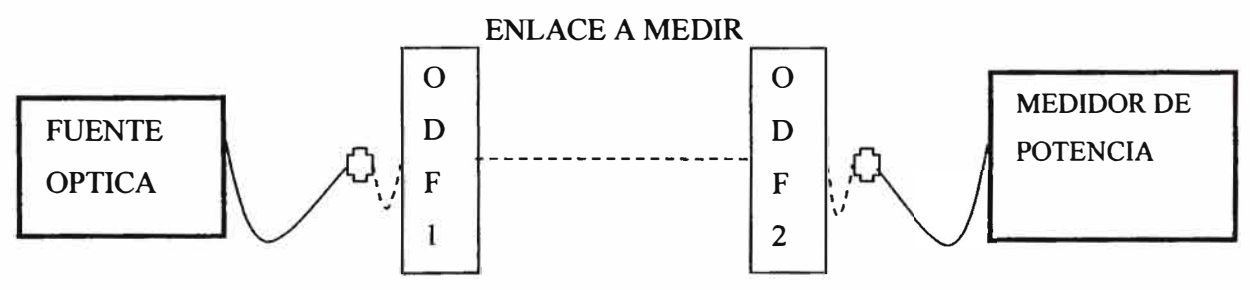

**Figura 2.6 Medición de P2 en el sentido A-B** 

**Como se efectuarán unas mediciones en el enlace, el transmisor y el receptor tienen que estar desconectados de ODF-1 y ODF-2 hasta terminar las mediciones.** 

**Sea P2 el nivel de potencia que sensa el medidor de potencia en una fibra óptica del enlace entre los adaptadores A y B de la Figura 2.6; es decir, entre el ODF-1 y el ODF-2.** 

**Sean Y', Y" e Y"' los valores leídos en el medidor de potencia en el sentido de A a B de la Figura 2.6, en una fibra óptica por primera, segunda y tercera vez respectivamente.** 

**En el extremo izquierdo de ODF-1, queda la punta flotante del transmisor, la que se muestra en trazos discontinuos y se debe conectar al adaptador A Y también se conecta**  el jumper J1 de la fuente al adaptador A.

**En el extremo derecho de ODF-2, queda la punta flotante del receptor, la que se muestra en trazos discontinuos y se debe conectar al adaptador B. Y también se conecta el jumper J2 del medidor de potencia al adaptador B.** 

**las mediciones se practican en orden secuencial en cada hilo de fibra óptica y las lecturas (Y') se registran en decibeles dBm en la Tabla 2.1.** 

**Cuando se alcance el último hilo, se regresa al primero y se repiten las mediciones registrando sus lecturas (Y") en la Tabla 2.1 por segunda vez.** 

**Cuando se alcance el último hilo, se regresa al primero y se repiten las mediciones registrando sus lecturas (Y"' ) en la Tabla 2.1 por tercera vez.** 

**El promedio Yi de cada hilo en el sentido de A a B se calcula con la fórmula que se muestra a continuación:** 

$$
Y_i = (Y_i' + Y_i'' + Y_i''') / 3
$$
 (2.1)

**En la última columna, la atenuación en cada hilo en el sentido de A a B se calcula con ayuda de la siguiente fórmula:** 

$$
Y_N^* = X - Y_i \tag{2.2}
$$

| <b>Fibra</b>    |                | <b>Lecturas de P2</b> |          | <b>Promedio</b> | <b>Atenuación</b>  |
|-----------------|----------------|-----------------------|----------|-----------------|--------------------|
|                 | 1ra.           | 2da.                  | 3ra.     | de A a B        | de A a B           |
|                 | $Y_1'$         | $Y_1$ "               | $Y_1$ "  | $Y_1$           | $Y_i^*$            |
| $\overline{2}$  | $Y_2$          | $Y_2"$                | $Y_2'''$ | $Y_2$           | $\overline{Y_2}^*$ |
| 3               | $Y_3'$         | $Y_3"$                | $Y_3$ "  | $Y_3$           | $\overline{Y_3}^*$ |
| $\blacksquare$  | $\blacksquare$ | $\bullet$             | ٠        | $\blacksquare$  | ٠                  |
| ٠               |                | $\bullet$             | ٠        | $\bullet$       | ٠                  |
| N               | $Y_N'$         | $Y_N"$                | $Y_N$ "  | $Y_N$           | $Y_N^*$            |
| P1:<br>dBm<br>Χ |                |                       |          |                 |                    |

**Tabla 2.1 Mediciones de potencia de A a B** 

Después que se escriben las lecturas Y', Y" e Y"" en la tabla, se desconectan la fuente óptica **y** el medidor de potencia de la Figura 2.6.

El personal se va al otro extremo del enlace con los instrumentos como se aprecia en la Figura 2.7.

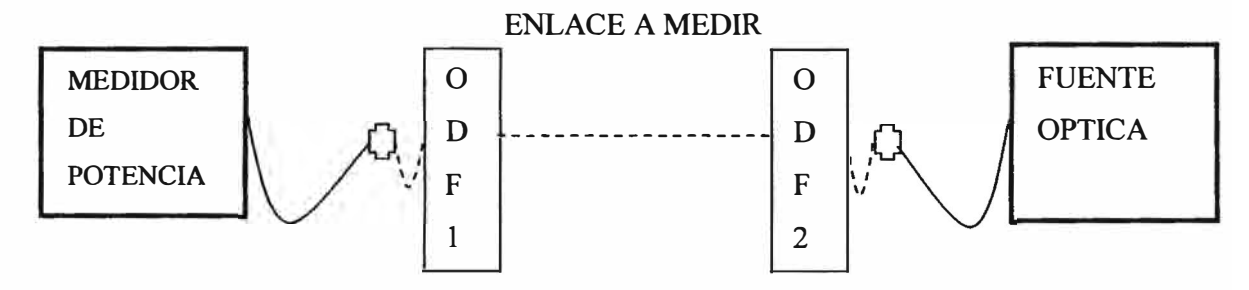

**Figura 2.** 7 **Medición de P2 en el sentido B-A** 

Sea P2 el nivel de potencia que sensa el medidor de potencia en una fibra óptica del enlace entre los adaptadores **By** A; es decir, entre el ODF-2 **y** el ODF-1 que se muestra en la Figura 2.7.

Sean Z', Z" y Z" los valores leídos en el medidor de potencia de la Figura 2.7 en una fibra óptica por primera, segunda **y** tercera vez respectivamente en el sentido de B a A.

Las mediciones se practican en orden secuencial en cada hilo de fibra óptica **y** las lecturas (Z') se registran en decibeles dBm en la Tabla 2.2.

Cuando se alcance el último hilo, se regresa al primero **y** se repiten las mediciones registrando sus lecturas (Z") en la Tabla 2.2 por segunda vez.

Cuando se alcance el último hilo, se regresa al primero **y** se repiten las mediciones registrando sus lecturas (Z"' ) en la Tabla 2.2 por tercera vez.

|                |                | <b>Lecturas de P2</b> |                | <b>Promedio</b> | Atenuación de      |
|----------------|----------------|-----------------------|----------------|-----------------|--------------------|
| <b>Fibra</b>   | 1ra.           | 2da.                  | <b>3ra.</b>    | de BaA          | <b>BaA</b>         |
|                | $Z_1'$         | $Z_1$ "               | $Z_1$ "        | $Z_1$           | $\overline{Z_1}^*$ |
| $\overline{2}$ | $Z_2$          | $Z_2$ "               | $Z_2$ "        | $Z_2$           | $Z_2$ <sup>*</sup> |
| 3              | $Z_3$          | $Z_3$ "               | $Z_3$ "        | $Z_3$           | $Z_3$              |
| ٠              | $\blacksquare$ | $\blacksquare$        |                | $\blacksquare$  | $\blacksquare$     |
| $\blacksquare$ | $\blacksquare$ | $\blacksquare$        | $\blacksquare$ | $\blacksquare$  | $\blacksquare$     |
| N              | $Z_{N}$        | $Z_{N}$ "             | $Z_N$ "        | $Z_N$           | $Z_N^*$            |

**Tabla 2.2 Mediciones de potencia de B a A** 

 $P1: X$  dBm

El promedio Zi de cada hilo en el sentido de B a A se calcula con la fórmula que se muestra a continuación:

$$
Z_i = (Z_i' + Z_i'' + Z_i''') / 3
$$
 (2.3)

En la última columna, la atenuación en cada hilo en el sentido de B a A se calcula con ayuda de la siguiente fórmula:

$$
Z_i^* = X - Z_i \tag{2.4}
$$

A continuación se copia la última columna de la Tabla 2.1 y la última comuna de la Tabla 2.2, en la Tabla 2.3 para obtener la atenuación total del medio de transmisión.

| <b>Fibra</b>   | <b>Atenuación</b><br>de A a B | <b>Atenuación</b><br>de B a A | <b>Atenuación</b><br>Total (dBm) |
|----------------|-------------------------------|-------------------------------|----------------------------------|
|                | $Y_i^*$                       | $Z_1$ <sup>*</sup>            | $A_1$                            |
| $\overline{2}$ | $Y_2^*$                       | $Z_2$ <sup>*</sup>            | A <sub>2</sub>                   |
| 3              | $Y_3$ <sup>*</sup>            | $\overline{Z_3}^*$            | $A_3$                            |
| $\blacksquare$ | ٠                             | ٠                             | ٠                                |
| ٠              | ٠                             | $\blacksquare$                |                                  |
|                |                               | ٠                             |                                  |
| N              | $Y_N$                         | $\overline{Z_N}^*$            | $A_N$                            |

**Tabla 2.3 Atenuación del medio de transmisión** 

La atenuación total A<sub>i</sub> en cada hilo del enlace de fibra óptica se puede calcular con la ayuda de la siguiente fórmula:

$$
A_i = (Y_1^{\dagger} + Z_1^{\dagger})/2 \tag{2.5}
$$

#### **2.1.2 Método de reflectometría**

Con el método anterior se efectuaban las mediciones en forma manual, ahora con el método de reflectometría las mediciones se hacen más automáticas con el uso del OTDR.

El método de reflectometría requiere los instrumentos y accesorios siguientes:

a) Un adaptador óptico, A

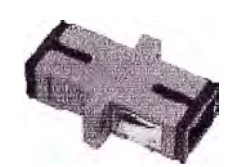

Fig. 2.8 Adaptador óptico

b) Una fibra ficticia, F.

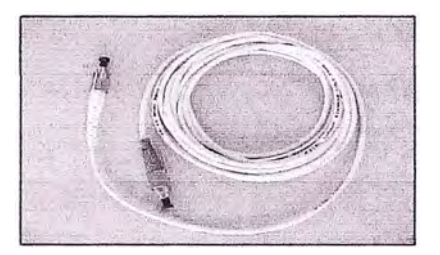

Fig. 2.9 Fibra ficticia

c) Un Optical Time Domain Reflectometer, OTDR.

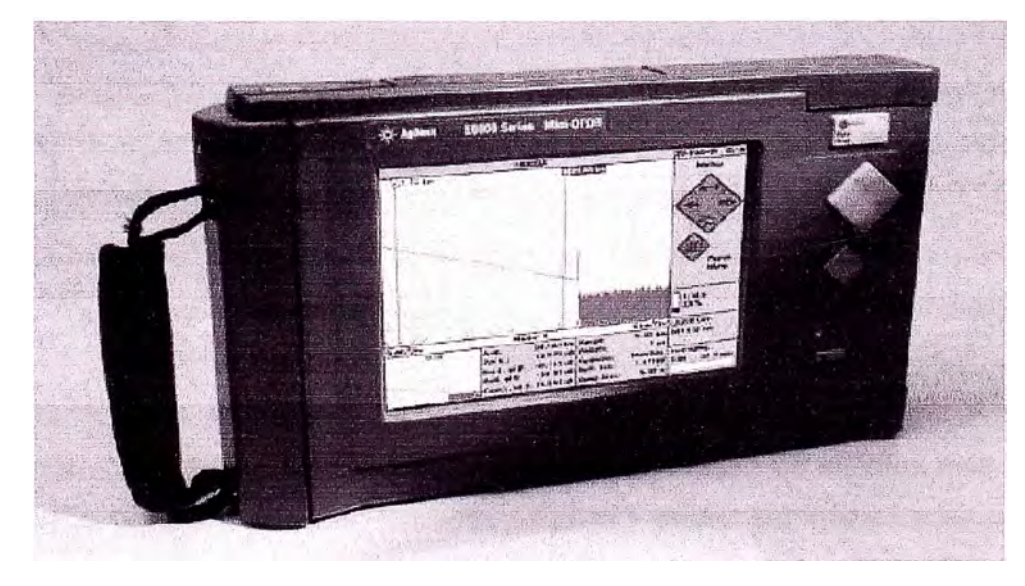

Fig. 2.10 OTDR

El OTDR debe permanecer encendido mientras se efectúa la medición y antes de comenzar las mediciones, se debe configurar el OTDR con los parámetros que se muestran en la Tabla 2.4.

| <b>Parámetros</b>    | <b>Valor</b>             |
|----------------------|--------------------------|
| Tipo de fibra óptica | <b>SM 1550</b>           |
| Indice de Refracción | 1.4681                   |
| Rango de distancia   | 160 Km o sup. Inmediato  |
| Ancho de pulso       | 1 micro sec              |
| Tiempo               | Real (refresh sin plazo) |

**Tabla 2.4 Configuración del OTDR** 

En cada extremo del enlace, el transmisor y el receptor se desconectan de sus ODF's y quedan flotando las puntas de los jumpers de los ODF's que llegan a estos equipos. Transmisor y receptor deben estar desconectados por que no forman parte integrante del medio de transmisión, del cual se quiere conocer la atenuación total.

En el extremo de ODF-1, se conecta la punta flotante al adaptador. Se conecta un extremo de la fibra ficticia F al adaptador A y el otro al OTDR.

En el extremo de ODF-2, se deja la punta flotante. Vea el conexionado que se aprecia en la Figura 2.11.

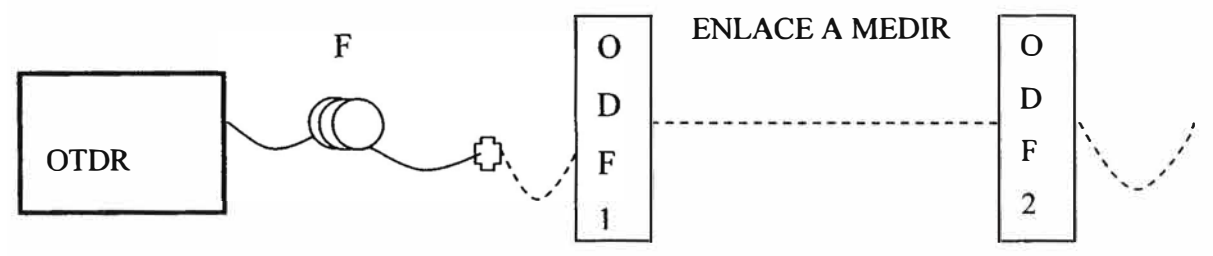

**Figura 2.11 Medición de la atenuación del enlace** 

La fibra ficticia F es un cordón auxiliar de fibra óptica para certificar el primer evento ubicado al inicio del enlace, sin esta fibra ficticia se estaría viendo los eventos más allá del inicio del enlace. Las características de la fibra ficticia F deben ser iguales a las de la fibra del enlace **y** debe tener una longitud mayor que la zona muerta del OTDR. Así, queda trasladada la zona muerta del OTDR al tramo de esta fibra ficticia F donde no interesa certificar evento alguno, pues, este tramo no está comprendido en el enlace propuesto cuando entra en funcionamiento con los equipos de transmisión. Si el fabricante indica que la zona muerta de eventos es 3 metros **y** la zona muerta de atenuaciones es 12 metros, entonces, se arma una fibra ficticia F de unos 15 metros para toda medición confiable en la que es importante considerar el primer evento ubicado al inicio del propio enlace.

**La fibra ficticia F se conecta entre el OTDR** y **el adaptador A como se muestra en la Figura 2.11. La fibra ficticia F se usa para observar el evento conector de inicio, es decir, la punta del jumper del ODF-1.** 

**En general, el OTDR presenta en su pantalla la traza de la fibra óptica y de los eventos tales como conectores, empalmes y posibles fallas en la fibra instalada a lo largo del enlace. De esta manera, puede detectar pérdidas, fallas y distancia entre eventos. Al leer la traza se podrá interpretar qué es y dónde está el evento. Un evento puede ser Reflectivo o No Reflectivo.** 

**Los eventos reflectivos pueden ser empalmes mecánicos, enfrentamiento de conectores, fisuras en el núcleo, roturas y conectores terminales.** 

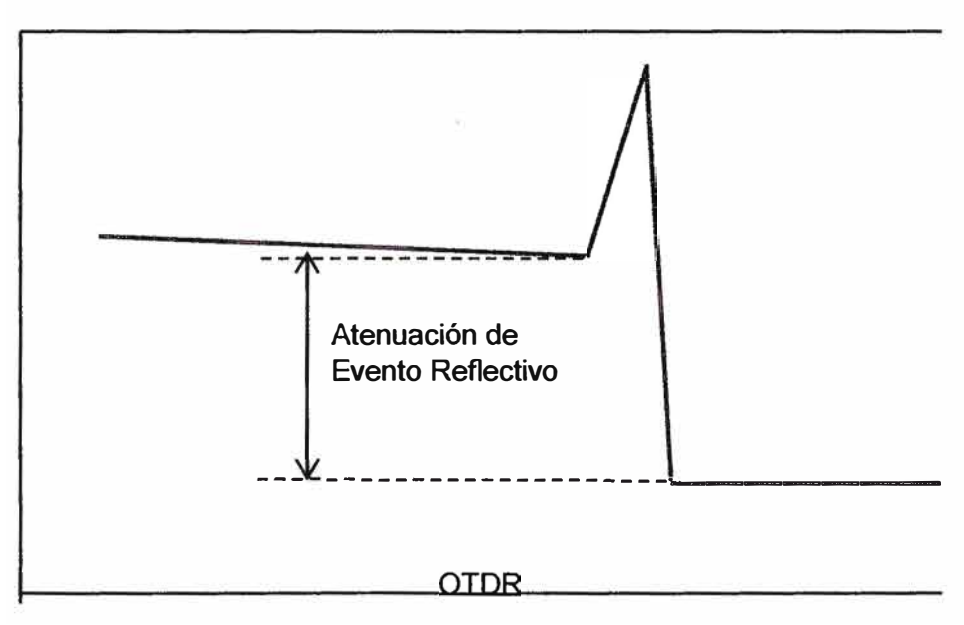

**Figura 2.12 Forma típica de un evento reflectivo** 

**Los eventos no reflectivos pueden ser empalmes por fusión, fisuras antes del núcleo y microcurvaturas.** 

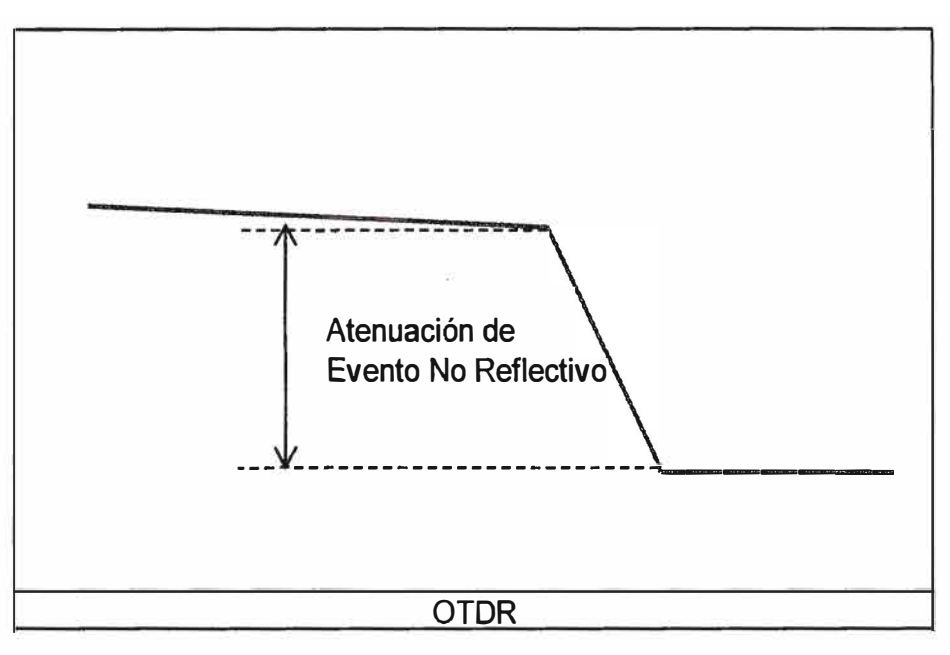

**Figura 2.13 Forma típica de un evento no reflectivo** 

A manera de ensayo mental, considere que no hay empalmes por fusión ni fisuras ni microcurvaturas, tampoco el cable auxiliar F ni el adaptador A de la Figura 2.11. Es decir, el OTDR se conecte directamente al ODF-1.

El OTDR generaría una traza como la que se muestra a continuación.

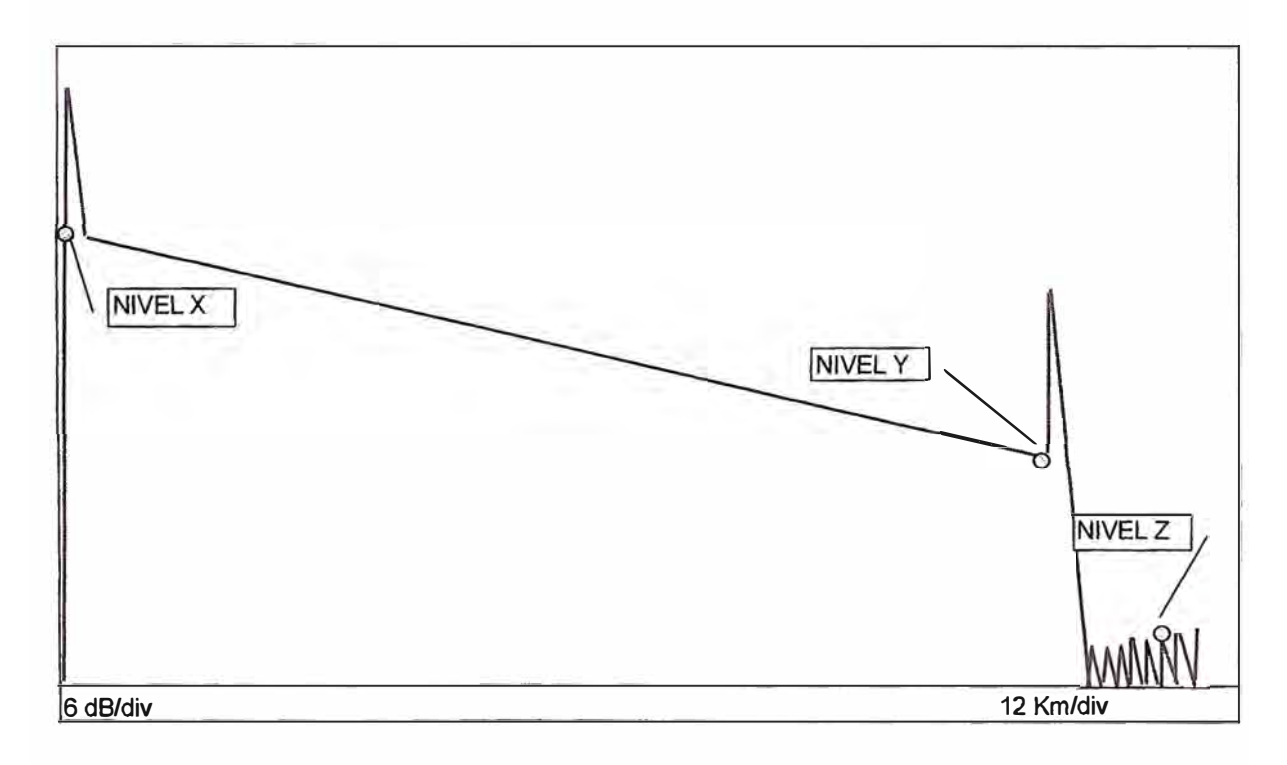

**Figura 2.14 Traza con una reflexión de inicio y otra de fin** 

El pico de la izquierda es el pico de reflexión debido al conector del OTDR, mientras que la otra reflexión es el pico de reflexión de la salida de la fibra óptica del enlace. El conjunto de pequeños picos a la derecha es el ruido de piso que el OTDR presenta al no encontrar más eventos que mostrar más allá del enlace.

La diferencia de niveles de potencia entre los puntos X e Y indica la atenuación total de la fibra. Mientras que la diferencia de niveles de potencia entre los puntos X y Z indica el rango dinámico de pico. Este rango dinámico puede estar comprendido entre los 10 y 40 dB de acuerdo a la experiencia de campo.

Por ejemplo, si el rango dinámico es 34 dB y la fibra tiene un coeficiente de atenuación de 0.2 dB / Km en tercera ventana, entonces, la distancia máxima es 170 Km. Con esto se puede concluir que el OTDR también sirve para verificar si el enlace cae dentro del rango de distancias. En el caso que el cable de fibra vaya en ductos se dará una tolerancia de 5%, mientras que será del 7% si el cable de fibra óptica va en tendido aéreo.

Ahora, efectúe otro ensayo insertando la fibra ficticia F y el adaptador A como en la Figura 2.15.

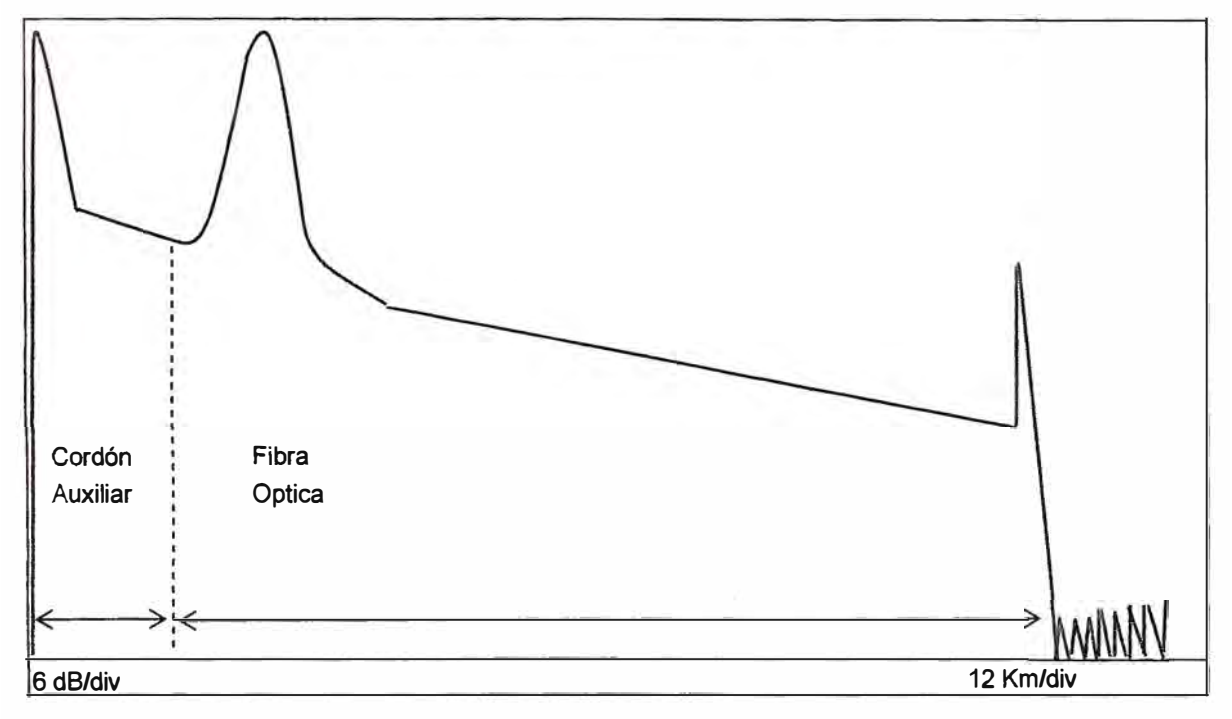

El OTDR generaría una traza como la que se muestra a continuación.

**Figura 2.15 Traza de Inicio de fibra con una fibra ficticia F** 

La Figura 2.15 muestra una buena manera de medir el Evento Inicio de una fibra conectando una fibra ficticia F al comienzo de la misma. Con esto se logra una mejor visión del evento al inicio de la fibra óptica.

Ahora, inserte una ruptura en la fibra en el último tramo de la Figura 2.14. El OTDR generaría una traza como la que se muestra a continuación.

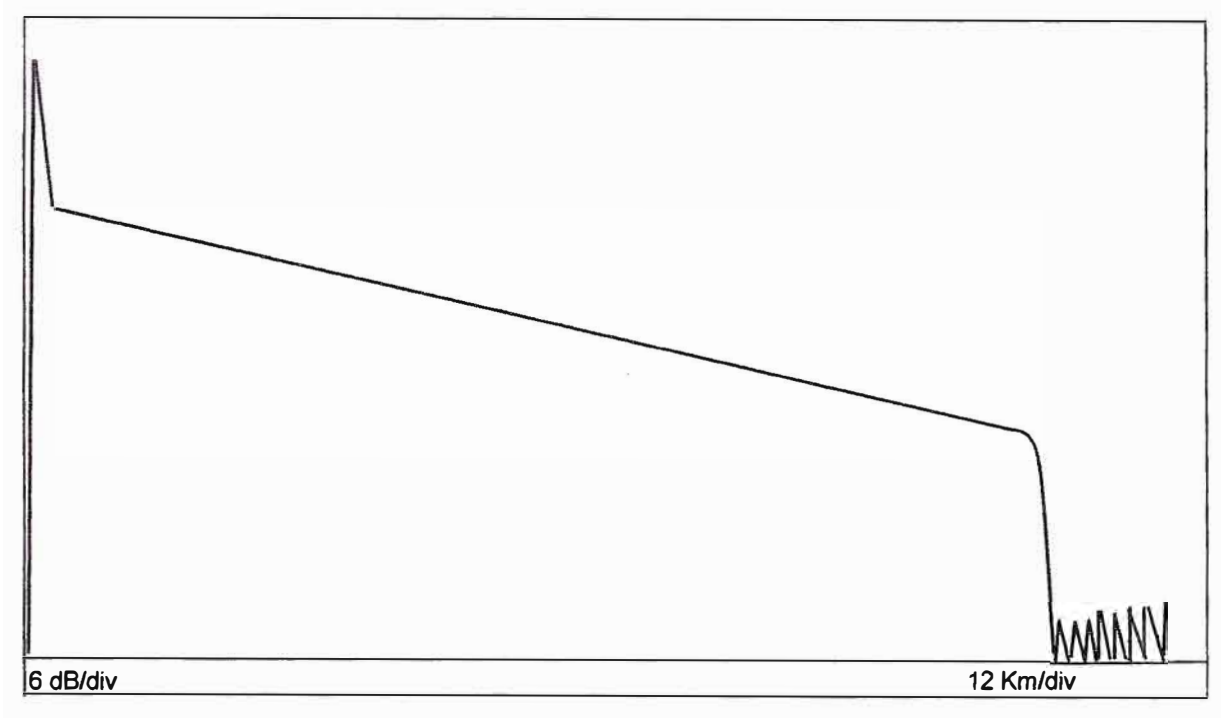

**Figura 2.16 Traza de Ruptura de una fibra** 

La Figura 2. 16 muestra una caída abrupta hacia el ruido de piso de la traza, lo que indica un Evento Ruptura de fibra. Observe que ya no se tiene un pico a la derecha porque ya se perdió el Evento Conector más allá de la ruptura.

Ahora, inserte un solo empalme por fusión en la fibra de la Figura 2.14. El OTDR generaría una traza como la que se muestra en la Figura 2.17.

La Figura 2.17 muestra un descenso de escalón en la traza antes del pico de la derecha debido al empalme considerado. Dicho escalón indica un Evento Empalme por Fusión.

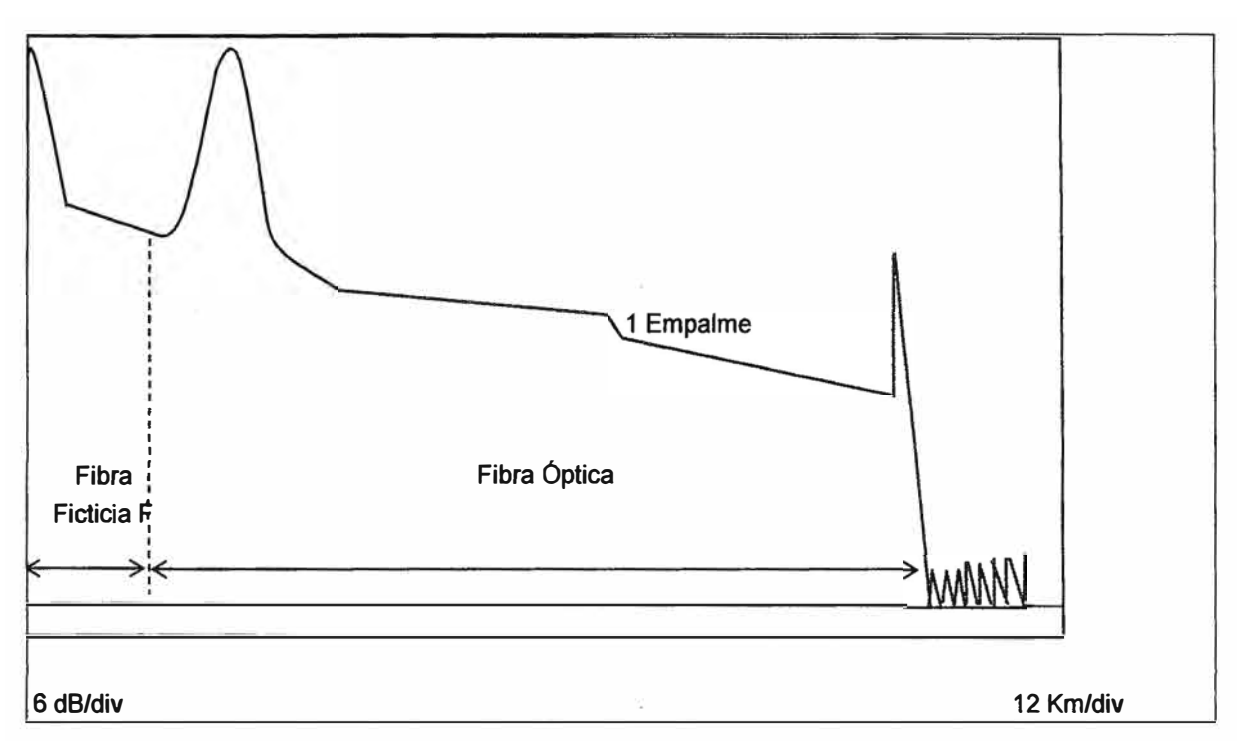

**Figura 2.17 Traza de un empalme en la ruta de una fibra** 

Tal como se describe en el Capítulo 1, el diseño propone una cantidad de 42 empalmes por fusión a lo largo de cada fibra óptica. Los cuales aparecerán distribuidos como 42 descensos escalón entre los picos de Inicio y Fin de la fibra como se puede apreciar en la Figura 2.18.

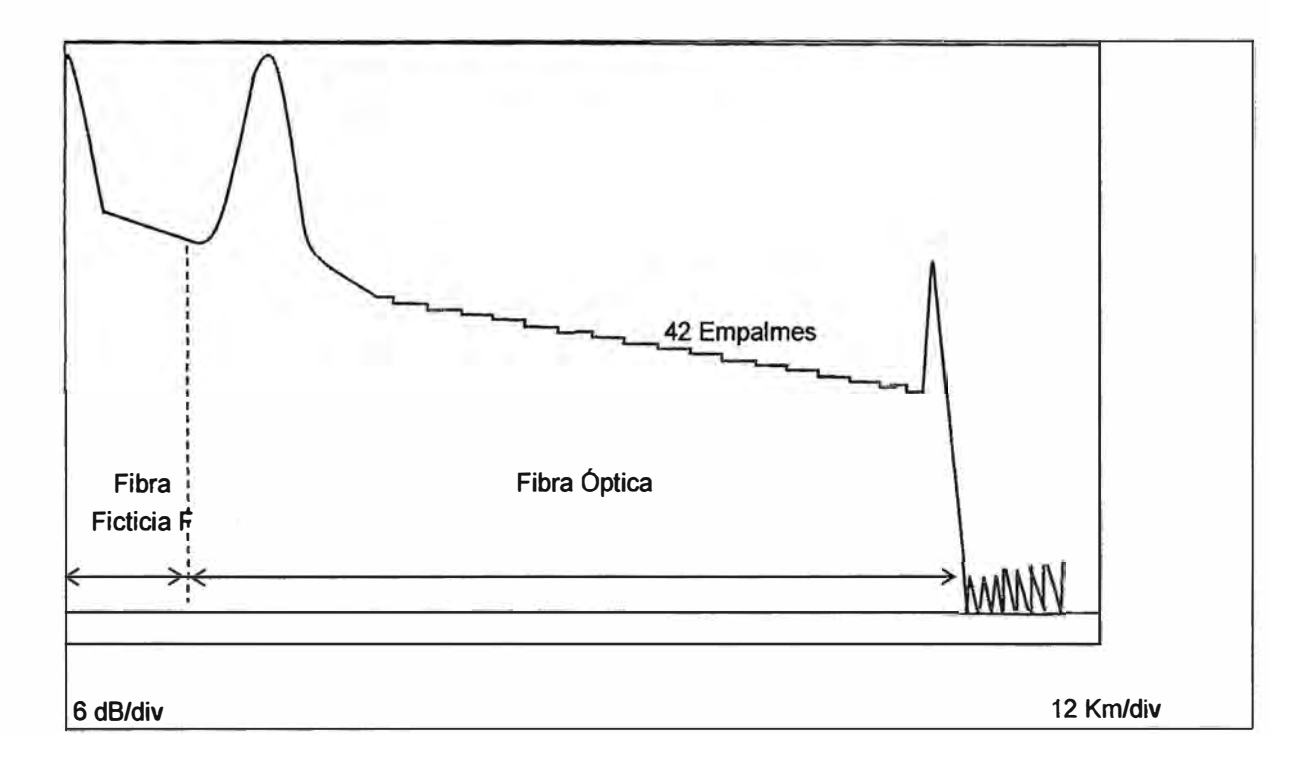

**Figura 2.18 Traza de 42 empalmes en la ruta de una fibra (aprox)** 

#### **CAPITULO 111**

#### **RESULTADOS DE LA SIMULACION DEL BALANCE DE POTENCIA ÓPTICA**

#### **3.1 Enunciado**

Un cable de fibras ópticas monomodo del tipo NZDSF enlaza dos intercentrales separadas una distancia de 160 Kilómetros para 23 000 o más canales de 64 Kbps.

#### **3.2 Descripción de la simulación**

Se trata de un enlace terrestre intercentrales de comunicaciones ópticas de 160 Kilómetros con una interface STM-16 para 2 488.32 Mbps.

La simulación se efectúa con el auxilio de la hoja electrónica Excel *y* cuenta con un enunciado, una tabla de datos, una tabla de cálculos, una tabla de balance de potencia sin amplificador, una tabla de balance de potencia con amplificador, una gráfica de balance de potencia sin amplificador *y* una gráfica de balance de potencia con amplificador. En el enunciado se registra el tipo de fibra monomodo, la distancia intercentrales en Kilómetros *y* el número de canales que necesita el tráfico telefónico.

En el inicio de la tabla de datos, se copian automáticamente los datos primigenios del enunciado. Observe que la distancia intercentrales se registra bajo el concepto de longitud del enlace en Kilómetros. Seguidamente, se registran manualmente las características de la fibra óptica, conectorizaciones, empalmes *y* demás accesorios; así como de los equipos de comunicaciones ópticas. En el último segmento de la tabla de datos se cuenta con una tabulación de los niveles jerárquicos SDH que también sirven para trabajar con la tabla de cálculos.

En la tabla de cálculos se registran automáticamente los resultados de las operaciones matemáticas efectuadas a partir de la información registrada en la tabla de datos. Se está calculando la longitud de regeneración en Kilómetros para instalar amplificadores EDFA para asegurar una comunicación inteligible en el receptor. También se está calculando el ancho de banda *y* la velocidad de transmisión del enlace en Mega bits por segundo para instalar interfaces de comunicaciones digitales acordes con los niveles jerárquicos establecidos por las normas de telecomunicaciones.

**En la tabla de simulación de balance de óptico sin amplificador se tabula la potencia óptica versus la longitud del enlace contada a partir del jumper a la izquierda del acoplador A del 0DF 1, según la Fig. 3.1.** 

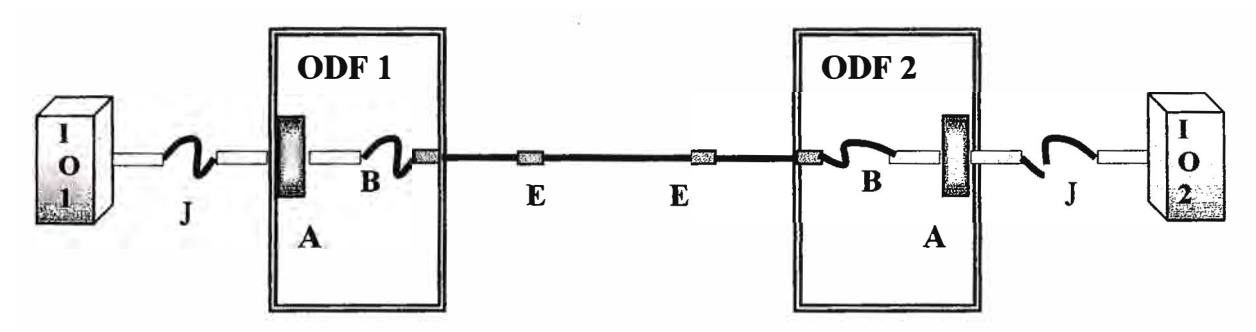

**Fig. 3.1 Enlace sin amplificador** 

**Leyenda:** 

- **A Acoplador**
- **B Pigtail**
- **J Jumper**
- **E Empalmes**
- **0DF Distribuidor Óptico Principal de fibra**
- **101 Interface Óptica (transmisión)**
- **102 Interface Óptica (recepción}**

**Los resultados se calculan automáticamente con el auxilio de la siguiente fórmula:** 

Potencia del Punto 
$$
K = Pt - K^*a - Nc.ac - K.ac - K^* (Pp - Ms) / L
$$
 (3.1)

**Donde:** 

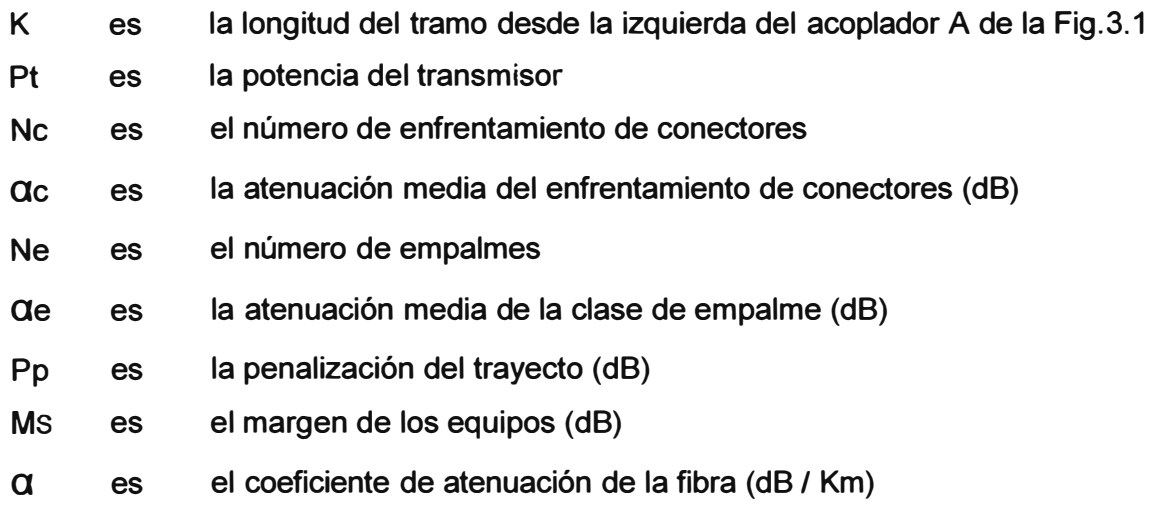

Se obtienen valores de potencia óptica en cada kilómetro del enlace con esta simulación de potencias.

El nivel de la potencia del transmisor tiene que estar por encima de la sumatoria de la sensibilidad del receptor con la penalización del trayecto y el acumulado de las atenuaciones de los dispositivos pasivos.

El margen de los equipos cubre las posibles variaciones de potencia y sensibilidad por efecto del envejecimiento de dichos equipos incluyendo los conectores de los mismos.

La penalización tiene en cuenta la degradación total debida a las reflexiones, a la interferencia intersímbolos y a la fluctuación del láser.

Las reflexiones están causadas por las discontinuidades del índice de refracción a lo largo del trayecto óptico. La interferencia intersímbolos ocurre por el traslape de los pulsos ensanchados, la fluctuación del láser aparecerá cuando perciba variaciones en el medio ambiente, especialmente las variaciones de temperatura.

El enfrentamiento de conectores, la clase de empalmes y la fibra misma están comprendidos entre los dispositivos ópticos pasivos que pueden ocasionar pérdidas por la degradación de algunos de éstos y las variaciones en el comportamiento del cable de fibra debido a factores del entorno.

En la tabla de simulación de balance óptico con amplificador se tabula la potencia óptica versus la longitud del tramo contada a partir del jumper a la izquierda del acoplador A del ODF 1, según la Fig. 3.2.

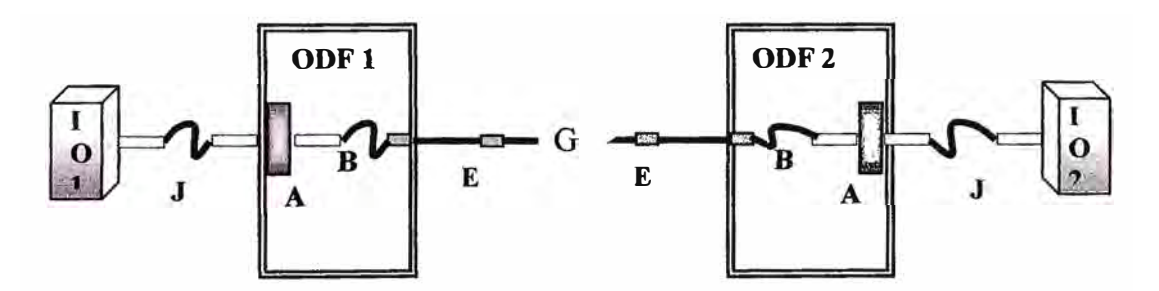

**Fig. 3.2 Enlace con amplificador** 

#### Leyenda:

- A Acoplador
- B Pigtail
- E Empalmes
- J Jumper
- G Amplificador
- ODF Distribuidor Óptico Principal
- 101 Interface Óptica (transmisión)
- 102 Interface Óptica (recepción)

Los resultados se calculan automáticamente con el auxilio de la siguiente fórmula:

$$
Potencia del Punto K = G + Pt - K* \alpha - Nc.ac - K.ac - K* (Pp - Ms) / L
$$
 (3.2)

Donde:

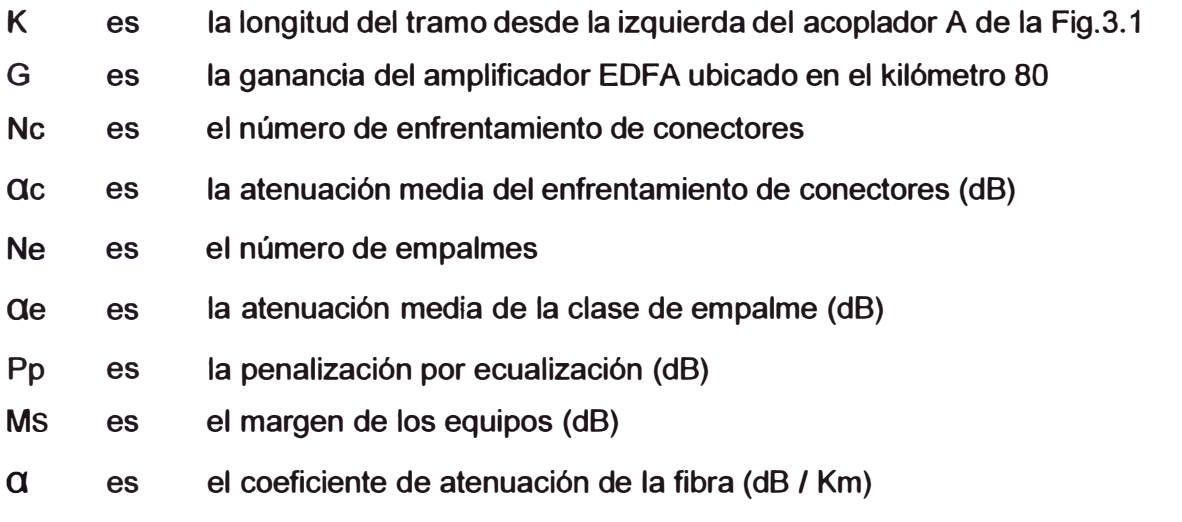

En la Fig.3.3 se tiene la gráfica de balance de potencia del enlace sin amplificador donde se plotean los puntos de la tabla respectiva en la que se observa el comportamiento descendente de O a -60 dB versus O a 160 Km. Cabe resaltar que al final del enlace se llega a un nivel de potencia muy por debajo del nivel -38 dB de sensibilidad del receptor. Por lo que se impone el uso de un amplificador en el enlace.

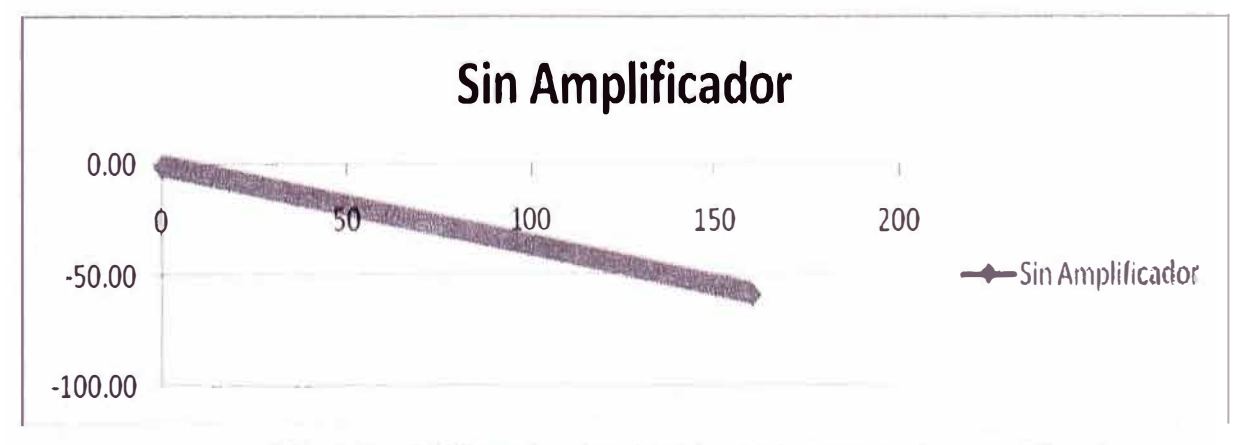

**Fig. 3.3 Gráfico de simulación de balance sin amplificador**
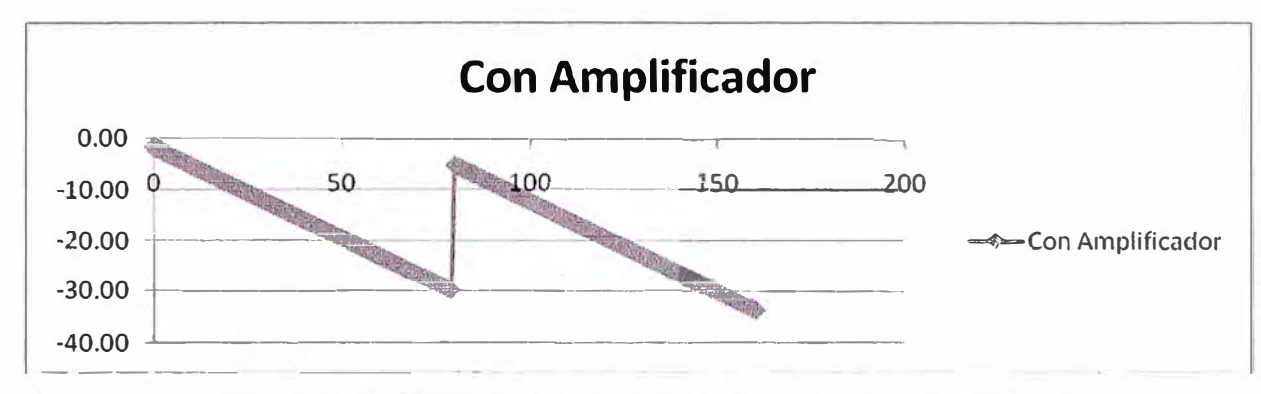

**Fig. 3.4 Gráfico de simulación de balance con amplificador** 

**En la Fig. 3.4 se tiene la gráfica de balance de potencia del enlace con amplificador donde se plotean automáticamente los puntos de la tabla respectiva en la que se observa el comportamiento descendente de O a -36 dB versus O a 160 Km. Cabe resaltar que al**  final del enlace se logra un nivel de potencia por encima del nivel -38 dB del receptor. Por **lo que se aprecia la mejora del balance óptico con el uso de un amplificador EDFA.** 

**A continuación, se pueden apreciar las tablas que se mencionan líneas arriba: Tabla de Datos, Tabla de Cálculos, Tabla de Simulación de Balance Óptico sin amplificador, Tabla de Simulación de Balance Óptico con amplificador.** 

| <b>Descripción</b>                                        | <b>Valor</b>       | <b>Observación</b>                |
|-----------------------------------------------------------|--------------------|-----------------------------------|
| <b>Enlace</b>                                             | Terrestre de F.O.  |                                   |
| Distancia intercentrales L (Km)                           | 160                |                                   |
| Tipo de Fibra Óptica                                      | Monomodo 8/125 um  |                                   |
| Tipo de F.O. Monomodo                                     | <b>NZDSF</b>       | Non-Zero Dispersion Shifted Fiber |
| Tipos de servicio                                         | Voz, Datos y Video |                                   |
| Ancho de banda del tipo Voz/Datos/Video (Kbps)            | 64 / 256 / 384     |                                   |
| Necesidad de Tráfico en el enlace (Canales):              |                    |                                   |
| Voz                                                       | 8000               |                                   |
| <b>Datos</b>                                              | 1500               |                                   |
| <b>Video</b>                                              | 1500               |                                   |
| Longitud del enlace L (Km)                                | 160                |                                   |
| Longitud del cable en bobina LB (Km)                      | 4                  |                                   |
| Número de fibras ópticas en el cable                      | 16                 |                                   |
| Potencia del transmisor Pt (dBm)                          | $\mathbf 0$        |                                   |
| Sensibilidad máxima del receptor Pr (dBm)                 | $-34$              | para un BER de 10-11              |
| Número de enfrentamiento de conectores Nc                 | $\overline{2}$     |                                   |
| Atenuación media del enfrentamiento de conectores (dB) ac | 0.75               |                                   |
| Número de empalmes Ne                                     | 42                 | $Ne = I/L / LB/I + 2$             |
| Atenuación media de la clase de empalme que (dB)          | 0.15               |                                   |
| Penalización por ecualización Pp (dB)                     | 1                  |                                   |
| Margen de los equipos Ms (dB)                             | 3                  |                                   |
| Coeficiente de atenuación de la fibra (dB / Km) a         | 0.22               | @ 1550 nm                         |
| Coeficiente de dispersión cromática D (ps / nm. Km)       | 4                  |                                   |
| Anchura espectral $\Delta\lambda$ (nm)                    | 1                  |                                   |
| Longitud del enlace L (Km)                                | 160                |                                   |
| Rango dinámico RD (dB)                                    | 34.00              | $RD = Pt - Pr$                    |
| <b>Bit Rate (Mbps)</b>                                    | <b>Nivel SDH</b>   | <b>Canales</b>                    |
| 155.52                                                    | STM-1              | 63-E1 ó 1-E4                      |
| 622.08                                                    | STM-4              | 252-E1 ó 4-E4                     |
| 2488.32                                                   | <b>STM-16</b>      | 1008-E1 ó 16-E4                   |
| 9953.28                                                   | <b>STM-64</b>      | 4032-E1 ó 64-E4                   |
| 39813.12                                                  | <b>STM-256</b>     | 16 128-E1 ó 256-E4                |

**Tabla 3.1 Tabla de Datos del Balance de Potencia Óptico** 

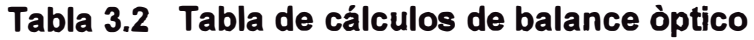

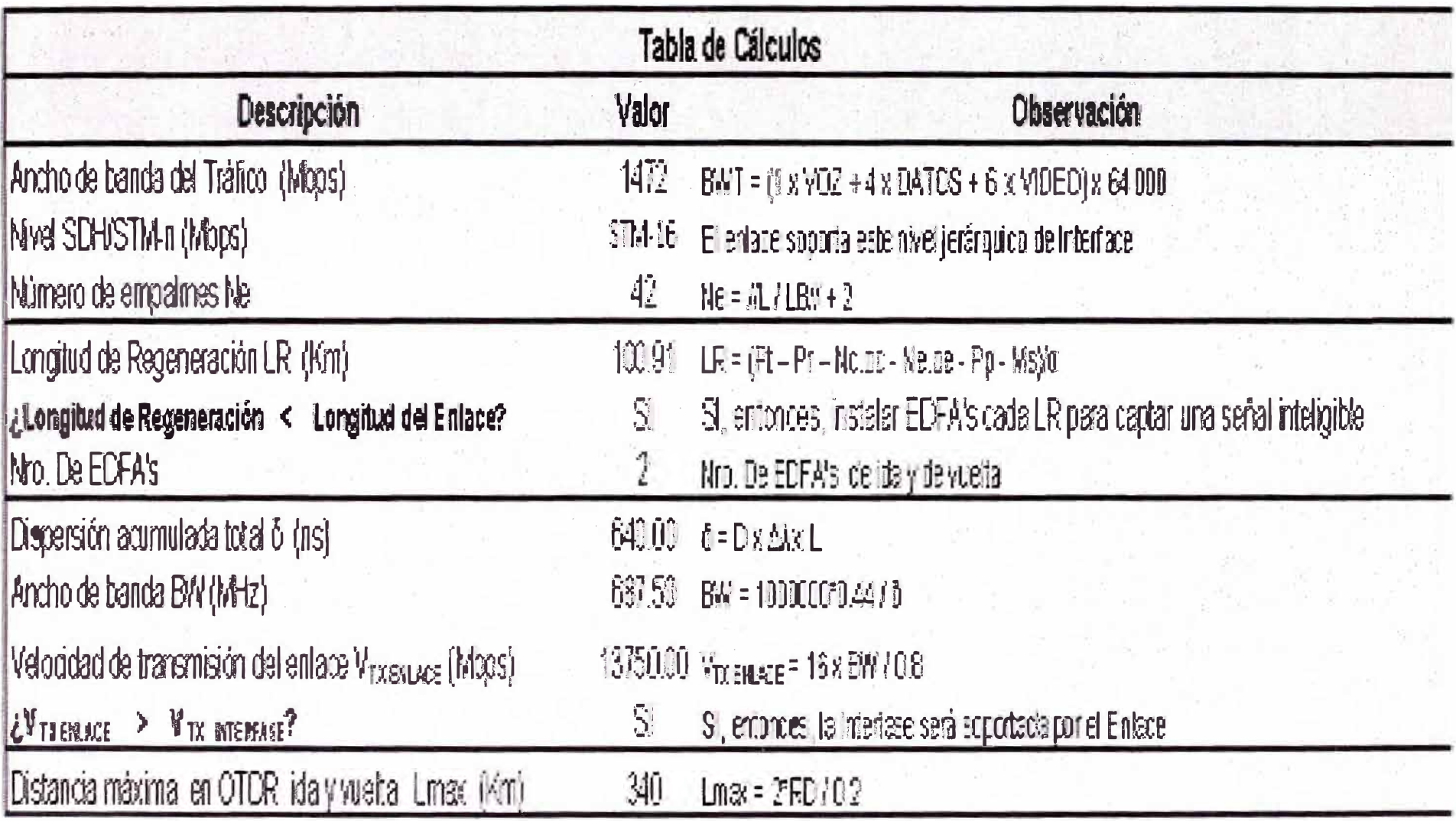

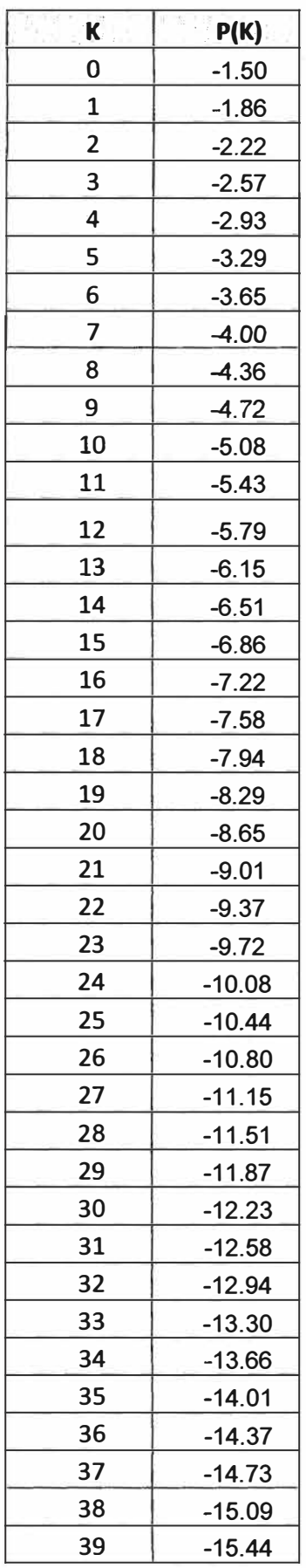

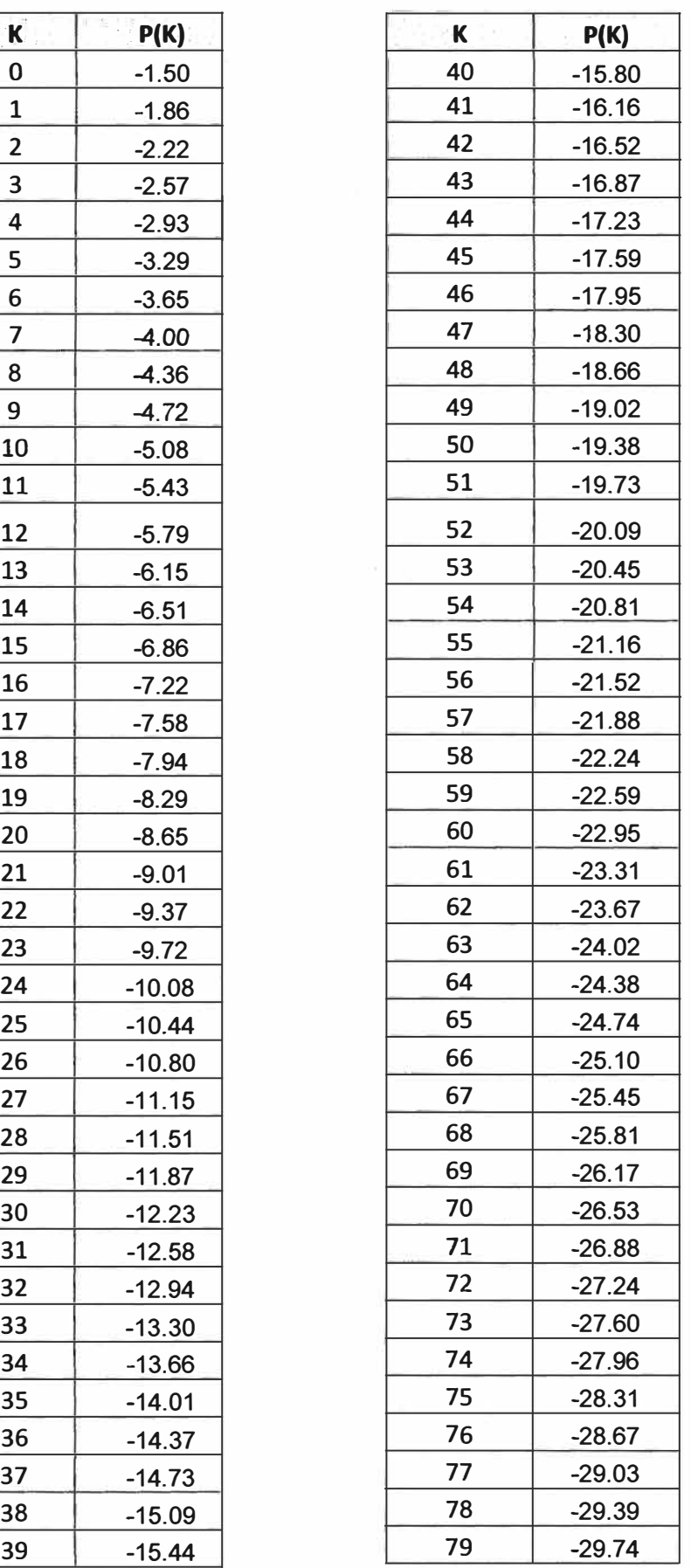

### **Tabla 3.3 Tabla de Simulación de Balance Óptico sin amplificador**

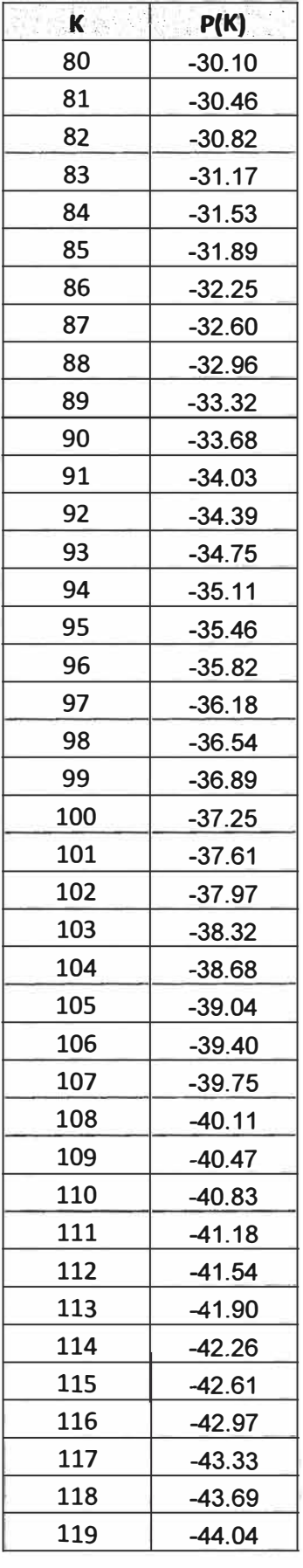

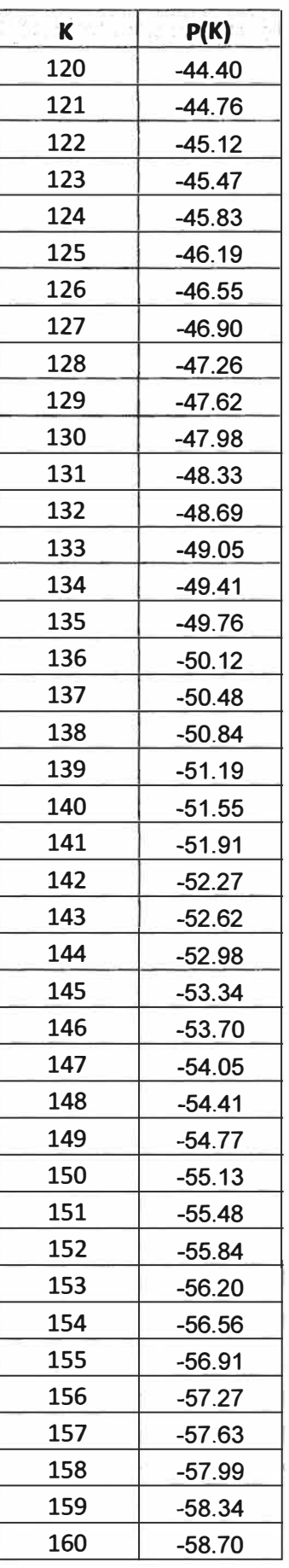

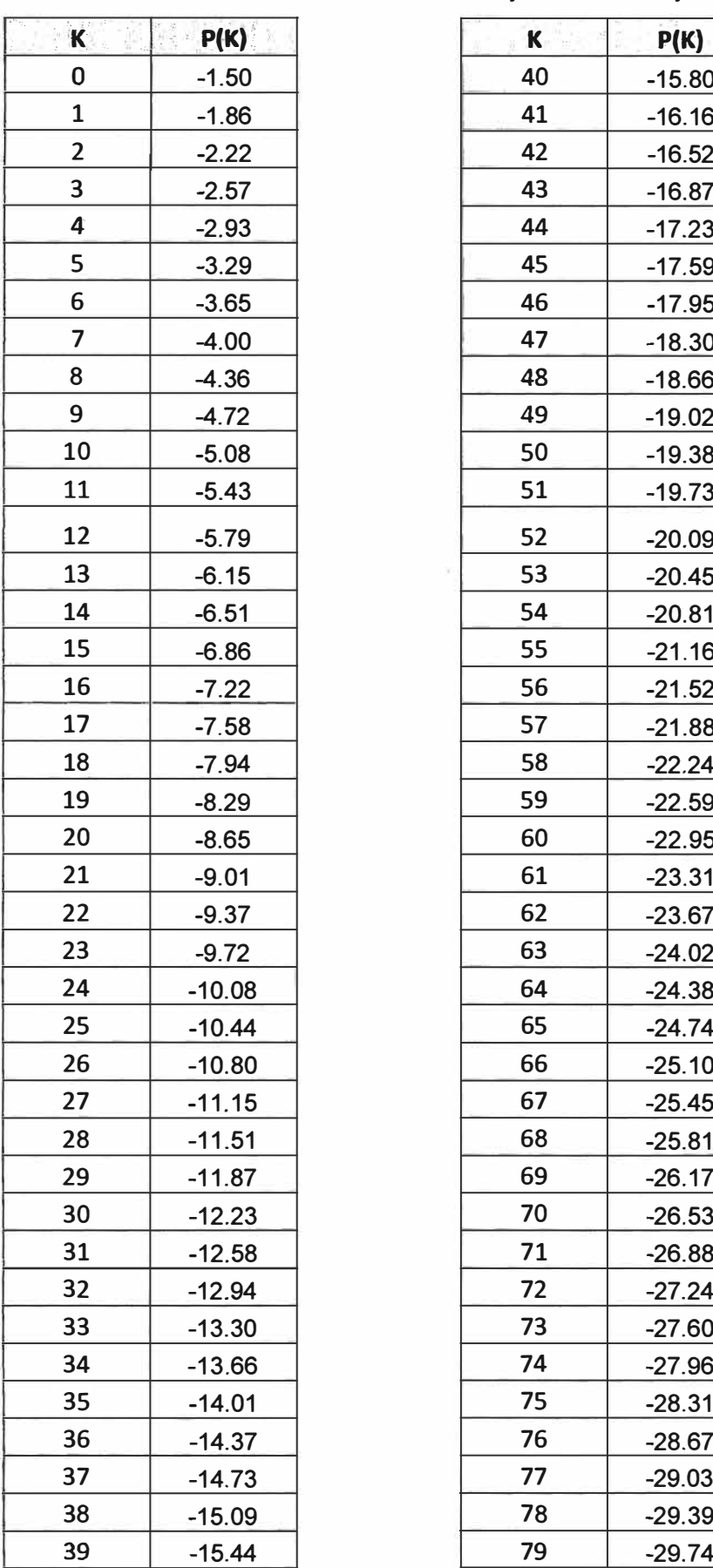

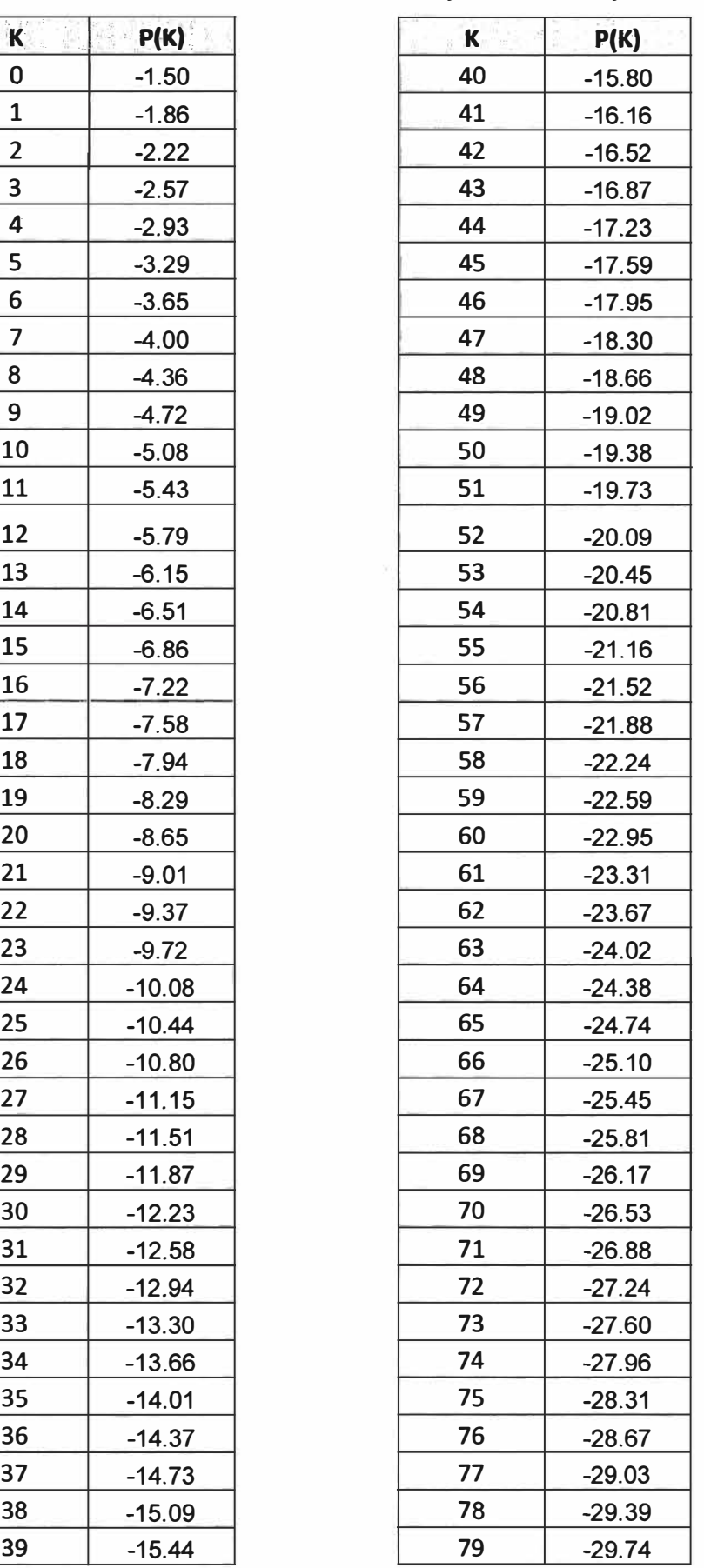

### **Tabla 3.4 Tabla de Simulación de Balance Óptico con amplificador**

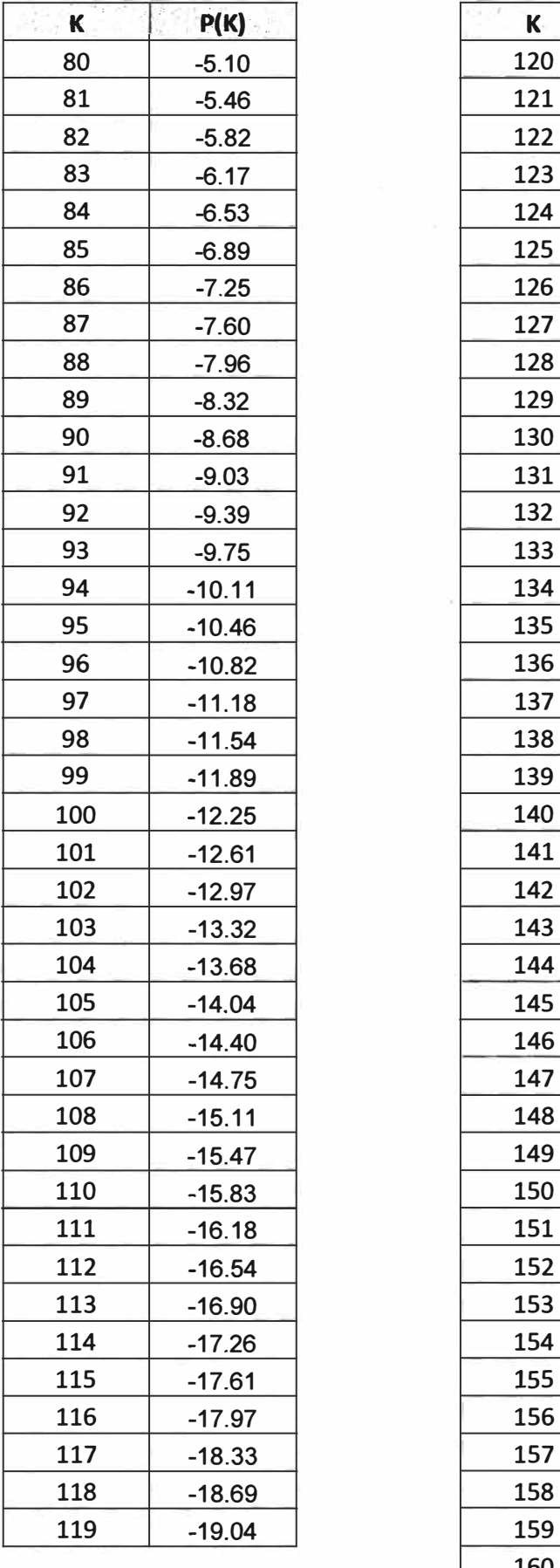

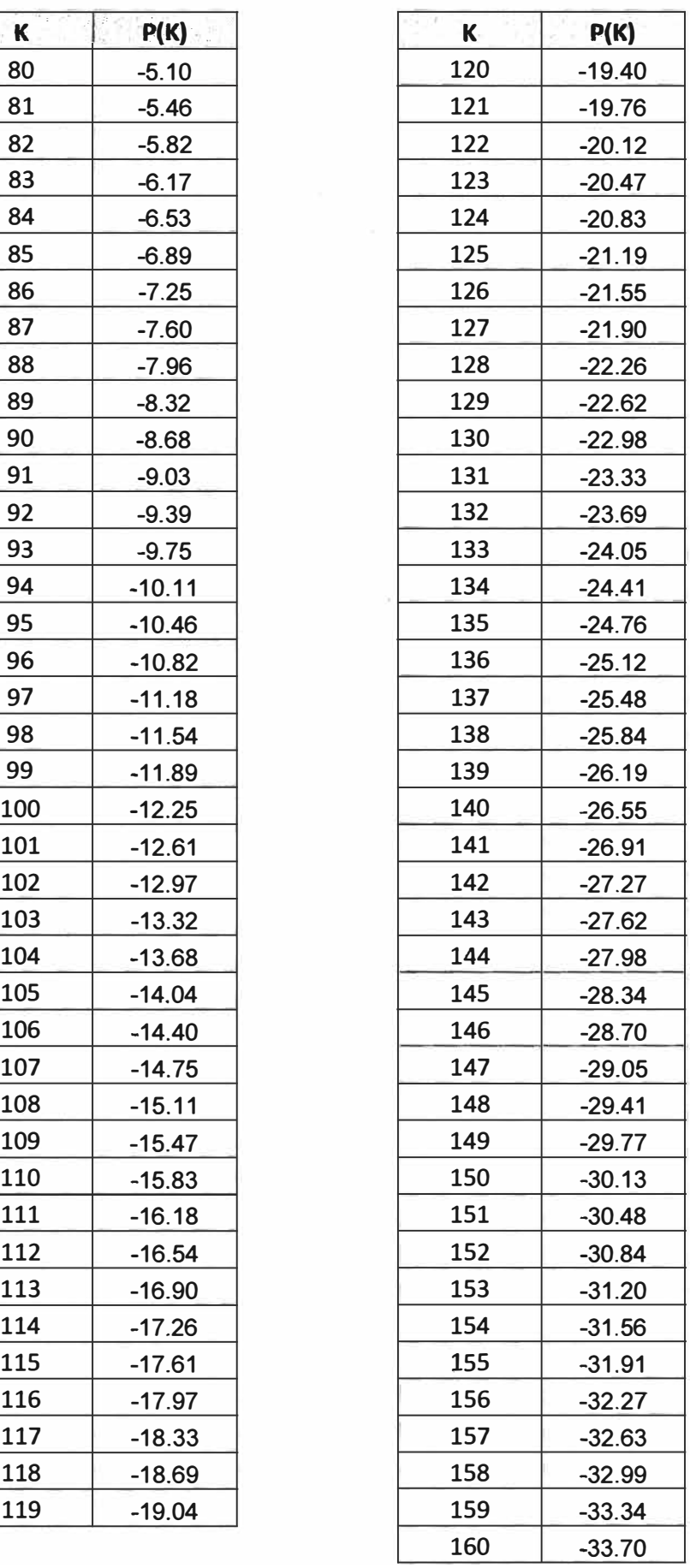

### **CONCLUSIONES Y RECOMENDACIONES**

- 1. Este Informe es el desarrollo de los cálculos de ingeniería para el diseño de un enlace terrestre de fibra óptica intercentrales y queda como ejemplo de cálculo de un enlace de fibra óptica.
- 2. Se trata de un cable de fibras ópticas monomodo NZDSF que deberán interconectar centrales separadas una distancia de 160 kilómetros y que deberán soportar velocidades de 2 488.32 megabits por segundo.
- 3. Longitud de Regeneración (100,90 Km) < Longitud del Enlace (160 Km) Por lo tanto, se deberá instalar un amplificador óptico en cada fibra activa en el punto medio de la ruta del enlace para que la sensibilidad del receptor óptico pueda captar una señal inteligible.
- 4. V TX PAR FIBRAS ACTIVAS (13 749,76 Mbps) > V TX  $_{\text{TX}$  STM-16 (2 488,32 Mbps) Por lo tanto, la interface óptica STM-16 sí podrá ser atendida por el par de fibras activas de 13 749,76 Mbps en la tercera ventana. Hasta cinco interfaces ópticas STM-16 como máximo para aumentar el tráfico en el enlace.
- 5. La experiencia dicta que a grandes distancias y/o altas velocidades, la dispersión cromática y la dispersión por polarización modal son cantidades pequeñas, del orden de 3 ps/nm-km y 0,2 ps/(km)½ respectivamente. Por lo tanto, no se justificaría el gasto que involucrarían las mediciones de estos parámetros en el montaje del cable cuando la primera dispersión se puede calcular en función de la longitud de onda y la segunda dispersión se puede leer de las especificaciones técnicas del fabricante.
- 6. El OTDR presenta en su pantalla la traza de la fibra óptica y de los eventos tales como conectores, empalmes y posibles fallas a lo largo del enlace. De esta manera,

puede detectar pérdidas, fallas y distancia entre eventos. Al leer la traza se podrá interpretar qué es y dónde está el evento.

- 7. Los eventos reflectivos pueden ser empalmes mecánicos, enfrentamiento de conectores, fisuras en el núcleo, roturas y conectores terminales.
- 8. Los eventos no reflectivos pueden ser empalmes por fusión, fisuras antes del núcleo y microcurvaturas.
- 9. Un rango dinámico en OTDR puede estar comprendido entre los 10 y 40 dB de acuerdo a la experiencia de campo sobre los equipos ópticos de transmisión y recepción. Por ejemplo, si el rango dinámico es 34 dB y la fibra tiene un coeficiente de atenuación de 0,2 dB / Km en tercera ventana, entonces, la distancia máxima en un sentido es 170 Km. Cae dentro de la distancia intercentrales del presente caso.
- 10. Se recomienda instalar también amplificadores EDFA en los 3 pares de fibras ópticas de reserva y en el par de fibras ópticas de respaldo del diseño.
- 11. Se recomienda poner énfasis en la selección cuidadosa de los equipos para asegurar que el diseño funcione sin ningún inconveniente.
- 12. Como en el equipo plataforma de transmisión óptica se ha conectado una tarjeta interface activa para 2,5G, están quedando 7 slots disponibles de 2,SG cada uno para conectar las tarjetas para los 3 pares de fibras de reserva y el par de fibras de respaldo.

**ANEXO A** 

### **HOJAS TÉCNICAS**

Corning" LEAF<sup>®</sup> Optical Fiber Product Information

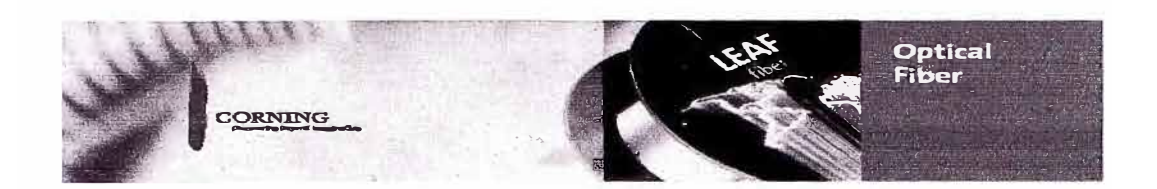

Corning LEAF optical fiber is:

- The world's first large effective area, non-zero dispersion-shifted fiber (NZ-DSF)
- Optimized for long-haul and high-data-rate metro networks
- The world's most widely deployed NZ-DSF
- The world's first low-water-peak NZ-DSF
- In compliance with the industry's most stringent requirements, including:
- -ITU-T G.655 (Tables A. B. C. D)
- IEC Specifications 60793-2-50 Type B4
- TIA/EIA 492-EA00
- · Telcor dia's GR-20
- $\star$

### **Corning<sup>®</sup> Optical Fiber - The Measure of Trust**

Corning's Service Advantage

Corning Optical Fiber delivers the world's most comprehensive package of innovative products and services, including:

Worldwide sales support and door-to-door customer service

- Full range of fibers and special order capabilities
- Specialized support from technical experts
- Extensive fiber delivery capabilities with proven success rates
- Real-time, Web-based customer information
- Dedicated account support for our long-term supply customers
- Fiber support services and technical information for end-customers

At Corning Optical Fiber, we strive to provide the best possible customer service and technical support - before, during and after the sale. As a customer, you'll benefit from our established and extensive support infrastructure that's ready to meet your specific needs.

Corning's Product Advantage<br>Our enhanced, dual acrylate CPC<sup>®</sup> coatings provide excellent protection. Designed to be mechanically stripped, with an outside diameter of 245 um, they are optimized for many single- and multi-fiber cable designs, including loose tube, ribbon, sloued core and tight buffer cables.

Corning is commined to product excellence and meeting the evolving needs of our customers. As updates to fiber characteristics or performance specifications become available, they will be posted on the Corning Optical Fiber website at www.corning.com/opticalfiber

### **Optical Specifications**

#### Fiber Attenuation

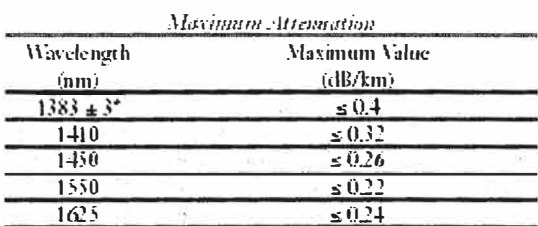

"Ane marion values ar rhis wavelength represent post-hydrogen aging performance.

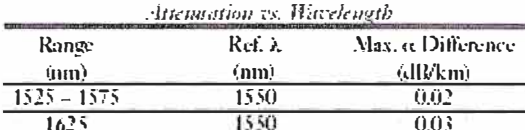

The attenuation in a given wavelength range does not exceed the attenuation of the reference wavelength  $\partial_x$ ) by more than the value  $\alpha$ .

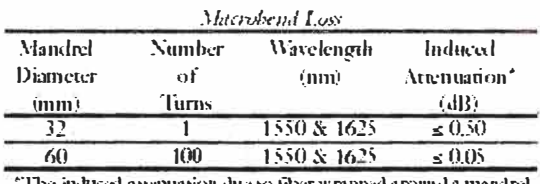

The induced attenuation due to fiber wrapped around a mandrel of a specified diameter.  $\sim$ 

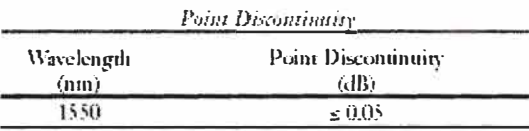

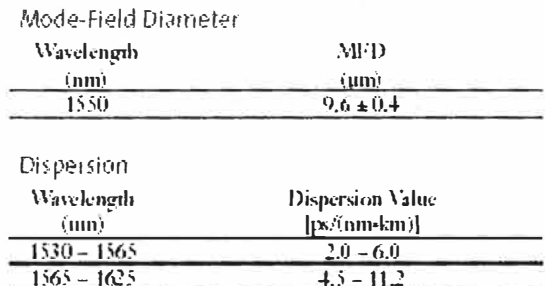

Polarization Mode Dispersion (PMD)

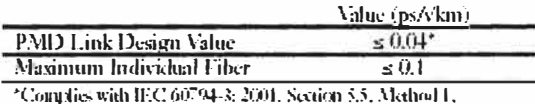

 $(m = 20, Q = 0.01\%)$ . September 2001.

The PMD link design value is a term used to describe the PMD of concarenated lengths of fiber (also known as  $\mathrm{PMD}_\Omega$  ). This value represents a seatistical tapper limit for coul link PMD. Individual PMD values may change when fiber is cabled. Corning's fiber specification supports enterging network design requirements for high-data-rate systems operating at 10 Gb/s rates and higher.

### **Dimensional Specifications**

Glass Geometry

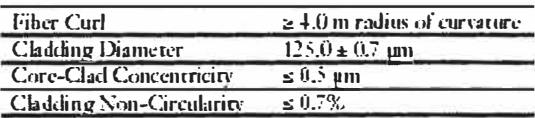

Coating Geometry

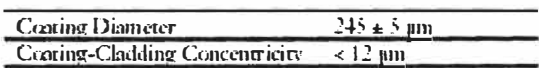

### **Environmental Specifications**

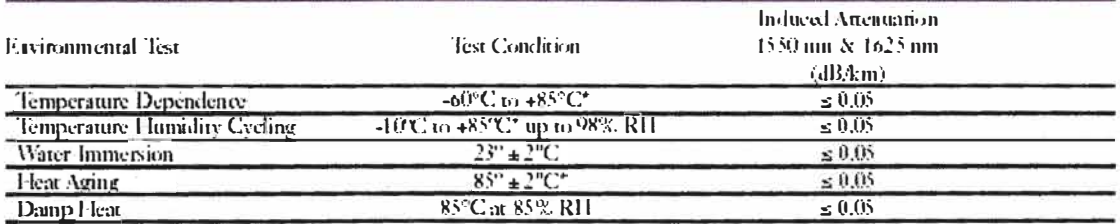

"Reference temperantre = 423°C."

Operating Temperature Range: -60°C to +85°C

### **Mechanical Specifications**

**Proof Test** 

The entire fiber length is subjected to a tensile stress  $\geq 100$  kpsi (0.7 GPa)\*. \*Higher proof test levels available.

### Performance Characterizations

Characterized parameters are typical values.

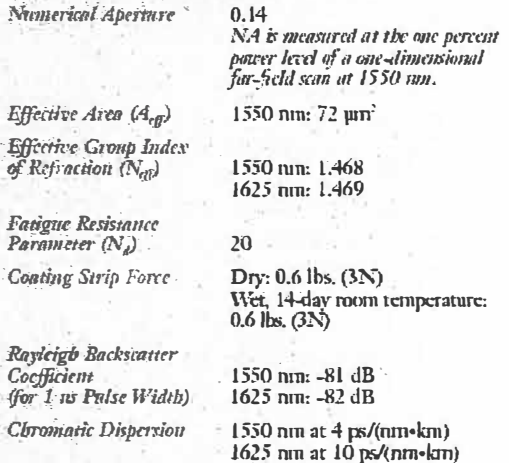

**Spectral Attenuation (Typical Fiber)** 

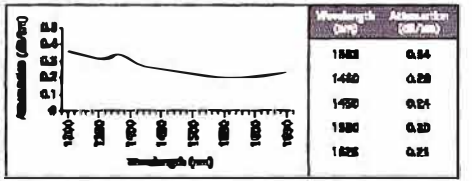

#### Formulas

Dispersion -DQ) - (DUSE m) - DOSE ma) - (1 - 1465) + D(1565 mm) D g Wordsugth up to 1565 mm  $\lambda =$ Onstant iz = DQ); = (DQG21 m) = D(U62 m) + (1 - 1625) = D(1625 m) Di mtha Wouleagh form 1965 ma - 1625 mm  $\lambda = 0p$ 

Cladding Non-Circularity

 $\textbf{Noo-Cirability} = \left[1-\frac{\text{Mia. Cadding Dianester}}{\text{Max. Cadding Diameter.}}\right]$ x 100 Corning Incorporated<br>www.corning.com/opticalfiber

One Riverfront Plaza<br>Corning, NY 14831 Ph: 800-525-2524 (U.S. and Canada)<br>607-248-2000 (International) Email: conc@coming.com

 $\begin{array}{l} \textbf{Corning, Lf:} \textbf{AF} \textbf{ and } \textbf{GPC} \textbf{ are registered trademarks of}\\ \textbf{Corning, however, C.} \textbf{Corning, N.V.} \end{array}$ 

Any warranty of any nature relating to any Coming<br>epited flore is enly centained in the withen agreement<br>between Coming Incorporated and the direct parehaser<br>of such tiber.

@2006, Coming Incorporated

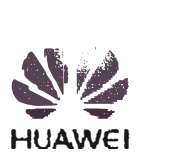

#### HOME *I PRODUCTS & SOLUTIONS I TECHNICAL SUPPORT I CAREERS I ABOUT HUAWEI*

**Optical** NG-SDH OptiX OSN 9500 intelligent optical switching OptiX OSN 7500 intelligent optical switching OptiX OSN 3500 intelligent optical transmission OptiX OSN 2500 intelligent optical transmission OptiX OSN 2000 OptiX OSN 1500A intelligent optical transmission OptiX OSN 1500B intelligent optical transmission OptiX Metro5000 OptiX Metro 3000 OptiX Metro 1050 OptiX Metro 1000 OptiX Metro 500 OptiX Metro 100 Services Technology Success Stories Partners

Solutions Products & Solutions > Products > Optical > NG-SDH > Products OptiX OSN 2500 intelligent optical transmission

### **Overview**

The OptiX OSN 2500 is a new generation of the integrated 2.5G/622M intelligent optical transmission system based on the multi-service transmission platform (MSTP). lt inherits all the characteristics of the MSTP technology and is compatible with traditional SDH and MSTP networks. The equipment integrates many new technologies, including SDH, PDH, Ethernet, WDM, ATM, ESCON, FC/FICON, DVB-ASI (Digital Video Broadcast-Asynchronous Serial Interface), and RPR technologies. lt is mainly applied in the convergence and access layers of the MAN (Metropolitan Area Network) and provides complete solutions for the evolution of existing SDH equipment to intelligent optical network equipment.

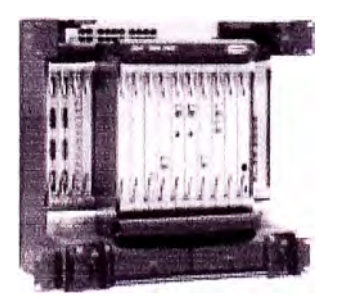

Site Map  $\cong$  Contact Us  $\cong$  Legal  $\cong$  Links Huawei Technologies Co., Ltd. Copyright 1998-2007, All rights reserved

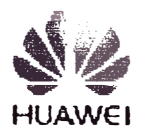

### Features

### **1.Highly Cost-effective Platform**

Service boards and software of the OptiX OSN 7500/3500/2500/1500 are completely compatible; these systems form a unified platform. This can greatly reduce maintenance costs and costs for spare parts. The OSN intelligent platform makes a highly effective combination of services and abilities and provides the operator with a cost-effective solution. The system also supports mixed networking with existing Huawei's equipments and can be put under unified management of Huawei's optical network NM solution.

### **2.Flexible Equipment Configuration**

- STM-16/4 compatible equipment
- Supports the online upgrading of network equipment from 622M to 2.5G

### **3.Large-capacity Scheduling**

It supports 20G VC-4NC-3NC-12.

### **4.Multi-service Provision**

1) Service interfaces

- Supports STM-1 (O/E);
- Supports STM-4/16 standard or concatenation services;
- Supports  $E1/T1/E3/T3/E4$ ;
- Supports the transparent transmission and switching of FE and GE services;
- Supports ATM services;
- Supports IMA services;
- Supports SAN and video services;

2) Provides GMPLS-based fast end-to-end services

### **5.Highly Integrated**

Subrack integration: The subrack dimensions are 460mm (H) x

440mm (W) x 295mm (D); each subrack can provide 9 service board slots and 8 interface board slots.

### **6. Hardware REG**

Provides REG equipment developed based on Optix OSN 2500.

### **7. Strong Networking Ability**

- Supports dynamic addition of meshed network nodes;
- Supports online upgrading and expansion of the meshed network at any rate;
- Supports the networking of up to 40 optical directions in the meshed network;
- Supports various SDH network topologies, including link networking, ring networking, dual ring internetworking, and tangent ring intemetworking;
- Supports RPR, VP-RING rings;
- Each subrack can enable lxSTM-64 four-fiber ring, 2xSTM-16 two-fiber rings, or 4xSTM-16 two-fiber rings.

### **8. Build-in WDM tecbnology**

- Provides two-channel optical add/drop multiplexing board;
- Provides arbitrary bit rate wavelength conversion board;

### **9. Complete Network Existence Mechanism**

**• Mesh recovery**

Supports a distributed recoverable reroute protection scheme;

Provides five types of detailed service protection schemes; services of the diamond, gold, silver, bronze and iron levels can be offered according to different SLAs.

### **• SDH protection**

Supports 2F/4F MSP, SNCP, DNI, and shared optical fiber virtual path protection

### **• Data service protection**

Supports Ether service RPR ring protection and STP spanning tree protection;

Supports ATM service VP-RING ring protection

### **10. Complete Equipment Protection Mechanism**

- Intelligent control unit protection: 1+1 hot backup
- Supporting  $1+1$  hot backup protection for key units, including the cross-connection unit and the dock unit
- Power protection
- TPS protection

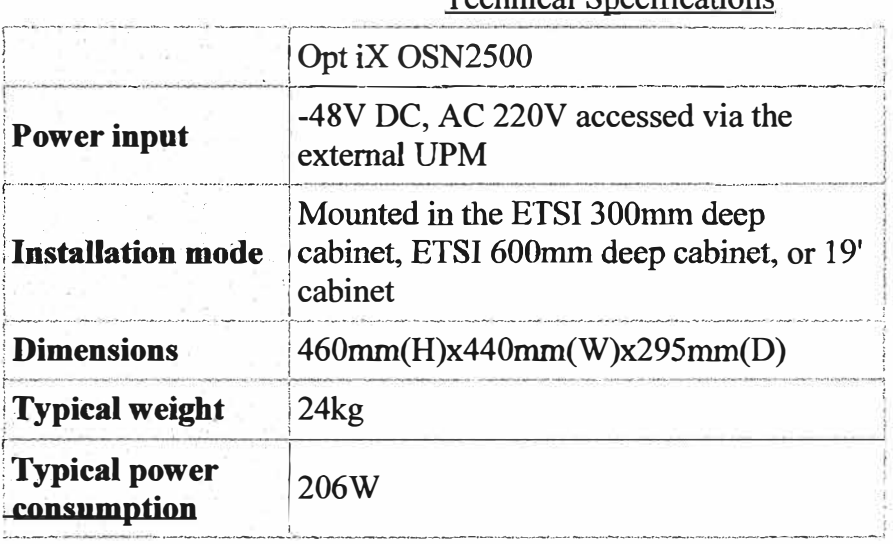

### Technical Specifications

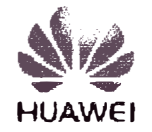

Huawei Technologies Co., Ltd. Copyright 1998-2007, All rights reserved

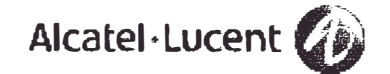

### **Alcatel-Lucent 1692 MSE** METROSPAN EDGE | RELEASE 3.3

The Alcatel-Lucent 1692 Metrospan Edge (MSE) is a versatile wavelength division multiplexing (WDM) system that offers a cost-effective solution to fully exploit the capacity and flexibility of WDM needed by today's network operators to deliver high-revenue, bandwidth-intensive services. These services include triple play, video services, 3G mobile, storage area network (SAN) extension and enterprise Gigabit Ethernet (GigE). The Alcatel-Lucent 1692 MSE uses industry-standard small form-factor pluggable (SFF) modules based on laser diodes and a sophisticated optical mux/demux unit that eliminates the need for an expensive wavelength controller. It provides enterprises and network operators with an economical, scalable WDM system that can support up to sixteen wavelengths.

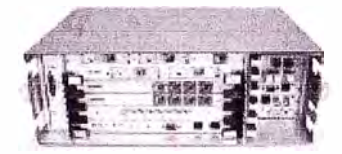

#### Features

- · Optimizes the transport of a bundle of signals, groomed according to a synchronous-compliant frame structure, using dedicated TDM transponders
- · Supports rapid roll-outs of new services
- . Transparently transports multiple protocols (SONET/SDH, SAN, IP, video) on a single wavelength
- · Provides optical layer protection (e.g., optical multiplexing section protection [OMSP] and optical channel subnetwork connection protection [OCH-SNCP])
- · Simple network management protocol (SNMP) management Interface, compliant with standard MIB browser

#### **Benefits**

- . Reduces the cost of each client service and maximizes optical channel usage
- · Allows easy Implementation of data applications
- · Simplifies network expansions based on end-user demand
- . 8 protected channels in 1 shelf
- . 4x Any Time-division multiplexing concentrator
- . Hot plug capability of all optical **Interfaces**
- · Dedicated GigE CWDM transceiver

**Technical Specifications** 

#### Features

- $\approx$  S-lambda i Bi-T C 604.2 marte. o-raunska, r 19-1-9.094.2 GSalSe<br>Wavelongth division multiplexing<br>(CWDM) grkl
- · Single/double channel optimization configuration
- · Bidirectional transmission on all four wavelengths, on each single tiber
- 1, 2 and 4 channel granularity ist optical addstrop multiplexer<br>{040Mi
- Low-cost 3R wavelength adapter<br>(WLA), 100 Mb/s to 2.7 Gb/s
- · 2x6E-FC concentrator with AGFP mapping into STM-16.00-48
- · Optical supervisory channel (CSC) for unklinectional and<br>iddirectional ovith droubleoft applications ~ Wavelength:1310 nm
- Bit rate: 4 Mb/s
- o 10 Gbis solution using dense<br>wavelongth division multiplexing (EWDM) WLA (STM-64/OC-192, 10GIGE MANAANI
- . Optical performance: 80 km<br>peint-to-point
- · Automatic power shut-down **CLOCEQUIS**

#### **Applications**

- · Transport services - Triple play to LAN - Gigabit Ethernet (GigE)
- Synchronous transmission<br>- Services  $-$  STM-1ADC-3
- $-5766.4555.17$
- STM-16AC-48
- · Switched data services
- $-$  ATM 155
- $ATM 622$
- $-$  ATM 2446 Mb $\kappa$
- · Data center services  $-$ ESCON
- $=$  Fiber Channel (FC, 2FC)
- · LAN services
- $-$ FDI
- <FE and GigE
- Digital video
- All of these applications are<br>• All of these applications are<br>• supported in profected or unpro-<br>• tected linear links, rings and meshed networks

#### **Interfaces**

- STM-16/CK-48 (2,488.32 MbS) AWRN FEC: 2,666.06 MINST
- + 2 GlgE (2,500 MbS)
- FC-200 (2.125 Mb/s)
- $+00.24(1,244.16 \text{ Mb/s})$
- · GigE (1,250 Mb/s)
- FC-100, FICON (1.062.5 Mb/S)
- + STM-4AGC-12 (622.08 MMs)
- · ESCON (200 Mb/s)
- STM-1200-3 (155.52 MMS)
- Digital video (DVB-ASI, DVB-SE)),<br>HD-SOI) (270 Mb/s)
- $\bullet$  HDTV
- · FE, FDDI (125 MAS)
- . STM-64/0C-192 (9.953 Gb/S)
- + 10 GIGE WAN (9.953 GE(5)
- + 10 GIGE LAN (10.3 GMS)

#### Transponder

- .<br>• Low-cost WLA (WLATA)
- · Enhanced WLA (WLA?)
- · Low-cost enhanced WLA **OFAINY**
- + 10G transponder (OCC10\_EC)
- · Enhanced WLA for the performance management of<br>SDH'SCNET and GigE
- Data Communication Channels
- . Up to 4.64 kb/s data channels
- · 2 Mb's data channels

Woww.alicatel-lucent.com<br>Akaal, Dent, Alexal Lwanaad de Akaal Lucretogo archamado of Akaal Denn, Alexan<br>madrinis an italiança et their rajactic avust . Tha internation presented subject to change<br>enternetics Alexal Lucret

#### Protection

- · Cotical channel protection (CCPI, optical multiplexing<br>section protection (CMSP)
- $-$  0-5NCP
- $E$ SNCP
- $\bullet$  CMSP

#### Management

- · Simple SNMP management Interface, compliant with<br>standard ME browser
- · Management options
- Remote craft terminal management
- Element management layer (EML)
- Network manageme<mark>rt</mark> layer /MML)
- NM access: 10 Mb/s Ethernet<br>Interface with RJ-45 and BNC connectors
- · Craft Interface: 38.4 kb/s serial TIA/EI 4-232 Interface with DB9 connector

#### Physical Environment

- $\bullet$  Coerating conditions:
- ETS 300 019, Class 3.2
- · Storage conditions: ETS 300 019, Class 1.2
- Transportation conditions:<br>ETS 300 019, Class 2.2
- · ESEKEMC
- ESCHEME<br>ETS 300 386 V1.3.1,<br>"Other than Telecommunications Center\* Class B
- · Acoustical noise: ETS 300 753 Environment Class 3.1
- · ETSI- and NEBS-compliant

#### Physical Dimensions

- Helaht 1321 mm (5.2 In.)
- Width 444.5 mm (17.51n.)
- Depth: 271.8 mm (10.7 h)

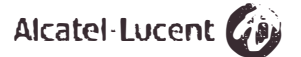

# **HUAWEI®**

### OptiX 155/622H(Metro1000)

# STM-1/STM-4 MSTP Optical Transmission System

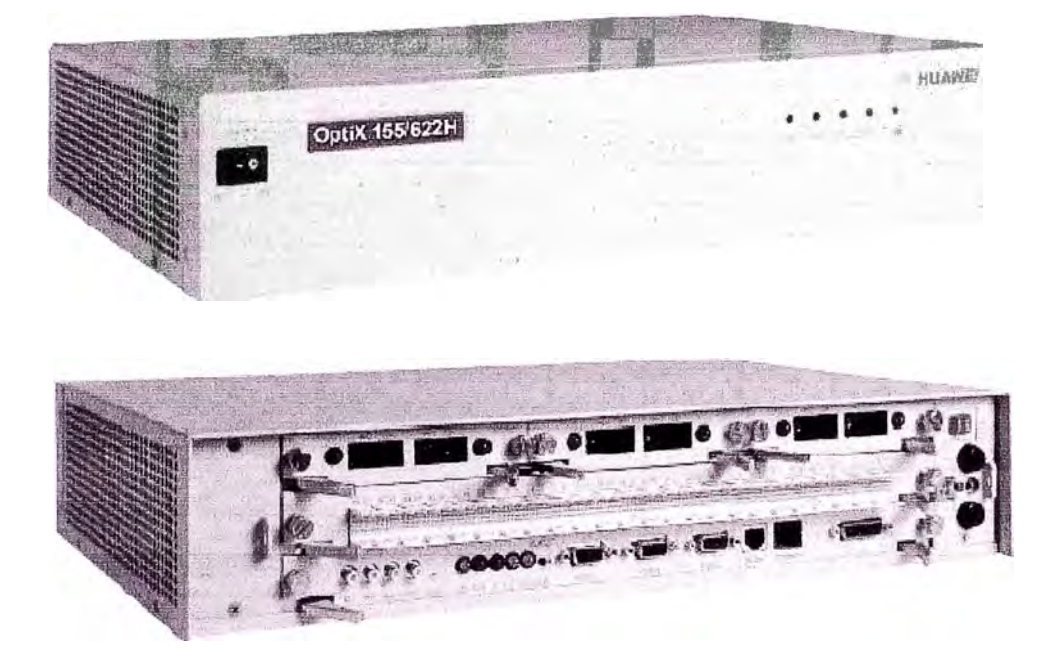

OptiX 155/622Hatetrotoop of Huawei Technologies Co., Ltd. is an STM-1/STM-4 compatible equipment of a new generation, providing the synchronous optical<br>transmission capacity of STM-1 and STM-4. It can be upgraded from STM-1 to STM-4 online. OptiX 155/622H<sub>(Metrotoxy</sub> provides abundant service interfaces to access services such as PDH signal. ATM/Ethernet services. The product also supports hybrid transmission of PDH signal and ATM. Elhernet services within the same equipment.

Via SDH interface, OpliX 155/622H<sub>(Metrof</sub>xxy) equipment can form the transmission network with such SDH transmission equipment as OpliX 155/622H<sub>(Metrorcox</sub>, OptiX 2500+ Meto3200) and OptiX 10G. In addition, via PDH or ATM/Ethernet interface, it may also form the communications network with the access network equipment. GSM mobile cell base stallon, ETS wireless access base station, switch and router.

OpliX 155/622Hareso room Technical Specificalions

OptiX 155/622Hatero road STM-1/STM-4 MSTP Optical Transmission System System Description

Optical Interface Classification

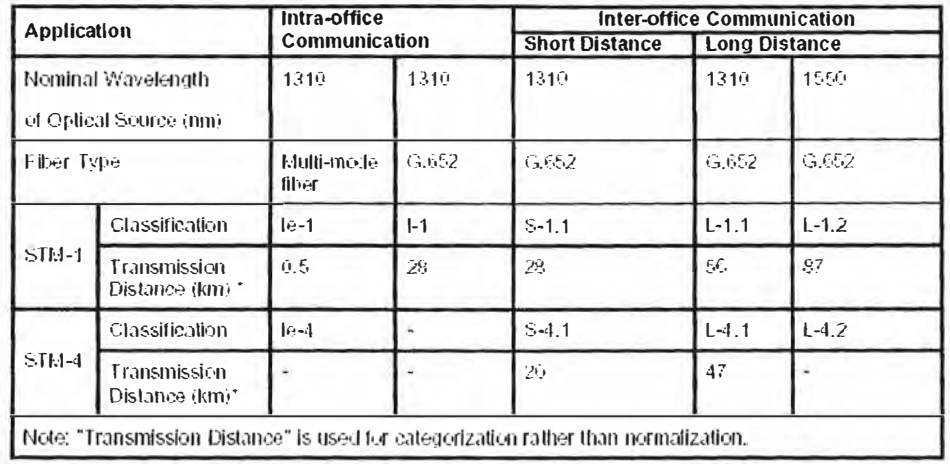

Specifications for STM-1 optical interface parameters

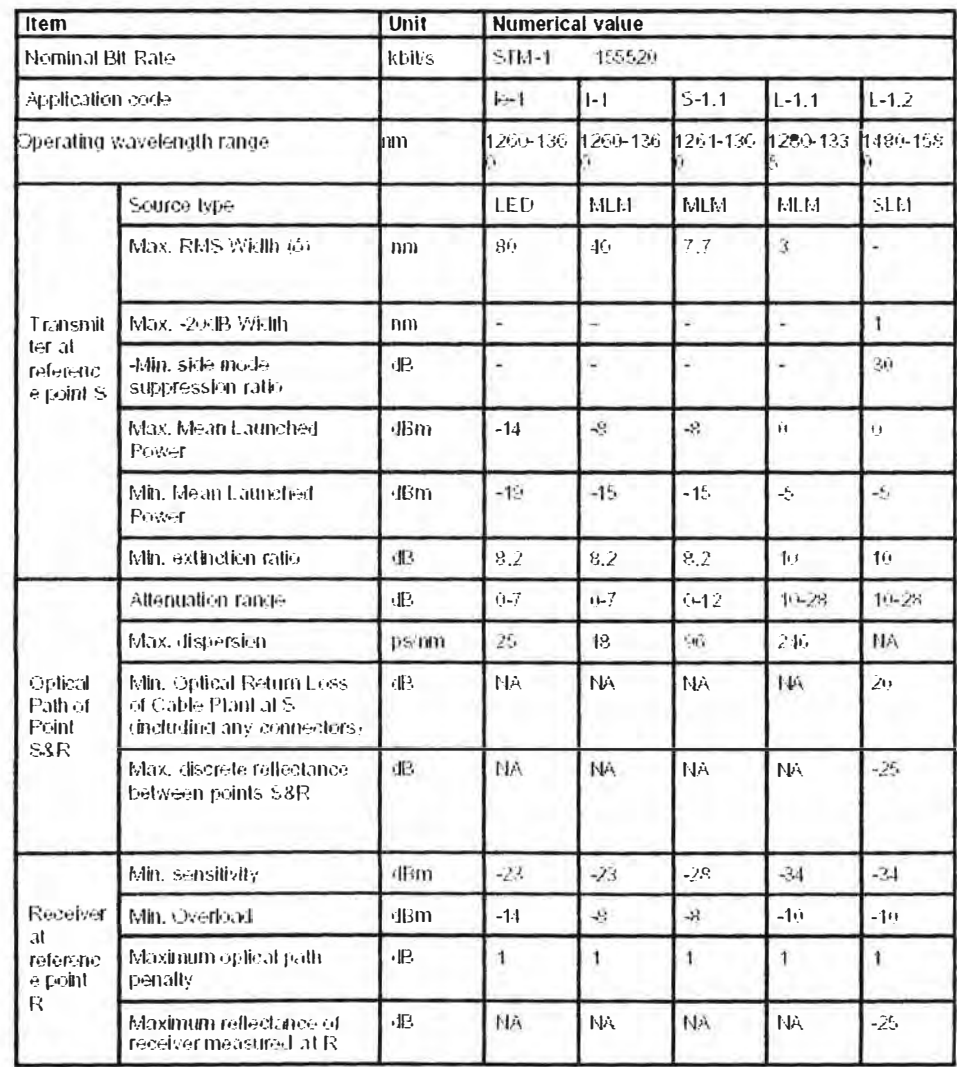

Specifications for STM-4 optical interface parameters

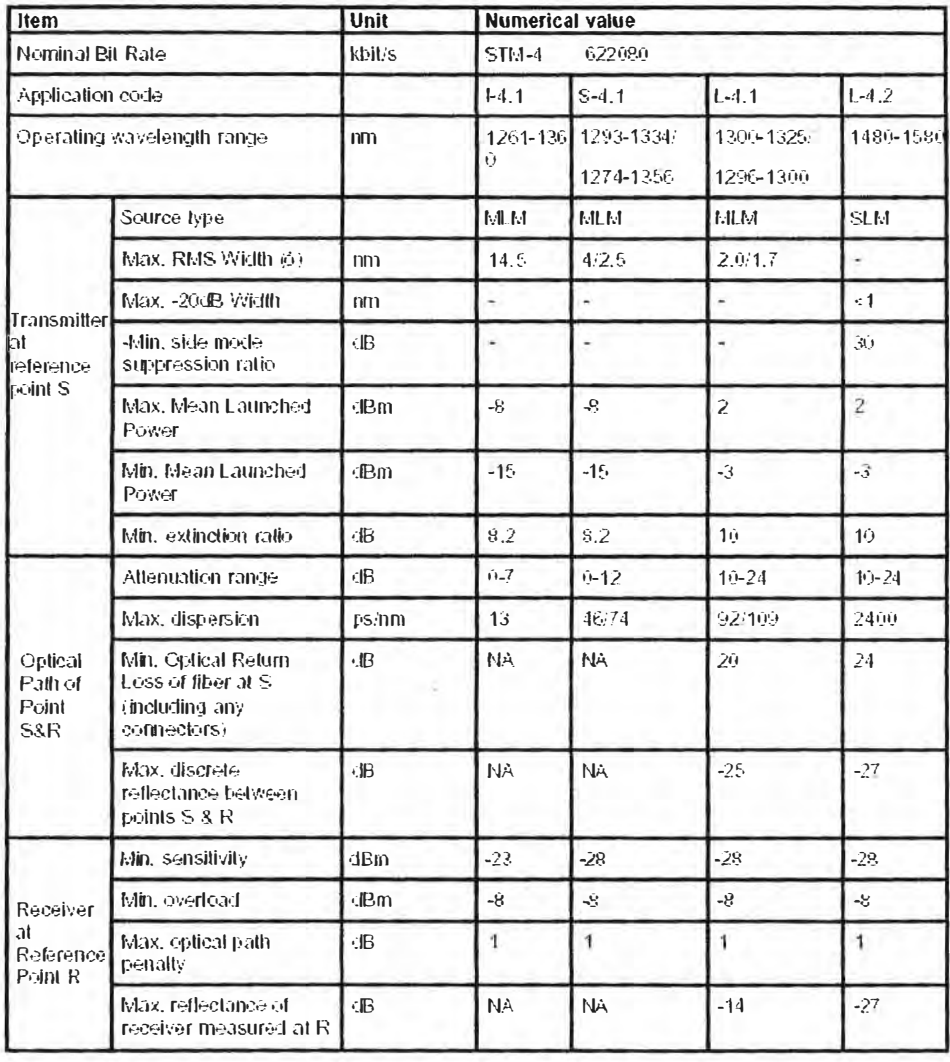

### Huawel Technologies Co., Ltd.

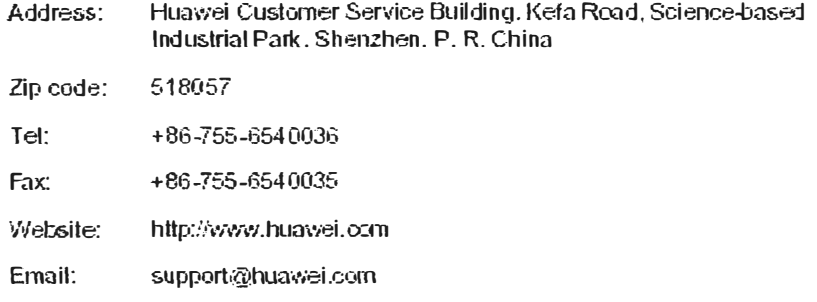

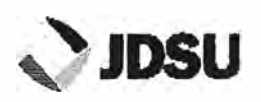

**COMMUNICATIONS TEST & MEASUREMENT** 

### **Benchtop Erbium-Doped Fiber Amplifier**

**EDFA Series** 

#### Applications

Pre-amp booster, in-line amplifier emulation

Dense wavelength division multiplexing (DWDM) transmission. for multichannel applications SONET/SDH systems, for single channel applications

#### Safety Information

Complies to CE requirements plus UL3101-Fand CAN/CSA-C22.2 No. 1010.1 Meets the requirements of Class 3R in standard IEC 60825-1(2002) and complies with 21CFR1040.10 except deviations per Laser Notice No. 50, July 2001.

The Benchtop Erbium-Doped Fiber Amplifier (EDFA) amplifies optical signals across the EDFA window (1528 to 1610 nm). Through optimization of amplifier gain, noise figure, and saturated output power, the EDFA will expandyour test capabilities in systems, components or sub-assembly manufacturing as well as research and development (R&D) environments.

The amplifier incorporates a unique design to produce maximum signal gain and saturated output power in the 1550 and 1590 nm test bands while minimizing noise figure. It features a user-friendly front panel housing an LCD displaying input/output power, current control and an optical interface.

The amplifier is offered in C-band, L-band and C+L-band versions and pre-amplifier, booster, or in-line amplifier configurations.

The Benchtop models provide specialized variants and optical performance not available in the Multiple Application Platform (MAP) line. Additional EDFA models are available in the MAP EDFA product line.

#### Specifications

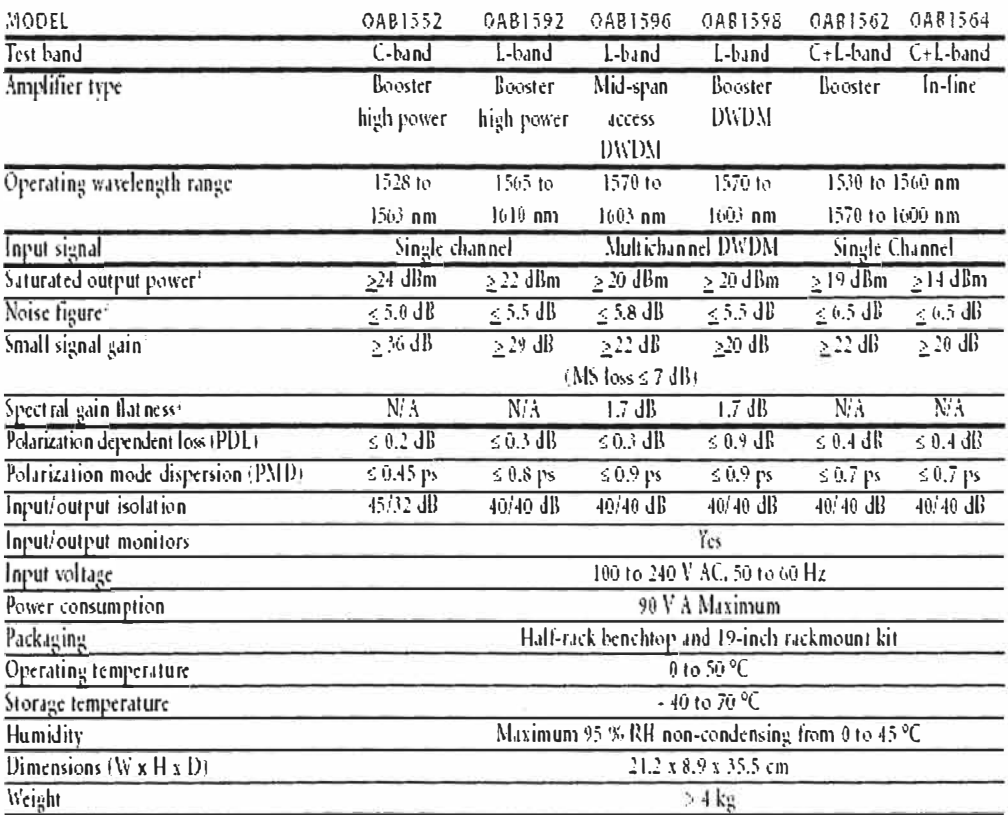

```
1. Saturated Output ISover measured:
 At 1559 mm at \mathbf{Pin}=-4 dilux for model 1552
 At 1590 mm at Pin \approx 0 dBm for model 1502 and 1598
At 1590 mm at Pin \approx -2 dBm for model 1596
 At 1559 mm at Pin \approx - 4 dB<br>m and at 1590 mm and Pin \sim 6 dB<br>m for model 1562 and 1564
```
- 2. Noise figure transfeed: At Fig.  $\approx$  4 dBm for model 1552 and 1592  $\bar{\rm M}$ Pin $z$  - 4 dBm for model 150s At Fin $\approx 0$  diftin for used<br>al  $1598$ At Pin = - 20 dBurkermodel 1562 and 1561
- 3. Small signal gain measured: At Fin = 20 dBm for model 1552, 1562, 1564, and 1592 At ffu $\approx 2$  dBm for model 1996. At  $\bar{\rm Ru}=0$  dPan for model 1598
- 4. Flittness optimized for: At Fin = 2 JBm (1570-1603 mm) -<br>А1 Рів = 9 dBru (1570, 1603 тыц)

For more information on this or other products and their availability, please contact your local IDSU account manager or IDSU directly at 1-800-498-IDSU (5378) in North America and +800-5378-IDSU worldwide or via e-mail at siles@jdsu.com.

### **PROMA**

### **MEDIDOR DE POTENCIA ÓPTICA**

# **PROLITE-23**

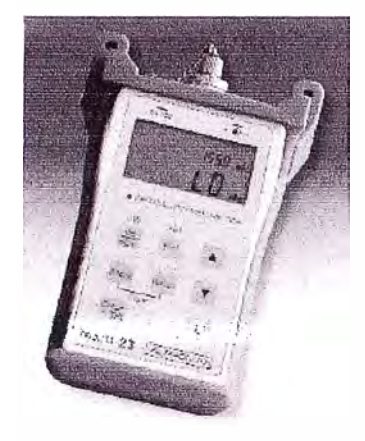

- ▶ De bolsillo, gran pantalla LCD, fácil de utilizar
- ► Sin necesi dad de precalentamiento. rápida respuesta
- ▶ Medida de 5 longitudes de onda a través de un sólo conector
- ▶ Medida directa de pérdidas en dB
- ▶ Medida absoluta de potencia en dBm y W (o uW)
- ▶ Conectores; intercambiables (FC:PC, u opcionales SC, ST)
- ► Alimentación a pilas o adaptador AC externo (no inclui do)
- Ideal para trabajo de campo: resistente a condiciones adversas. polvo. humedad. falta de espacio. poca iluminadón etc:.
- ▶ Software para PC (para clasificación y reporte de datos)
- ▶ Mayor duración de las pilas gracias a su función de Auto Apagado

Los medidores de rolencia óptica PROLITE-23 son instrumentos compactos, ligeros y fáciles de utilizar. On características exclusiv·as como su capacidad de efectuar tests rapidos. Su calidad, prestaciones, confiabilidad y seguridad los convierten en una alternativa al resto de equipos de su clase. El PROLITE-23, con sus reducidas dimensiones, es capaz de efecluar tests scbre sistemas de fibra óptica simple o multimodo y presentar los resultados en su gran pantalla LCD. Está protegido frente a golpes y puede alimentarse por la redio baterías.

Su microprocesador interno y su tecnología de amplificación lineal aseguran precisión durante mucho tiempo. Así mismo, la memoria interna del PROLITE-23 es capaz de almacenar 3200 medidas, dalos que pueden ser transferidos al PC para ser tratados el impresos.

Es ideal tanto rara arlicaciones de laboratorio oomo de campo gracias a su diseño basado en teclas de acceso directo. En laboratorios o redes LAN. WAN, CATV o redes de fibra de largo alcanoe, junto a una fuente laser estabilizada, pueden ser utilizados para identificar fibras ópticas. medir la atenuación óptica, verificar la continuidad y evaluar la calidad del enlace.

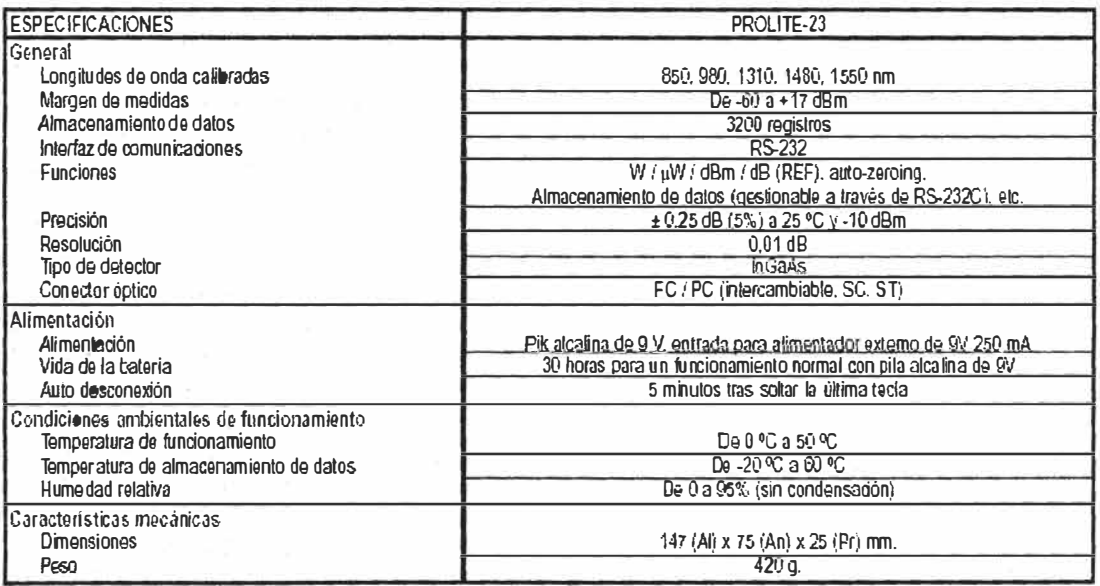

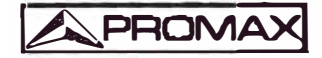

**PROMAX** ELECTRONICA. **S.A.** 

0.9907 L'HOSPITALET · SPAIN

Tel: (+34) 93 260 20 00 • Fax: (+34) 93 338 11 26 • promax@promax.es • www.promax.es

「2017年4月前後4月1日の沢門会に従いたちに従い場合は、日本から1000万円の

# **PROMA**

### PROLITE-90

### **FUENTE DE LUZ LÁSER**

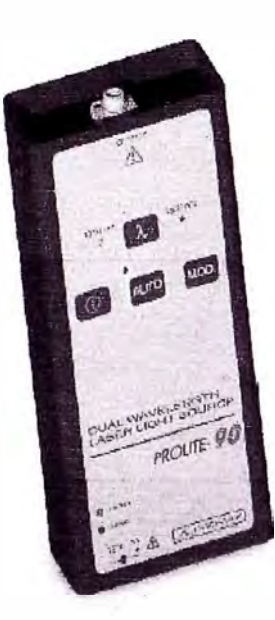

= Fuente de luz dual de 1310 / 1550 nm

= Salida óptica multiplexada

- Longitud de onda seleccionable dual o única

La fuente de luz Láser PROLITE-90 emite luz de una longitud de onda de 1310 nm y/o de 1550 nm. Permite seleccionar fácilmente mediante teclas de acceso directo la longitud de onda deseada, generar una señal modulada o activar el modo de funcionamiento automático. Estas fuentes de luz pueden ser moduladas con señales de 270 Hz. en el caso de la longitud de onda de 1310 nm y 2 kHz para la longitud de onda de 1550 nm. focifitando la identificación de una determinada ibra óptica cuando se trabaja con sistemas que contienen un gran número de ellas.

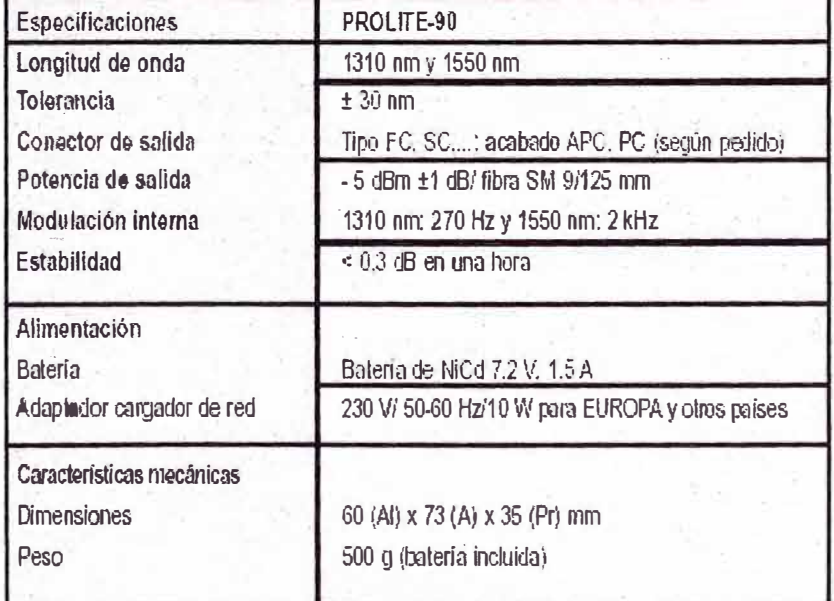

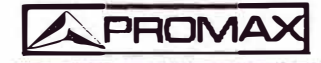

PROMAX ELECTRONICA S.A.<br>Francesc Moragas. 71 \* Apartado 118 \* 08907 L'HOSPITALET DE LLOBREGAT \* SPAIN<br>Tel: (+34) 93 260 20 00 \* Fax: (+34) 93 338 11 26 \* e-mail:promax@promax.es \* http://www.promax.es

# Equipos

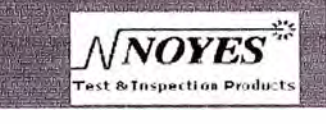

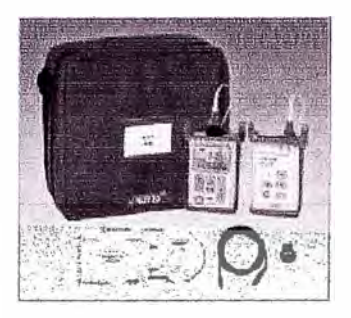

#### **Features**

- · Rugged, handheld, lighly/eight
- · Designed for field use
- Certify single-mode (iber firks per TIA/ EIA slandards
- · Wave ID automatic wavelength identification and switching
- Dual Wave ID, single Wave ID, CW, and modulated Tone (on single-mode output)
- 270 Hz, 330 Hz, 1 kHz, and 2 kHz fone
- · Adjustable output
- \* Large LCD valla Backlight Power measurements in dBm or uVV:
- inserlion loss in dB
- · Reference power level slorage
- <sup>®</sup> Up to 500 test records per wavelength slorage and download
- · USB poil for download of stored records · AA alkatine, optional rechargeable NiMH
- battery pack or AC adapter
- · Low battery indicator
- · Free Windows® compalible software to view, print, and archive lest records
- <sup>®</sup> Cost-effective, easy to use **N.I.S.T fraceable**

### SLP 5-6D single-mode test kit with Wave **ID and data storage**

The SLP 5-6D lest kill combines the OPM 5-4D optical power meter and OLS 2 - Dual LASER light source and is ideally suited for lesting stngle-mode liber optic networks, The OLS 2-Dual features 1310 nm and 1550 nm LASER output from a single output port and is easy to operate. The LASER output is slabilized to ensure accurate test results per current TIA/EIA requirements. This light source offers 4 modes of operation: Dual wavelengths sending ID, single wavelength sending ID, CW, and modulated Tone. [Active Outpu!]. [Tone], [Baltery], and [External Power] indicators identity the currently enabled operating mode, battery charge status, and external power presence. The output port is equipped with a removable SC (FC & ST available) adapter to allow the output connector to be inspected and cleaned.

The OPM 5-4D ollers Wave ID, automatic wavelength identification and swilching, when used with the OLS 2-Dual light source. Multiple test Tone detection is provided for fiber identification. The OPM 5-4D slores optical references for each calibrated wavelength. An easy to read Dual Wavelength LCD display with Backlight shows measured power [dBm or pW] or insertion loss [dB], calibrated wavelengths, lone signal [Hz], wavelength iD, and the ballery charge status. Up to 500 records per wavelength of power or insertion loss measurements may be stored in internal non-volatile memory.

Using the supplied Windows® compatible software and USB connection, test records may be translened to a PC for storage, display, analysis, and printing.

In addition to being powered by two A4 alkaline, the OPM 5-4D or OLS 2-Dual can be powered by optional AC adapter and/or rechargeable NIMH battery pack. The OPM 5-4D optical input port accepts Noyes thread-on style adapter caps. Adapter caps are required for operation and must be ordered separately. The OPM 5-4D and OLS 2-Dual are July N.J.S.T. traceable.

#### **Ordering Information**

**Model** Includes

 $SLP 5 - 6D$ OLS 2-Dual optical light source. CPM5-4D optical power meter. AA batteries, protective rubber boots, odapter cap, USB cable, Windows@compatible achivere and user's guide, SLP 5 test kit user's guide, and cony case.

Test jumpers and connector adapters are required for operation (purchased separately). Test jumpers with a variety of connector styles and liber types and adapter caps for most common connectors may be purchased from AFL Telecommunications.

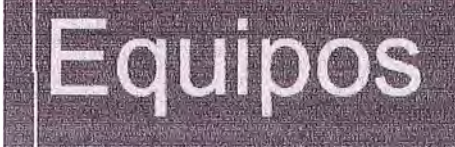

# $N$ *NOYES* **Test & Inspection Products**

### SLP 5-6D single-mode test kit with Wave ID and data storage

#### **OLS 2 - Dual specifications**

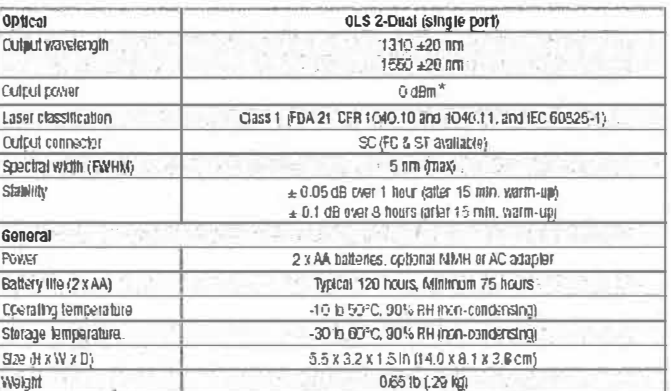

\* Adjustable 2 dB

All specifications at 25°C.

#### OPM 5-4D specifications

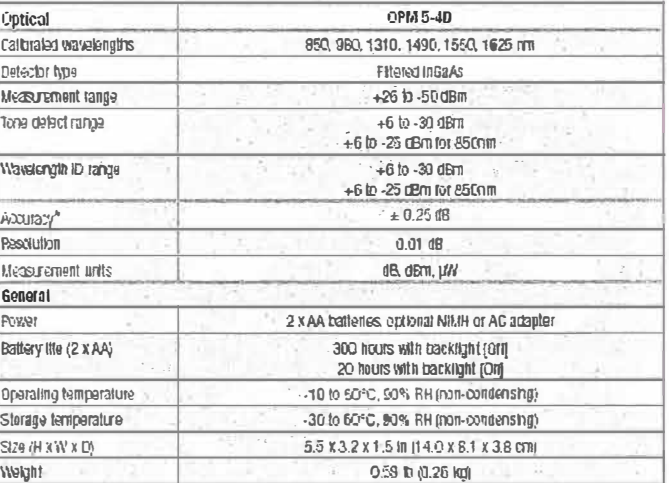

\* Accuracy measured at 25°C and -10 dBm per N.I.S.T. signifants.<br>All specifications at 25°C

c/ Prado 5, local. 50009 Zaragoza tel: 976 402 021 | fax: 976 402 022 www.fibercom.es Info@fibercom.es

c/ Valenda 5 A, entio 2ª. 08015 Barcelona bol: 932 282 256 | fax: 932 282 289

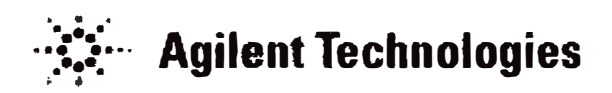

### E6000 SERIES Mini-OTDR

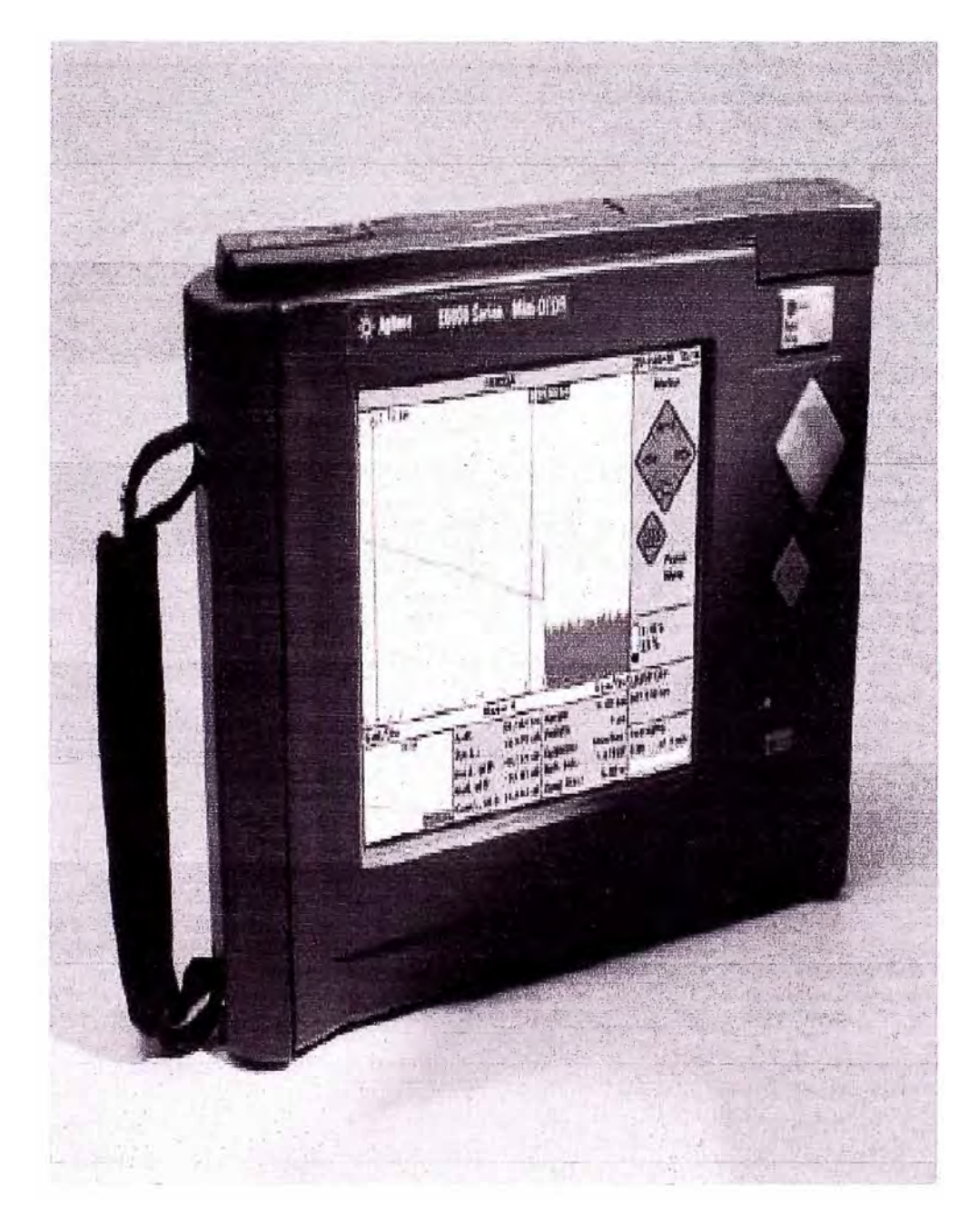

#### **Characteristics**

**Horizontal Parameters** 

- Start-km: 0 km to 400 km
- Spare 0.1 km to 400 km
- Readout resolution: 0.1 m
- Minimum sample spacing: 8 cm
- Relractive index: 1,00000 to  $\bullet$ 2.00000
- Length unit: km. It, or miles
- Measurement points: up to 16000

**Vertical Parameters** 

- Vertical scale: 0.1 to 10.0 dB/ Div
- Read-out resolution: 0.001 dB
- Reflectance range: 14 dB to -- 60 dB
- Backscatter coefficient: 10 to 70 dB at 1  $115$

#### **Pulsewidth**

#### You can select any of the following pulsewidths:

10 ns, 30 ns, 100 ns, 300 ns. 1us. 3us. and 10us (all modules). You can also select 5 ns for E6003C, 5A, 9A madules, and 20µs for E6003B.3C. 8B, and E6013A

With the E6005A module, you can select a pulseviddh from 5 ns to 100 ns at 850 nm. and from 5 ns to 10us at 1300 nm.

With the E6009A module, you can select a pulsewidth from 5 ns to 100 ns at 850 nm. and from 5 ns to 1µs at 1300 nm.

#### Storage

- 3.5" hoppy disk drive: for high density 720/1440 kByte Iloppy disks, MS-DOS format compatible. Reduced operating teniperature of 5°C to 45°C. with 35% to 80% humidity at 40°C.
- Memory Card: PCMCIA Type fl. 440 MB with up to 13000 traces (typical with 16000 data points).
- Internal memory: SRAM up to 2 MB. Up to 300 traces(typical with 4000 data points

#### **OTDR Trace Formats**

- Trace format: compliant to the following Belkore/Telcordia OTDR trace formats:
- GR 196, Revision 1.0
- GR 196, Revision 1.1
- SR-4731 Revision 2.0.
- Trace Information: 5 comment labels of up to 15 alphanumeric characters, and 5 comment lields of up to 41 alphanumeric characters are provided for each trace.
- Real-time clock and date

#### Scan Trace

- Type of events: rellective and non- $\bullet$ rellective.
- Maximum number of events: 100.
- Threshold for non-reflective events: 0.0 to 5.0 dB, selectable in 0.01 dB steps.
- Threshold for reflective events: -14.0 to --65.0 dB, selectable in 0.1 dB steps.
- · Threshold for fiber breaks: 0.1 to 10 dB, selectable in 0.1 dB steps.
- Fiber End Threshold: 0.1 to 20 dB, selectable in 0.1 dB steps.

#### Display

- Calor or manachrome VGA-LCD: 18.3 cm (7.2")
- Display points: 640 x 480 Points
- Measurement update rate: two measurements per second in refresh mode

Interfaces

- RS232C: Maximum baud rate: 115200 bps Transmission time at 115200 baud for trace data: 4000 points at approx. I second: 16000 points at approx. 4 seconds.
- Centronics: Standard parallel port (SPP).
- · Keyboard: PS2 (Min DIN). For English Standard, PS2, or AT keyboard.

General

- · Automatic setup analysis
- Instrument settings; storage and recall of user-selectable instrument settings.
- · Laser safety class: All OTDR laser sources specified by this data sheet are classified as Class 1M according to IEC 60825-1 (2001).

The Visual Fault Finder Sub Module E6007A complies with Class 2 according

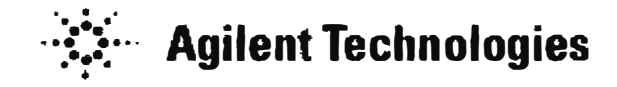

#### to IEC 60825-1 (2001).

#### Environmental

 $\bullet$ 

- All laser sources comply with 21 CFR. 1040.10 except for deciations pursuant to Laser Notice No. 50, dated 2001- $J$ uly-26
- Recommended module recalibration  $\bullet$ period: 2 years. (OTER Modules and Fower Meter only)
- Dimensions: 194 mm H. 290  $\bullet$ mm Vd. 75 mm 0  $(7.7^{\circ} \times 11.4^{\circ} \times$  $3.0^\circ$ ).
- Weight: net < 2.9 kg (6.4 lbs).  $\bullet$ typical, including battery pack and OTDR module.
- **Built in Applications**
- Automatic Multi Fiber Test  $\bullet$
- Pass/Fail Test
- Fiber Break Locater .
- Power Meter / Loss fest mode/  $\bullet$
- Vistal Fault Finder mode 1
- $\bullet$ Optical Return Loss
- End to End Lass  $\bullet$
- · Fasy OTDR
- **GIDR Iraining**  $\bullet$
- **OIDRAssistant**  $\bullet$
- Operating Temperature: O°C to  $50^{\circ}{\rm C}$
- · Storage Temperature: 40°C to  $\cdot$  60  $^{\circ}$  C
- Humidity: 95 % R.H from 0 ℃ to 心化

Power

 $\bullet$ 

- · AC: 100 240 Vmns ±10% 50-60 Hz
- $\bullet$  DC: 16 24 V
- · External Battery: NilvII-I typically 8 hours continuous. operation (minimum 4 hours) with Option #06, Charging time < 3 hours, nonoperating
- · Low battery indicator
- · Battery charge status

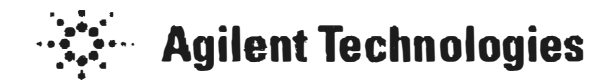

#### Module Specifications / Characteristics

Specifications: Optical performance<br>Measured at 22°C±3°C. Guaranteed specifications unless otherwise noted. Bold values are typical specifications

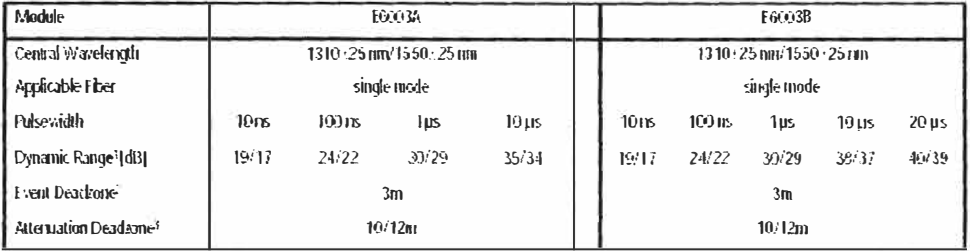

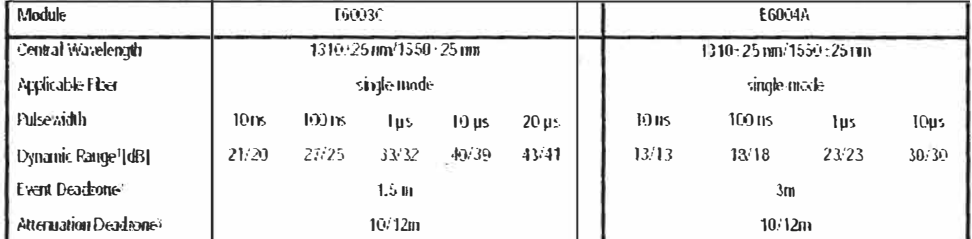

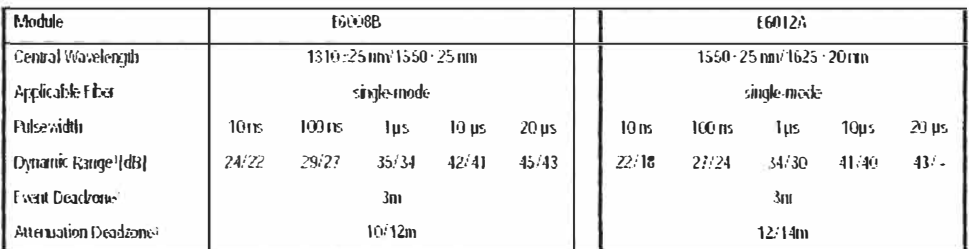

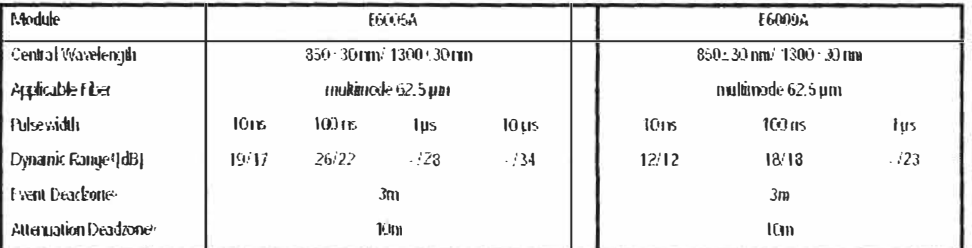

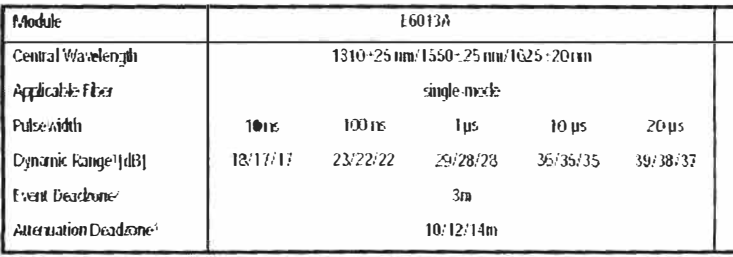

The quaranteed values above are lested specifications. Agilent OTDR modules have the pulsewidths listed in "Pulsewidth" on page 2.

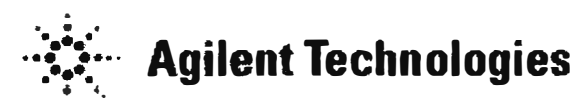

#### **Module Characteristics**

1 Measured with a standard singlemode fiber at SNR=1 noise level and with 3 minutes averaging time. Optimize mode: dynanic

Notes:

2 Reliectance  $\leq$  -35 dB at 10 ns pulsewidth, and with span  $\leq 1000$  m at 8 cm sample spacing, optimize resolution. E6003C at 5ns pulsewidth (< - 40dB)

3 Typical Specification at Reflectance  $\leq$  -50 dB at 30 ns pulsewidth, and with span  $\leq$  4 km (typical value).

4 Measured with a standard 62.5 um auided index nuitimode liber at SNR=1 noise level and with 3 minutes averaging time, optimize dynamic.

5 Reliectance  $\leq$  -35 dB at 5 ns pulsewidth, and with span  $\leq 4$  km, optimize resolution.

6 Reflectance  $\leq$  -35 dB at 10 ns pulse vidth, and  $N$  extes: with span = 4 km.

- Distance Accuracy<sup>4</sup>
- $\bullet$  Offset Error:  $\pm$  1 m
- Scale Error: ± 10<sup>4</sup>
- Sampling Error:  $\pm 0.5$  $\bullet$ sampling spacing

#### Loss/Reflectance Accuracy<sup>B</sup>

- · Backscatter Measurements:  $\pm$  0.05 dB (1 dB step), typical
- Reflectance Measurements<sup>c</sup>:  $\pm$  2.0 dB, typical

#### **Acoustic Noise Emission**

< 40 dBA, not continuous. Data are results from type tests per ISO 7779 (EN 27779).

A Total distance accuracy =± (offset error + scale error distance + sampling  $error$ ).

 $B$  SNR  $\geq$  15 dB and with 1 us. averacing time max. 3 minutes.

 $C - 20$  dB to  $-60$  dB

#### **Source Mode**

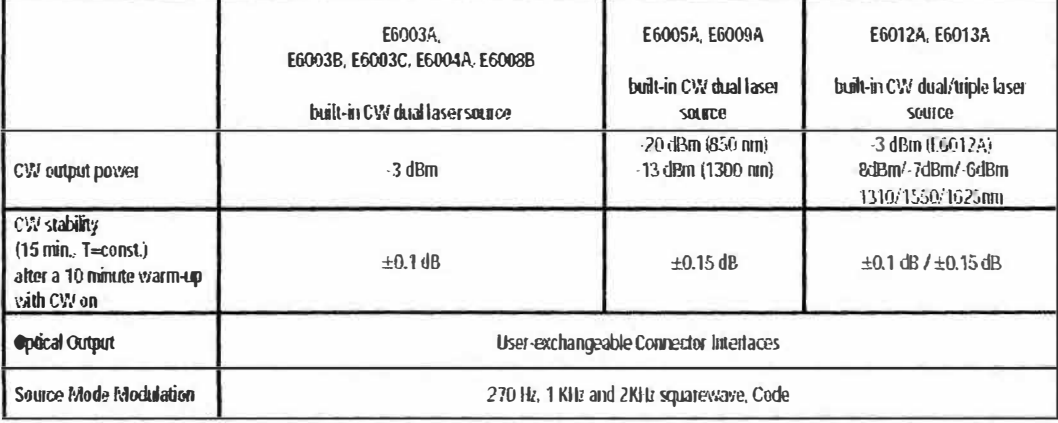

**ANEXO B** 

### **CABLES Y ODF's**

La fibra óptica debe recubrirse con materiales apropiados a fin de protegerla contra la abrasión, microfísuras, y esfuerzos. Así mismo, de esta manera se aumenta su resistencia mecánica y se minimiza las pérdidas por microcurvaturas.

Actualmente se están aplicando ampliamente tres tipos de estructuras de fibras, según la forma de aplicación de las capas de recubrimiento; estos son:

- Estructura Holgada (Loose Buffer), con un diâmetro exterior de los tubos de 1  $a<sub>3</sub>$  mm.
- Estructura apretada, con un diâmetro exterior de 900 um (de distribución).
- Estructura Breakout, con un diámetro exterior de 1 a 3 mm.

Además, se han normalizado diámetros de núcleo/revestimiento de 50.125 y 62.5/125 para las fibras multimodo y de 7 a 11/125 µm, para las fibras monomodo.

(1) Estructuras Densas ó ajustudas.

- La Fibra se encuentra protegida ajustadamente por sus cubiertas básicas.

(2) Estructuras Holgadas.

- Estructura de tubos holgados: En la que las fibras con recubrimiento primario se colocan en forma holgada en un tubo de material plástico. A continuación se ensamblan por capas en torno a un miembro de tensión central.
- Estructuras de cintas holgadas: Donde el cable esta constituido por cintas con  $\frac{1}{2}$ alvéolos de una forma aproximadamente hexagonal, dentro de los cuales se colocan las fibras ópticas.
- Estructuras cilindricas rangradas: En la que el elemento de cableado esta constituído por un cilindro sólido de plástico ranurado. Las fibras ópticas recubiertas son colocadas en dichas ranuras.

### EL CABLE TIPO LOOSE

![](_page_71_Figure_1.jpeg)

Fig, B.1 Estructura del cable tipo Loose

![](_page_71_Picture_3.jpeg)

Fig. B.2 Presentación del cable tipo Loose

![](_page_71_Picture_5.jpeg)

Fig. B.3 Otras presentaciones del cable tipo Loose
#### **EL CABLE TIPO TIGHT Y TIGHT BREAKOUT**

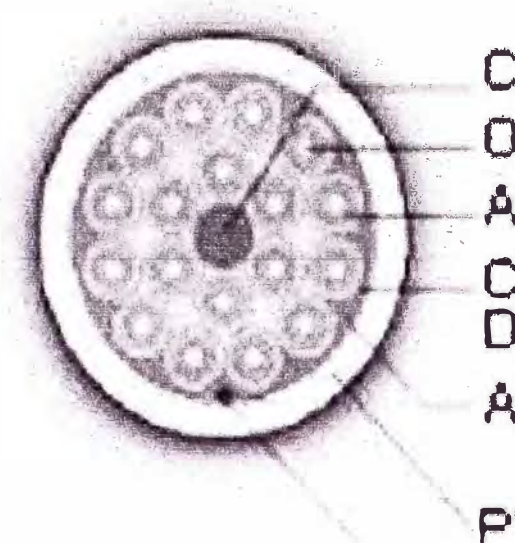

**Central Filler Optical Fiber Acrylate Fiber Coating** Color-Coded 900um<br>Diameter Tight Buffer Aramid Strength Member

PVC Outer Jacket. Ripcord

Fig. B.4 Estructura del cable tipo Tight

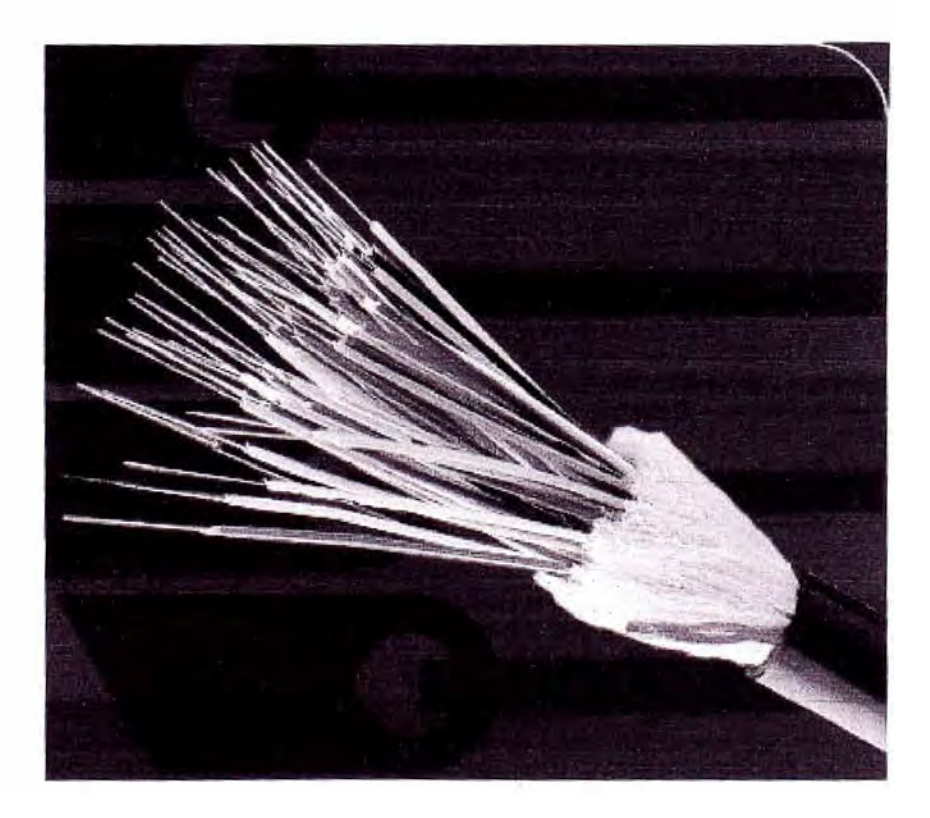

Fig. B.5 Presentación del cable tipo Tight

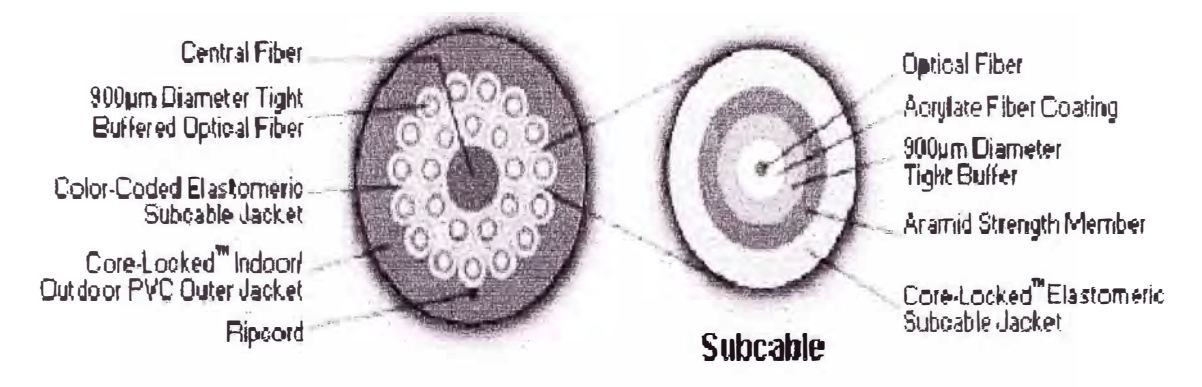

Fig. B.6 Estructura del cable tipo Tight Breakout

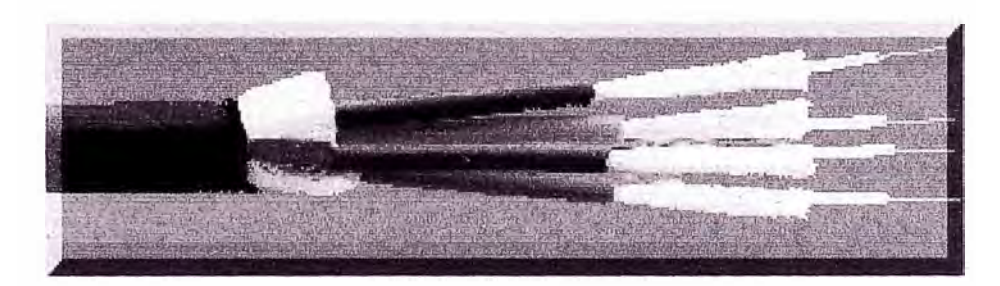

Fig. B.7 Presentación del cable tipo Tight Breakout

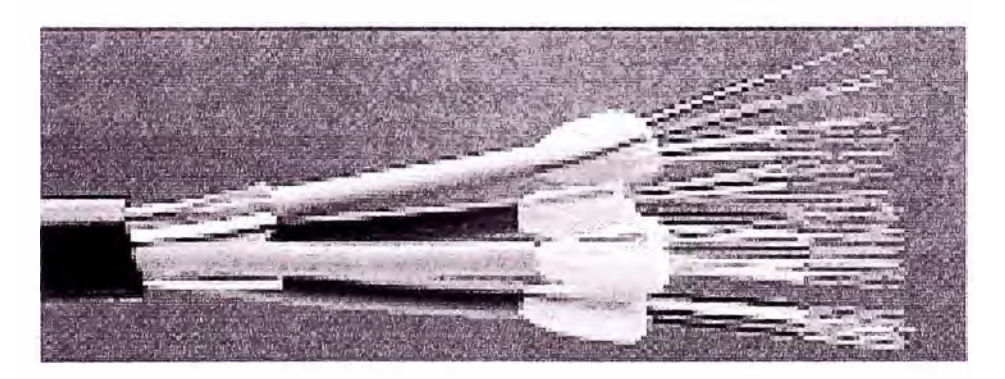

Fig. B.8 Otra presentación del cable tipo Tight Breakout

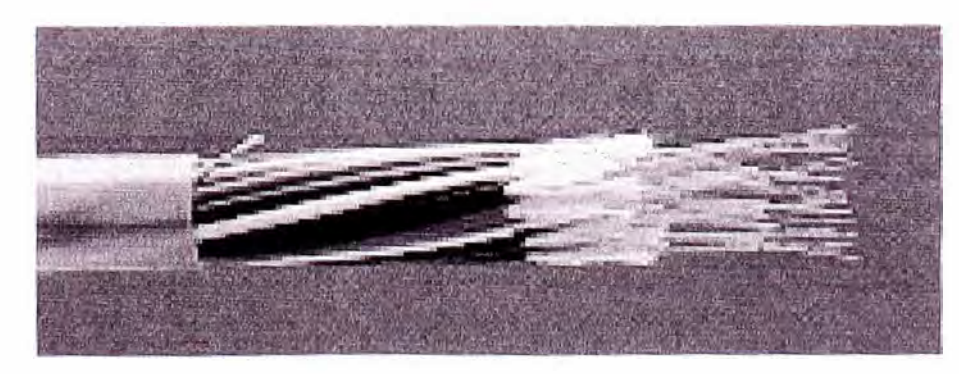

Fig. B.9 Otra presentación del cable tipo Tight Breakout

#### **LOS CABLES AEREOS**

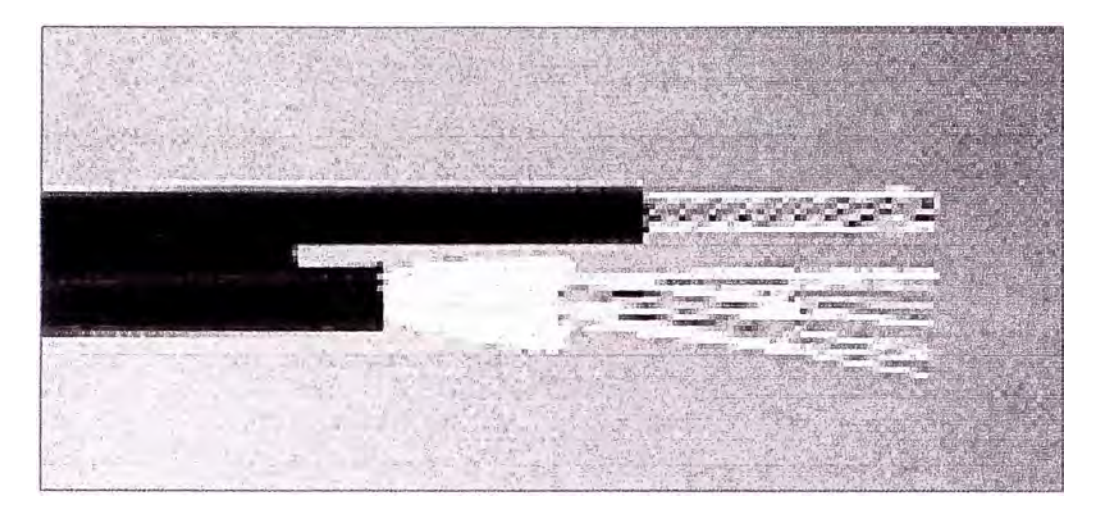

**Fig. B.1 O Presentación del cable aéreo** 

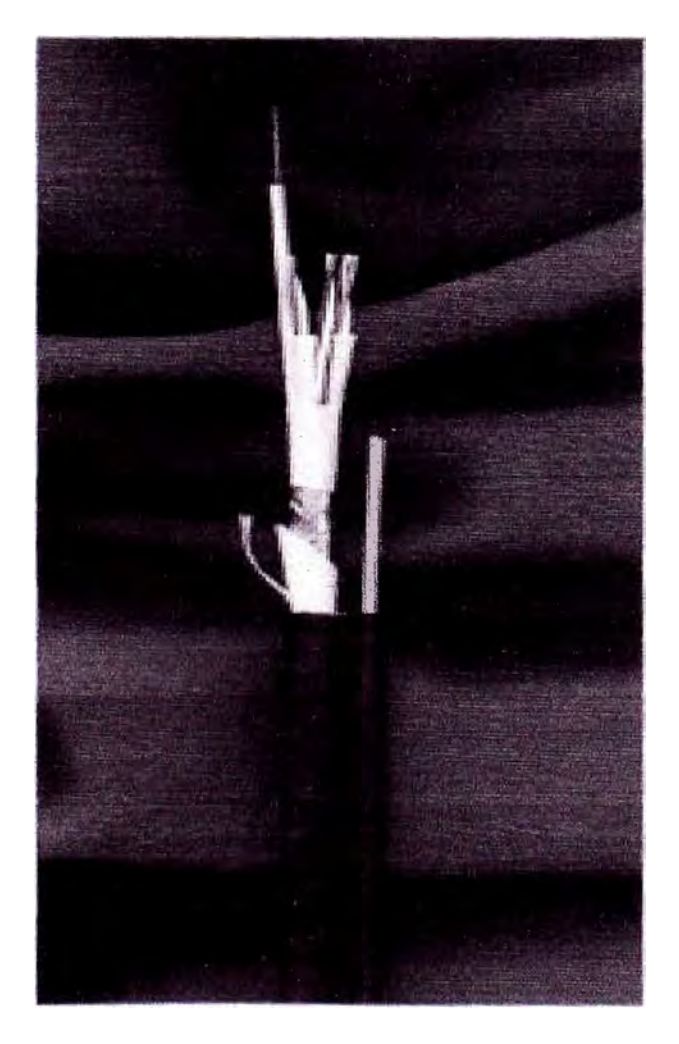

**Fig. B.11 Otra presentación del cable aéreo** 

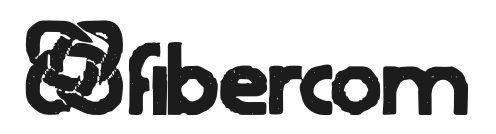

# FIBRA OPTICA PROFESIONALES

# Cables de Instalación

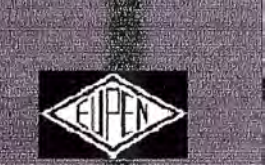

#### UDG10

VDE Code. A-DQ(ZNB)2Y

#### Unitube outdoor fibre optic cable, rodent resistant

#### **Applications and features**

Outdoor cable for use in ducts or on cable trays.

- Non-metallic
- Rodent resistant
- High pulling force
- Longitudinally water blocked - Central loose tube, fully filled with thixothropic water-blocking gel
- Easy to handle

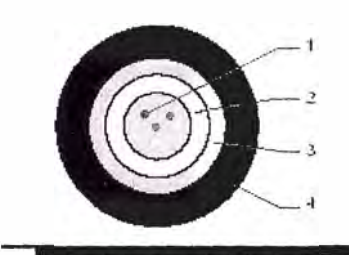

#### Design

- 1. Optical fibres
- 2. Central gel-filled tube
- 3. Class fibre yarns
- 4. PE sheath

#### Product description

The colour-coded fibres are contained in a central loose tube filled with a thixothropic gel. A layer of glass libre yams increases the rodent restance and gives the cable excellent mechanical strength. The black PE outer sheath is suitable for outdoor applications. For indoor/outdoor use, it can be replaced by an HLFR (halogen-free flame-retardant) outer sheath.

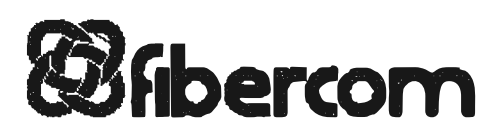

# FIBRA ÓPTICA PROFESIONALES

# Cables de Instalación

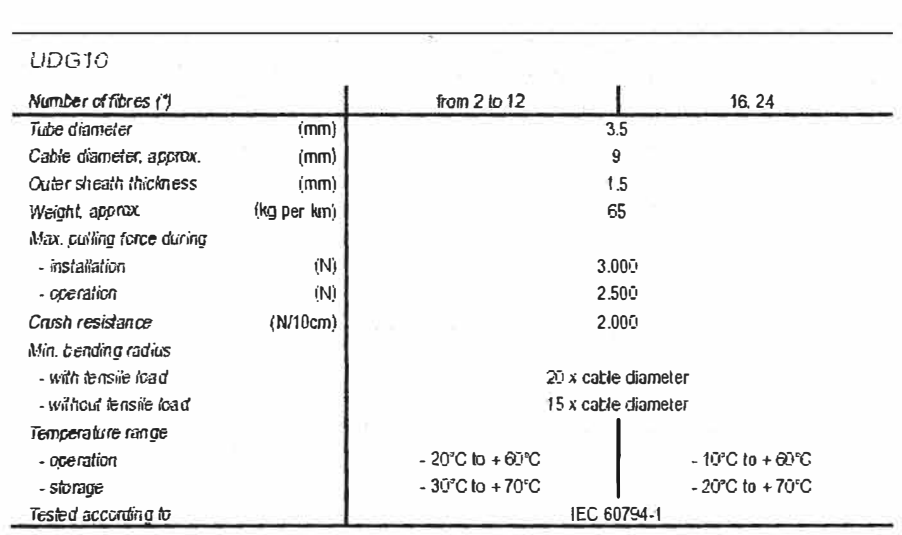

(\*) other fibre numbers by request

Mechanical Specifications

#### Marking

"EUPEN $\in$  Product code  $\mp$  Fibre number/type + metitc marking"

#### Lengths

Standard lengths: 1.000 m. 2.000 m or 4,000 m. +/-2% Engineered lengths: by request

c/ Prado 5, local. 50009 Zaragoza tal: 976 402 021 | fax: 976 402 022 www.fibercom.es Info@fibercom.cu

c/ Valencia 5 A, entio 2ª. 08015 Barcelons tel: 932 282 258 | fax: 932 282 289

#### **ODF's**

El ODF es un gabinete de telecomunicaciones en la planta interna de una central que recibe el cable de fibra óptica que viene de la planta externa y distribuye las fibras en unos adaptadores dispuestos en su interior listos para el conexionado de los equipos.

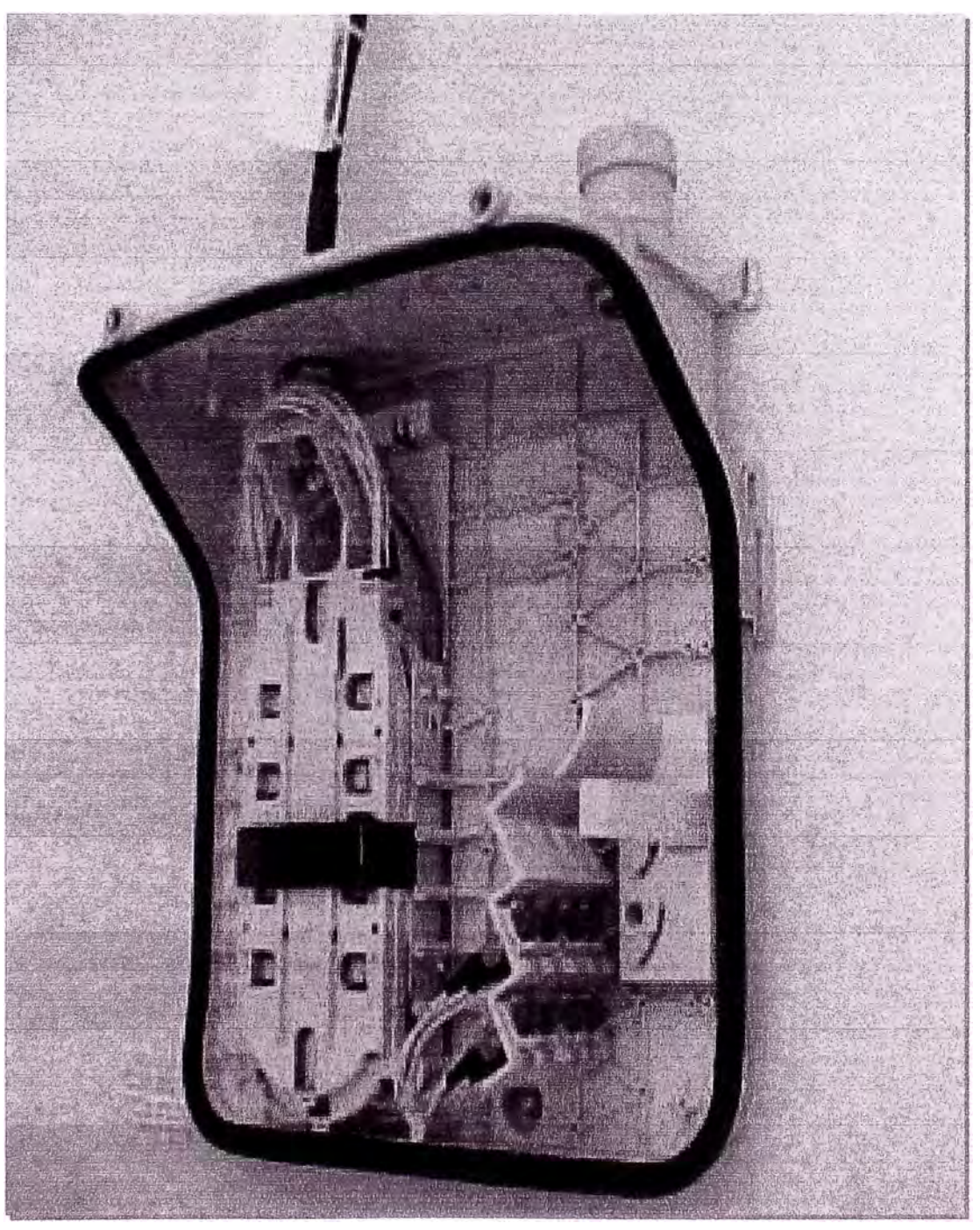

Fig. 8.12 Presentación de un ODF

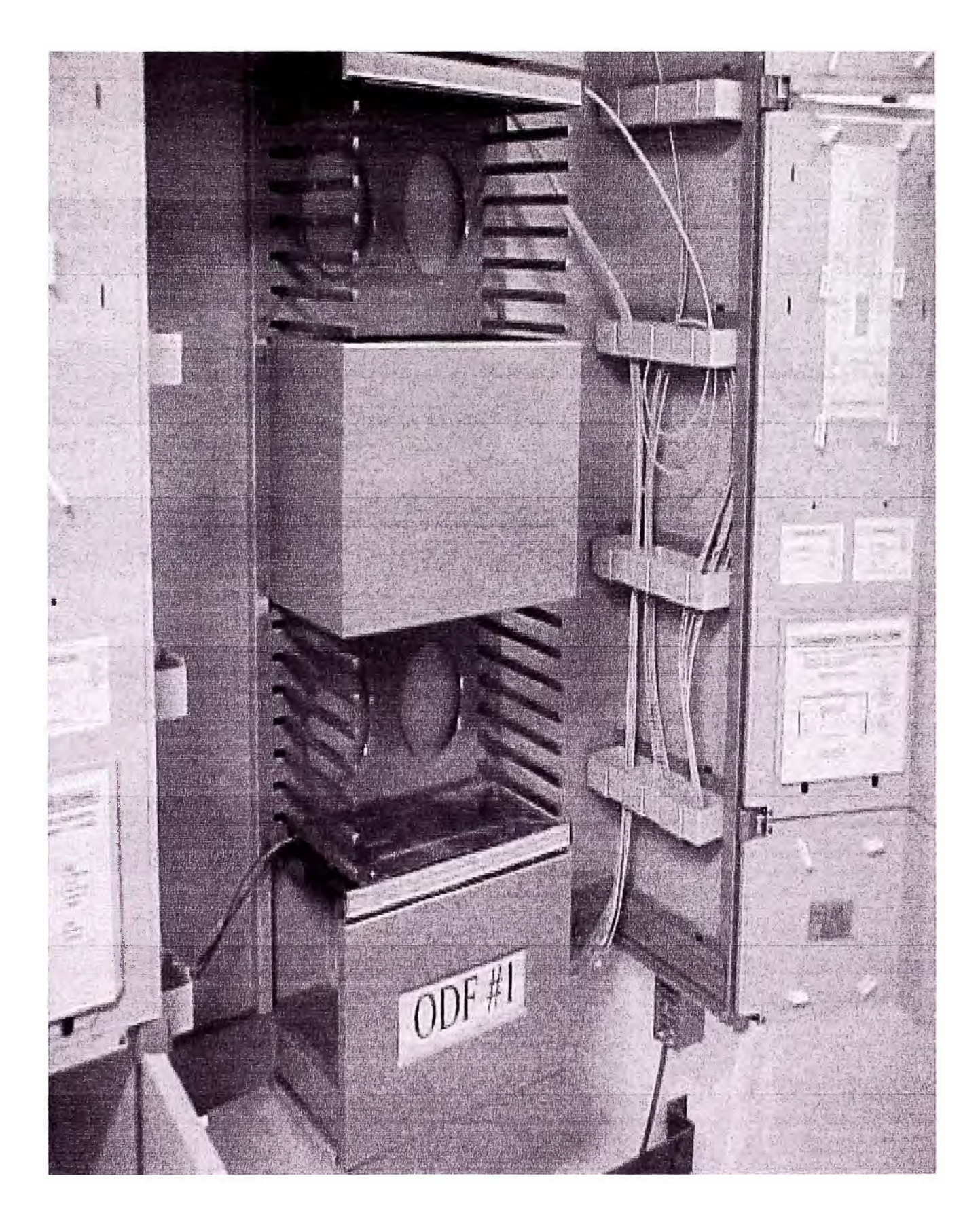

Fig. B.13 Otra presentación de un ODF

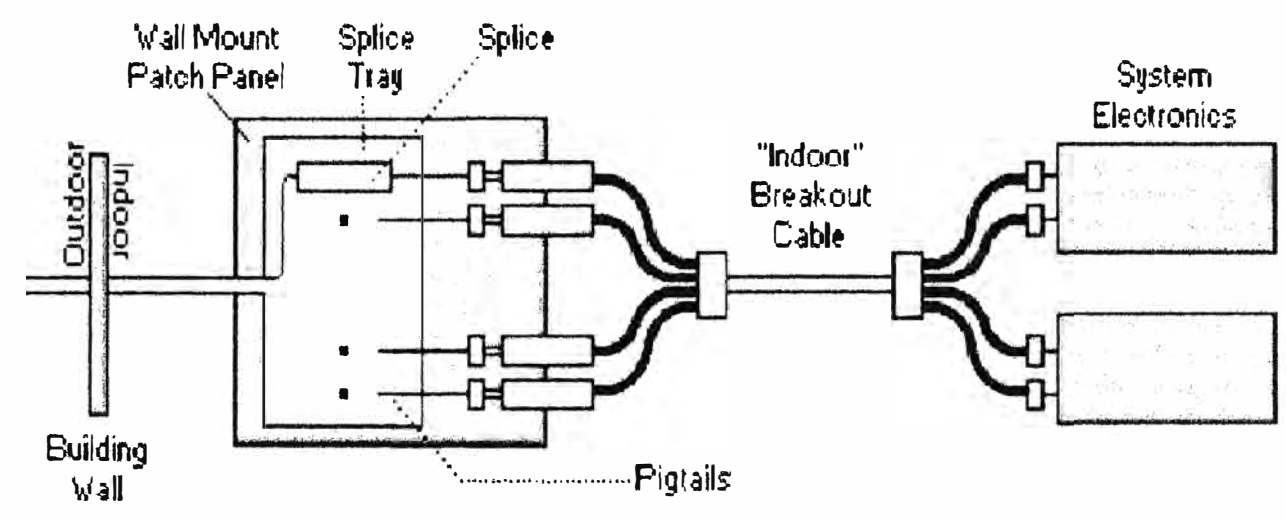

Fig. B.14 Layout básico de conexiones del ODF

**ANEXOC** 

#### **JUMPERS, ADAPTADORES Y CONECTORES**

#### **JUMPER**

El Jumper de fibra óptica es un cordón de una fibra en el que se han instalado unos conectores para el conexionado de los equipos de transmisión y recepción.

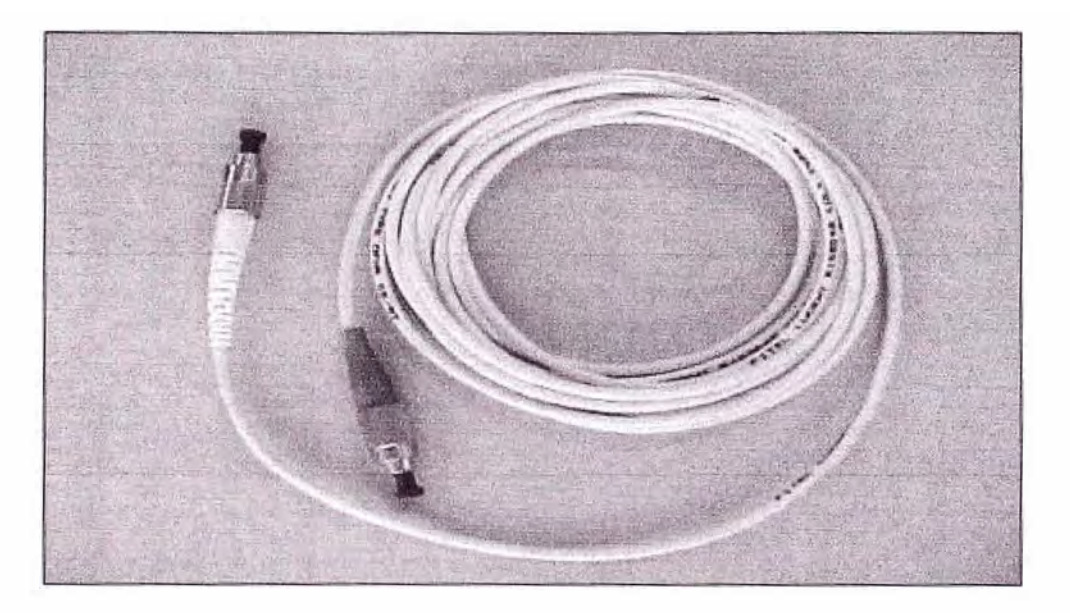

Fig. C.1 Presentación de un Jumper

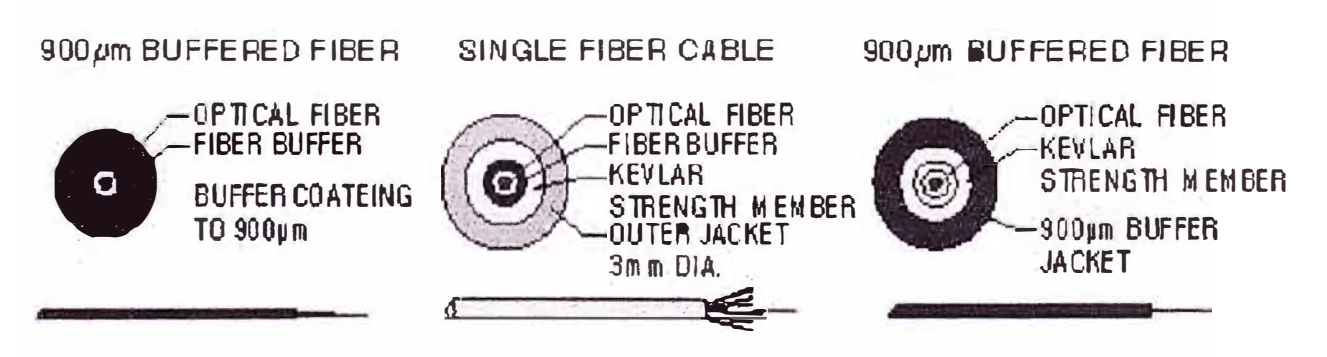

Fig. C.2 Jumper tipo Simplex

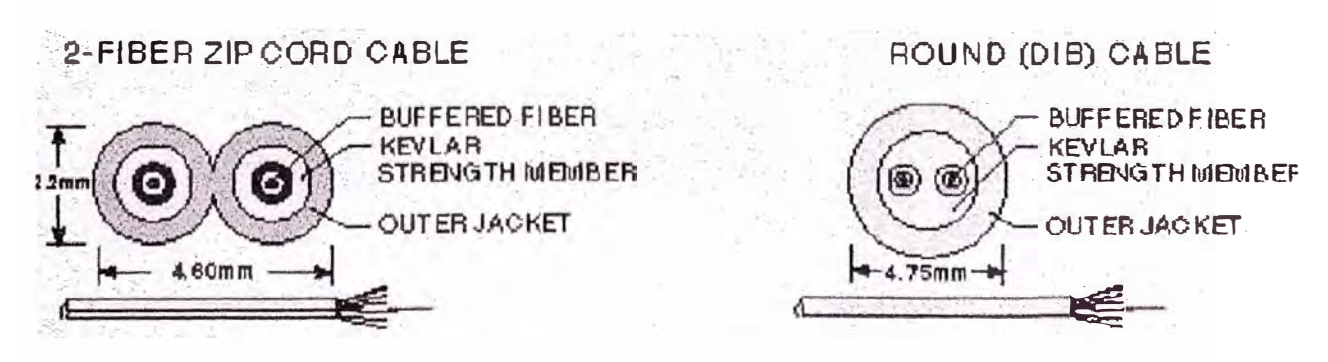

Fig. C.3 Jumper tipo Duplex

# $C$ *ps*- $C$ *pc*

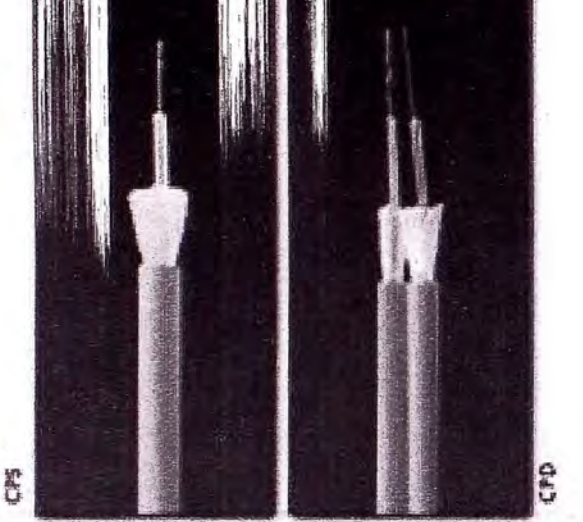

#### Especificaciones / Specifications

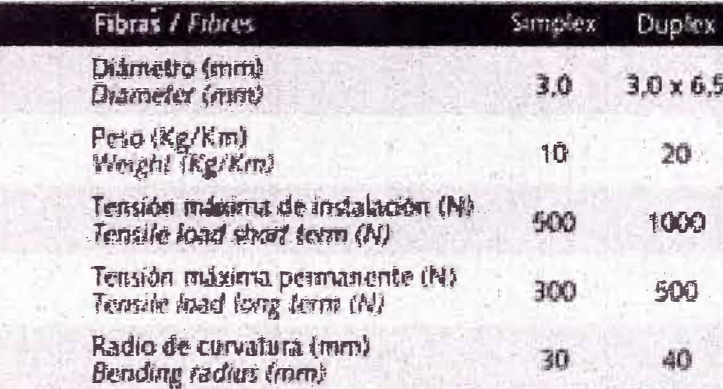

#### певи пери.

#### Descripción y aplicaciones

\*Patchcord simple: CPS \*Patchcord doble: CPD Se utilizan para la confección de cordones y latiguillos así como para la interconexión de equipos terminales

#### Construcción

- 1 Fibra dotica.
- 2 Recubrimiento ajustado.
- 3 Refuerzo de aramida.
- 4 Cubierta HLLSFR.

#### Ventajas

- · Concreión directa.
- · Flexible y resiliente.
- » Excelente resistencia mecânica.

· No propagador de la llama, baja emisión de humos y bajo contenido de halógenos (HLLSFR).

#### **Opciones**

**\* HFLSFR.** 

#### Description and uses

signente next

· Simplex cable: CPS · Duplex Zipcord cable: CPD To use to form pay tank and palabrands as well as for final connection to terminal coviernonts.

#### Construction

- 1 Optical fibre
- 2 Tight buffer.
- 3 Aramid strength members.
- 4 HLLSFR jacket

#### Advantages

- · Can be terminated directly.
- · Floulate and resident.
- · Excellent mechanical resistance."
- · Halogen low, low smoke and fleme retardant (HLLSFR).
- Options

**I HEI SER** 

## *Bihercom* FIBRA ÓPTICA PROFESIONALES

SC

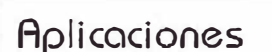

Los RABILLOS se emplean habilualmente para la terminación de los extremos de los enlaces de fibra óptica. Generalmente se alojan en cajas dotadas de hembras pasamuros.

ordones

Los LATIGUILLOS se utilizan para la unión de equipos ópticos entre sí o de éstos con las redes de fibra óptica a través de las hembras pasamuros de las cajas de administración.

El conector SC es el más popular tanto en LAN como en redes de transporte: operadoras de telefonía, CATV...

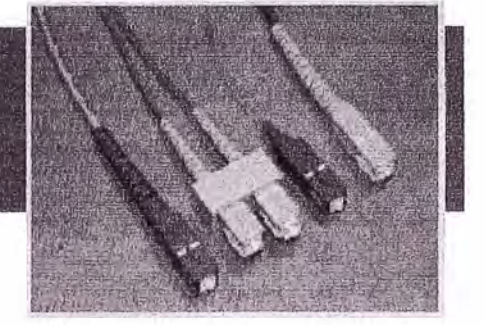

#### Descripción

Se denominan RABILLOS SC a los cordones que disponen de conector SC sólo en uno de sus extremos.

Se conoce como LATIGUILLOS SC, a los cordones con conectores SC en ambos extremos.

Existen versiones simples y dobles codificadas por colores según prestaciones conforme a reglamentación internacional.

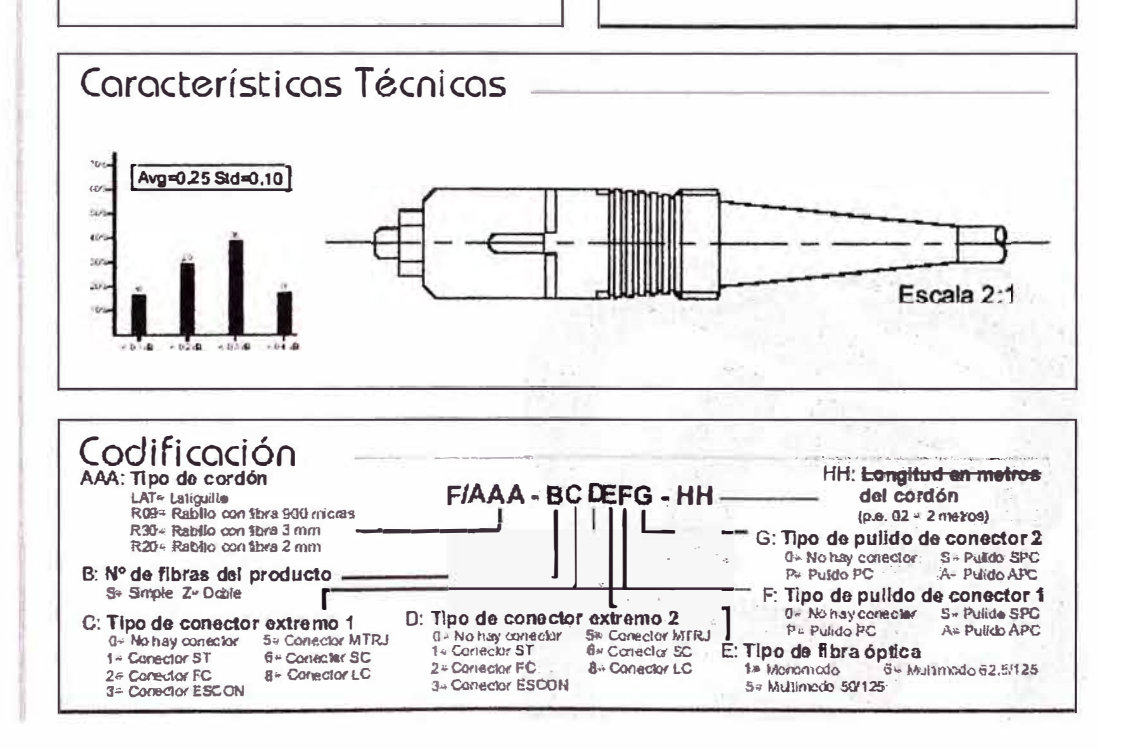

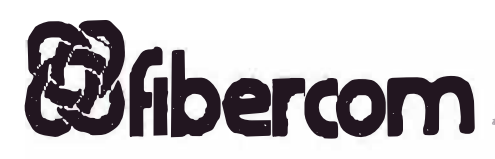

# FIBRA ÓPTICA PROFESIONALES

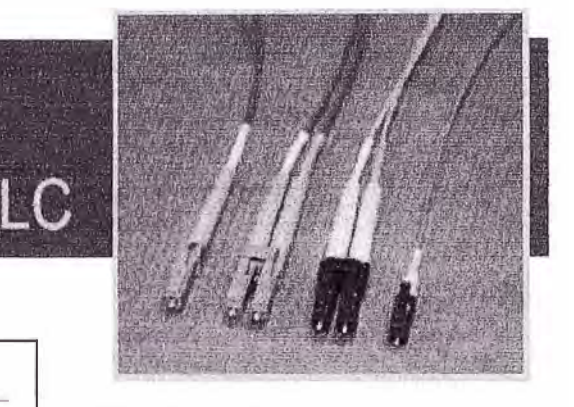

#### Aplicaciones

Los RABILLOS se emplean habitualmente para la terminación de los extremos de los enlaces de fibra óptica. Generalmente se alojan en cajas dotadas de hembras pasamuros.

ordones

Los LATIGUILLOS se utilizan para la unión de equipos ópticos entre sí o de éstos con las redes de fibra óptica a través de las hembras pasamurosdelas cajas de administración.

El LC es un conector de alta densidad SFF diseñado para su uso en todo tipo de entornos: LAN, operadoras de telefonía, CATV,...

#### Descripción

Se denominan RABILLOS LC a los cordones que disponen de conector LC sólo en uno de sus extremos.

Se conoce como LATIGUILLOS LC, a los cordones con conectores LC en ambos extremos.

Existen versiones simples y dobles codificadas por colores según prestaciones conforme a reglamentación internacional.

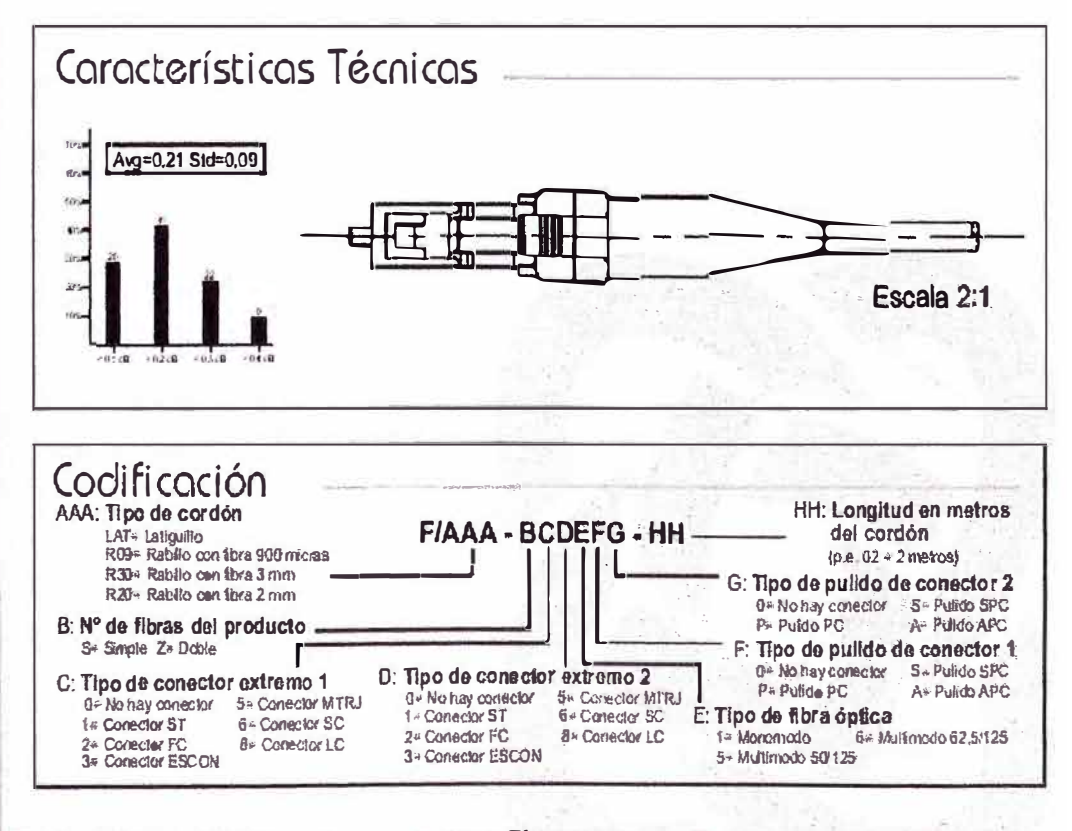

C/ Prado 5, local, 50009 Zaragoza tel: 976 402 021 | fax: 976 402 022 www.fibercom.co info@fibercom.es

c/ Valencia 5 A, antis 2º. 08015 Barcelona bel: 932 282 258 | fax: 932 282 269

# *Bilbercom*

# FIBRA ÓPTICA PROFESIONALES

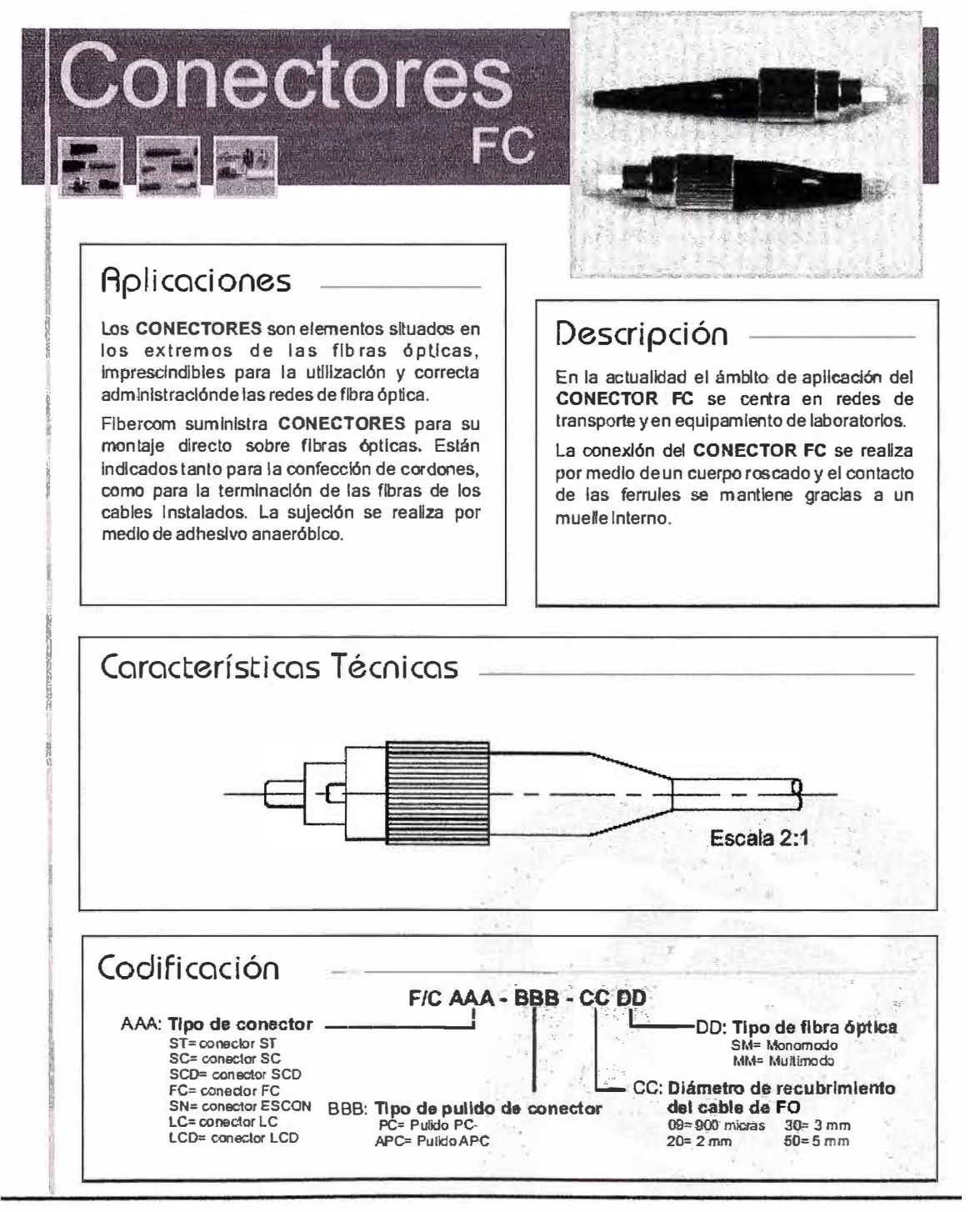

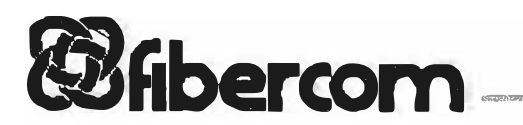

# FIBRA ÓPTICA PROFESIONALES

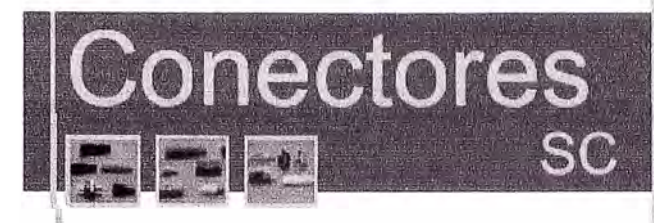

#### Aplicaciones

Los CONECTORES son elementos situados en los extremos de las fibras ópticas, Imprescindibles para la utilización y correcta administración de las redes de fibra óptica.

Fibercom suministra CONECTORES para su montaje directo sobre fibras ópticas. Están indicados tanto para la confección de cordones. como para la terminación de las fibras de los cables Instalados. La sujeción se realiza por medio de adhesivo anaeróbico.

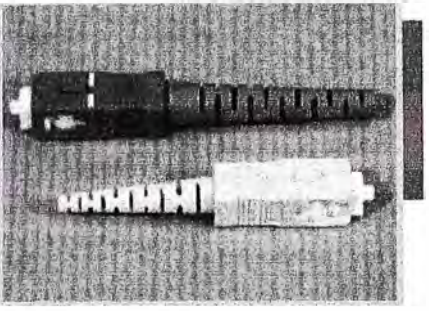

#### Descripción

El CONECTOR SC es el más popular tanto en LAN como en redes de transporte: operadoras de telefonías, CATV...

Existen versiones simples y dobles codificadas por colores según prestaciones conforme a reglamentación internacional.

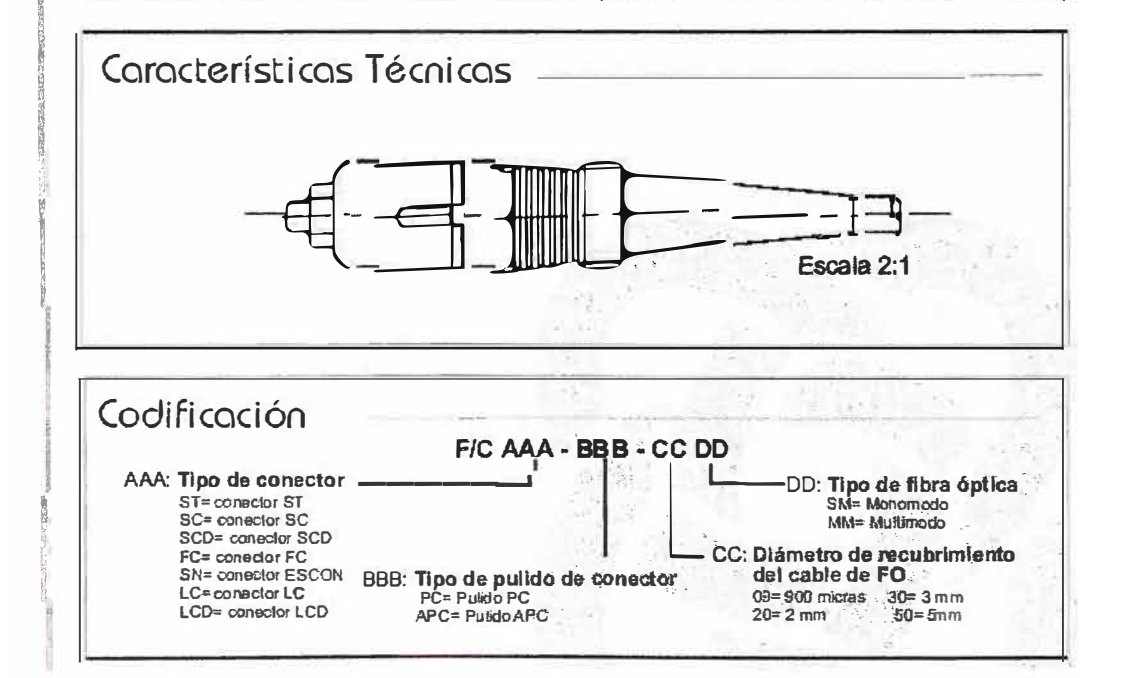

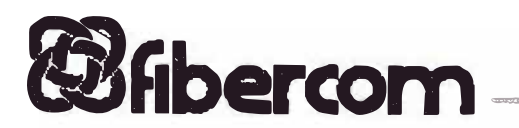

# FIBRA OPTICA PROFESIONALES

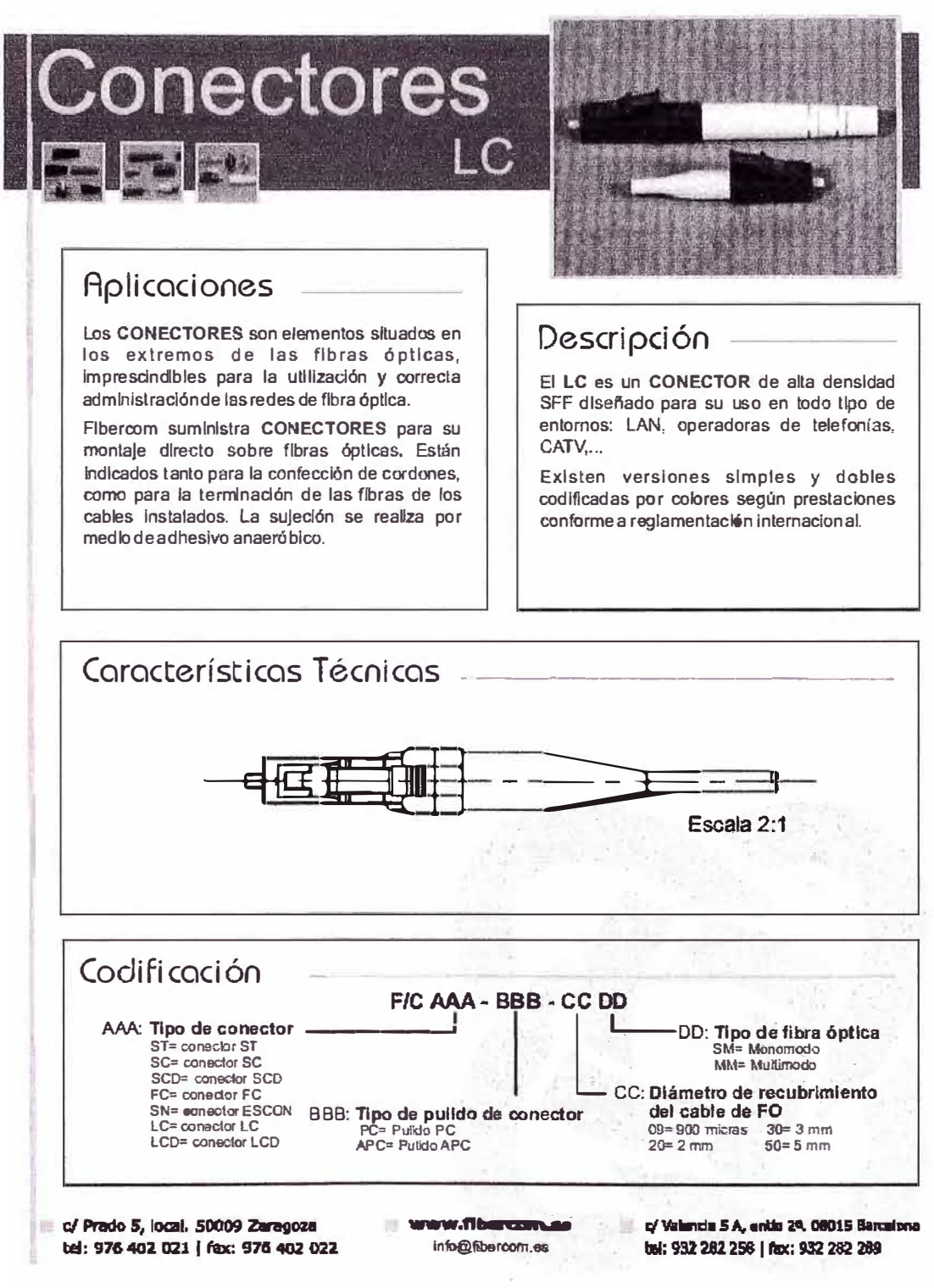

#### **ADAPTADORES**

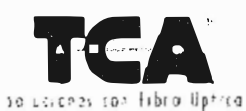

## ADAPTADORES OPTICOS MONOMODO<br>CLASIFICACION AVANZADO SM-A

- A Apticación
	- En combinación con conectores/ilbras monomodo en:
	- Redes de larga distancia
	- $\epsilon$ Redes metropolitana
	- · Redes de acceso

Componentes de la más alta calidad

- Adaptador óptico SC  $\blacksquare$ Marca Selkoh Giken SSC-A32 2701 \* Cuerpo plástico color azul
	-
	- \* Alineación circonio

Adaptador óptico SC duplex<br>Marca Seikoh Giken SSCF-2A32 2700  $\blacktriangle$ 

- · Cuerpo plástico color azul
- · Alineación circonio
- Adaptador óptico SC*iA*PC<br>Marca Selkoh Giken SSC-AN 32 2701  $\blacktriangle$ 
	- \* Cuerpo plástico color verde
	- · Alineación circonio
- Adaptador óptico SC/APC duplex<br>Marca Selkoh Giken SSCF-2AN 32 2700  $\blacktriangle$ 
	- \* Cuerpo plástico color verde · Alineación circonio
	-
- Adoptador óptico FC-D<br>Marca Seikoh Giken SAA-32 2200  $\blacktriangle$  $\overline{a}$ 
	- Cuerpo metálico  $\omega$ Alineación circonio
	-
- Adaptador óptico FC-D/APC (N)<br>Marca Selkoh Giken SNA-32 2400  $\Delta$ 
	- Cuerpo metático  $\bullet$
	- $\bullet$ Llave  $2.15 + 0.0540$  mm
	- · Alineación circonio
- Adaptador óptico FC-D/APC (R)  $\Delta$ Marca Seikoli Giken SNA-32 24J0 Cuerpo metálico W.
	- \* Llave  $2.03 + 0.05$ /-0mm
	- · Allneación circonio

 $2.23.1 - 00/06$ 

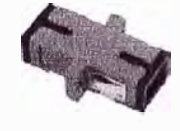

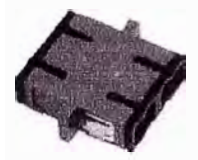

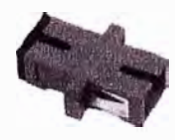

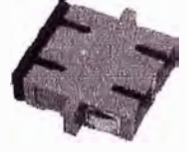

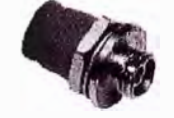

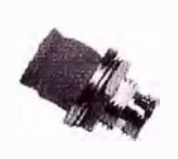

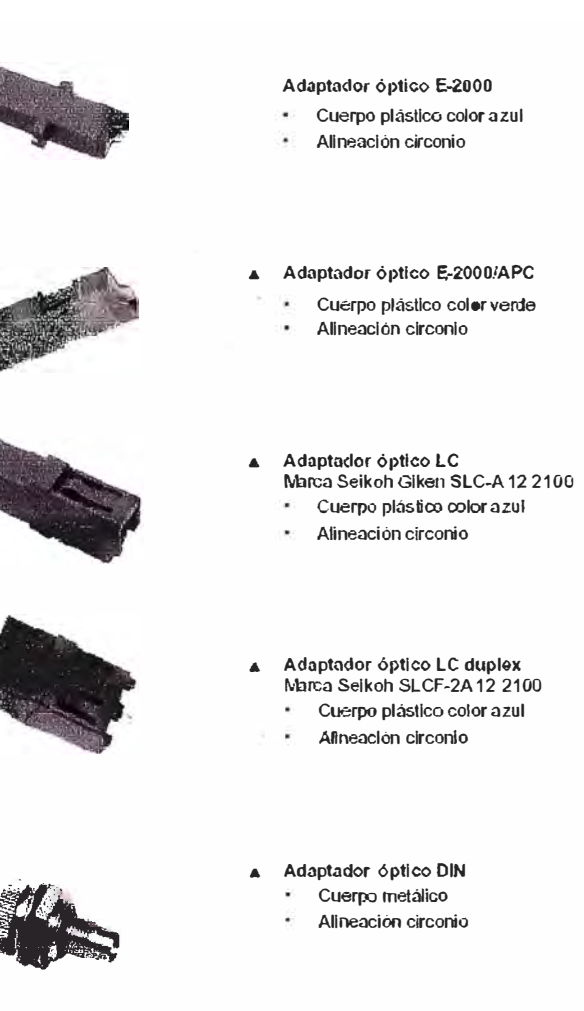

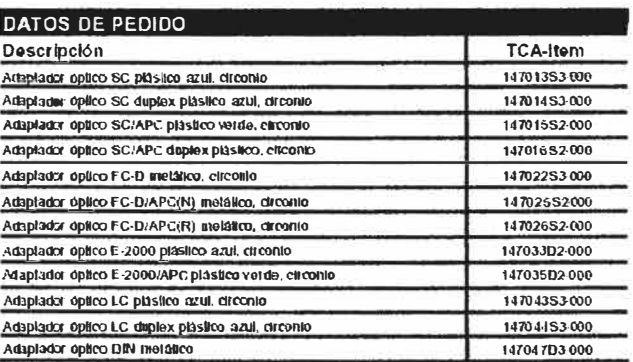

 $2.23.1 - 11/06$ 

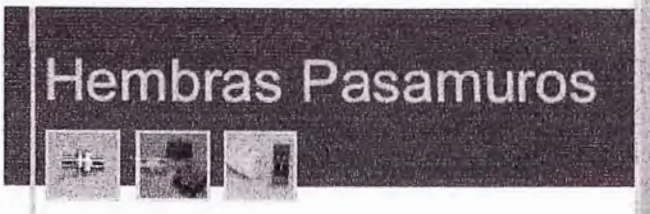

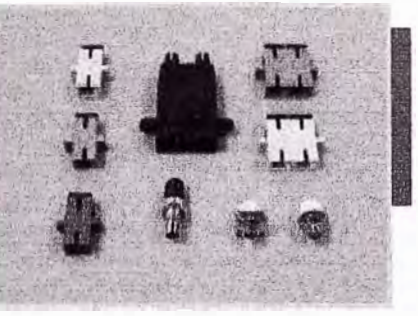

#### Aplicaciones

Las **HEMBRAS PASAM UROS** suelen colocarse en las cajas terminales para la administración de latigu**Blos** y la asignación de servicios de los equipos de comunicación.

Fibercom recomienda el empleo de **HEMBRAS PASAMUROS** con anílla cerámica para su utilización con fibras monomodo y de anilla metáfica con flbrasmultimodo.

#### Opciones

Fibercom suministra hembras ST, SC, SCD, FC **(square** y D-hole), LCD y cualquier otra que el cliente precise, tanto en versión monomodo como mullimodo.

Existen hembras tanto para versión simples como dobles, para uno o dos conectores por cada lado respectivamente.

#### Descripción

Las **HEMBRAS PASAMUROS,** también conocidas oomo **ADAPTADORES,** son los componentes que permiten el enfrentamiento entre si de dos conectores ópticos.

Para el correcto alineamiento de las fibras, las hembras disponen de una anilla de presión (sleve) que puede ser de material cerámico (circonia) o metálico (bronce fosforado).

El material del cuerpo de las hembras puede ser metálico (ST, FC...) o plástico (SC, SCD, LCD...). En este último caso, las recomendaciones internacionales indican la siguiente codificación:

- -Hembras multimodo: color griso crema.
- -Hembras monomodo (NoAPC): color azul.
- -Hembras monomodo (APC): color verde.

Las hembras dobles siguen **la** codificación A-B para garantizar la correcta polaridad en las comunicaciones bldlrecclonales.

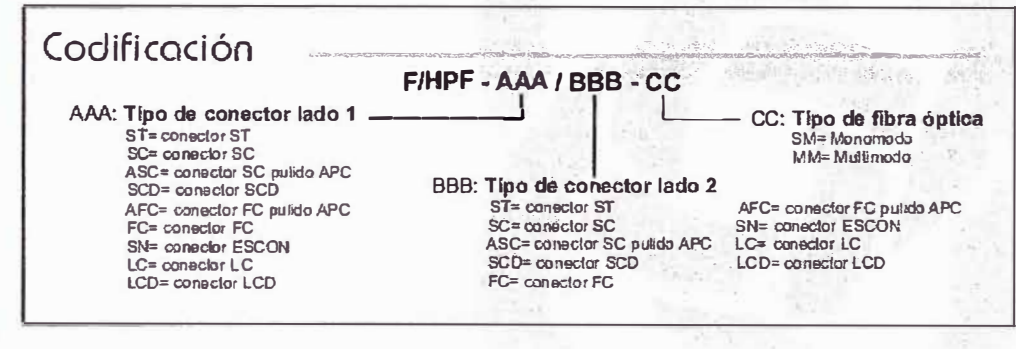

# Hembras Pasamuros

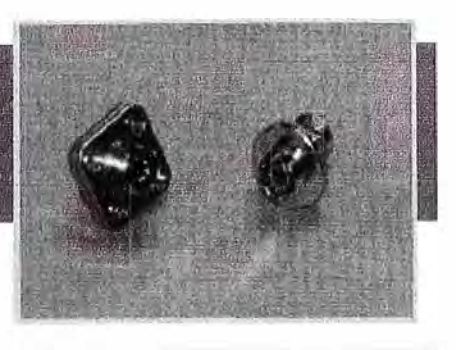

#### Aplicaciones

Las HEMBRAS PASAMUROS suelen colocarse en las cajas de empalmes para la administración de latiguillos en la asignación de servicios de los equipos electrónicos.

Fibercom recomienda el empleo de HEMBRAS PASAMUROS FC con anílla cerámica para su utilización con fibras monomodo y hembras de anilla metálica para fibras multimodo.

En la actualidad, el ámbito de aplicación de la HEMBRA FC se centra en redes de transporte y en equipamlento de laboratorios.

#### Descripción

Las HEMBRAS PASAMUROS son los componentes que permiten el enfrentamiento entre sí de dos conectores ópticos.

Para el correcto alineamiento de las fibras, las HEMBRAS PASAMUROS FC disponen de una anilla de presión (sleve) que puede ser de material cerámico (circonia) o metálico (bronce fosforado).

Las HEMBRAS FC sólo están en versión simple.

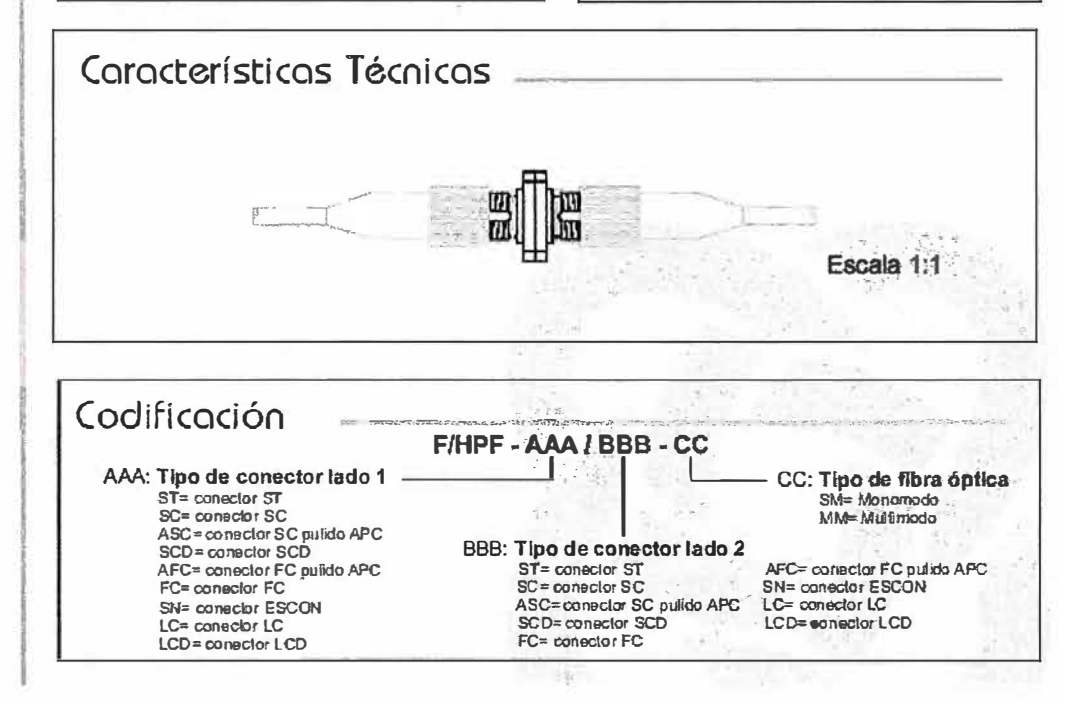

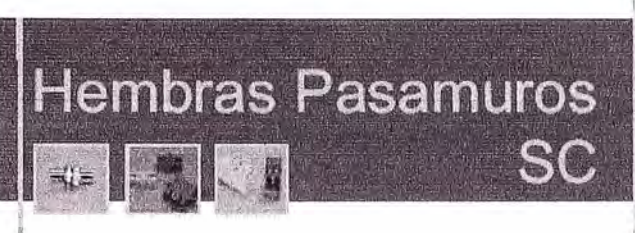

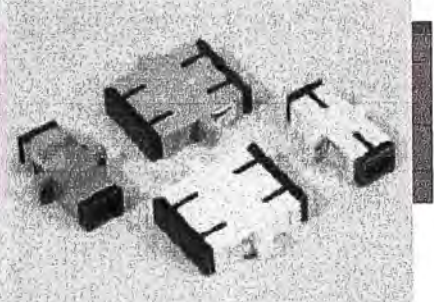

#### Aplicaciones

Las HEMBRAS PASAMUROS suelen colocarse en las cajas terminales para la administración de latiguillos y la asignación de servicios de los equipos de comunicación.

Fibercom recomienda el empleo de HEMBRAS PASAMUROS SC con anilla cerámica para su utilización con fibras monomodo y hembras de anilla metálica para fibras multimodo.

Es la HEMBRA PASAMUROS más popular tanto en LAN como en redes de transporte, operadoras de telefonía y CATV.

#### Descripción

Las HEMBRAS PASAMUROS son los componentes que permiten el enfrentamiento entres í de dos conectores ópticos.

Para el correcto alineamiento de lasfibras, las **HEMBRAS PASAMUROS SC disponen de** una anilla de presión (sleve) que puede ser de material cerámico (circonia) o metálico (bronce fosforado).

Existen versiones simples y dobles<br>codificadas por colores según prestaciones conforme a reglamentación internacional.

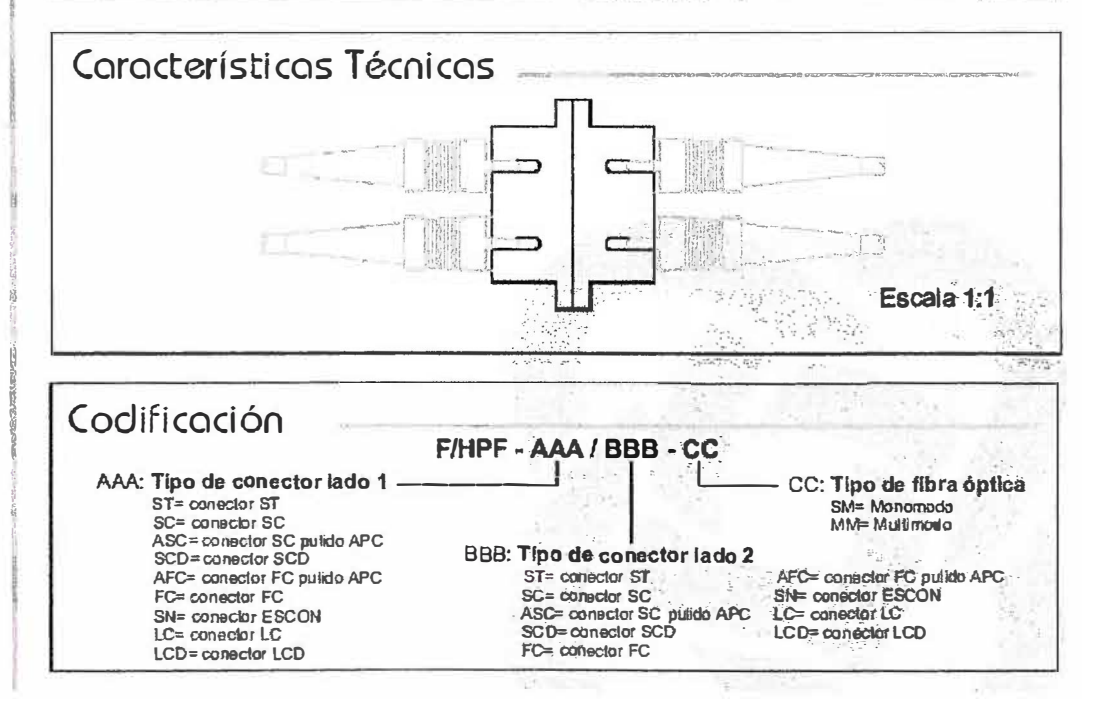

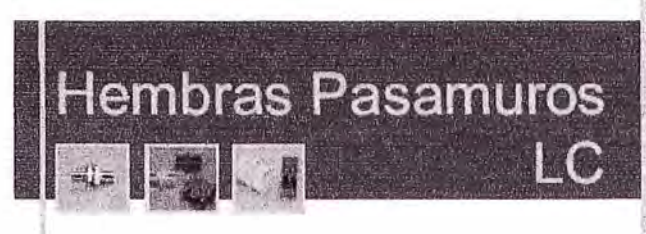

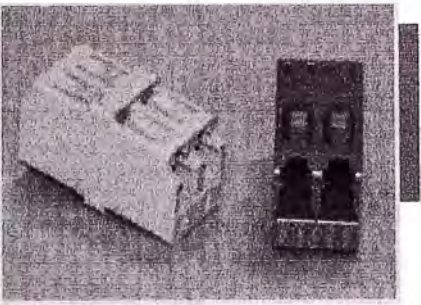

#### Aplicaciones

Las HEMBRAS PASAMUROS suelen colocarse en las cajas terminales para la administración de latiguillos y la asignación de servicios de los equipos de comunicación.

Fibercom recomienda el empleo de HEMBRAS PASAMUROS con anilla cerámica para su utilización con fibras monomodo y hembras de anilla metálica para fibras multimodo.

La HEMBRA LC de alta densidad SFF está diseñada para uso en todo tipo de entornos: LAN, operadoras de telefonía, CATV,...

#### Descripción

Las HEMBRAS PASAMUROS son los componentes que permiten el enfrentamiento entre sí de dos conectores ópticos.

Para el correcto alineamiento de las fibras, las HEMBRAS PASAMUROS LC disponen de una anilla de presión (sleve) que puede ser de material cerámico (circonia) o metálico (bronce fosforado).

Existen versiones simples y dobles codificadas por cobres según prestaciones conforme a reglamentación internacional.

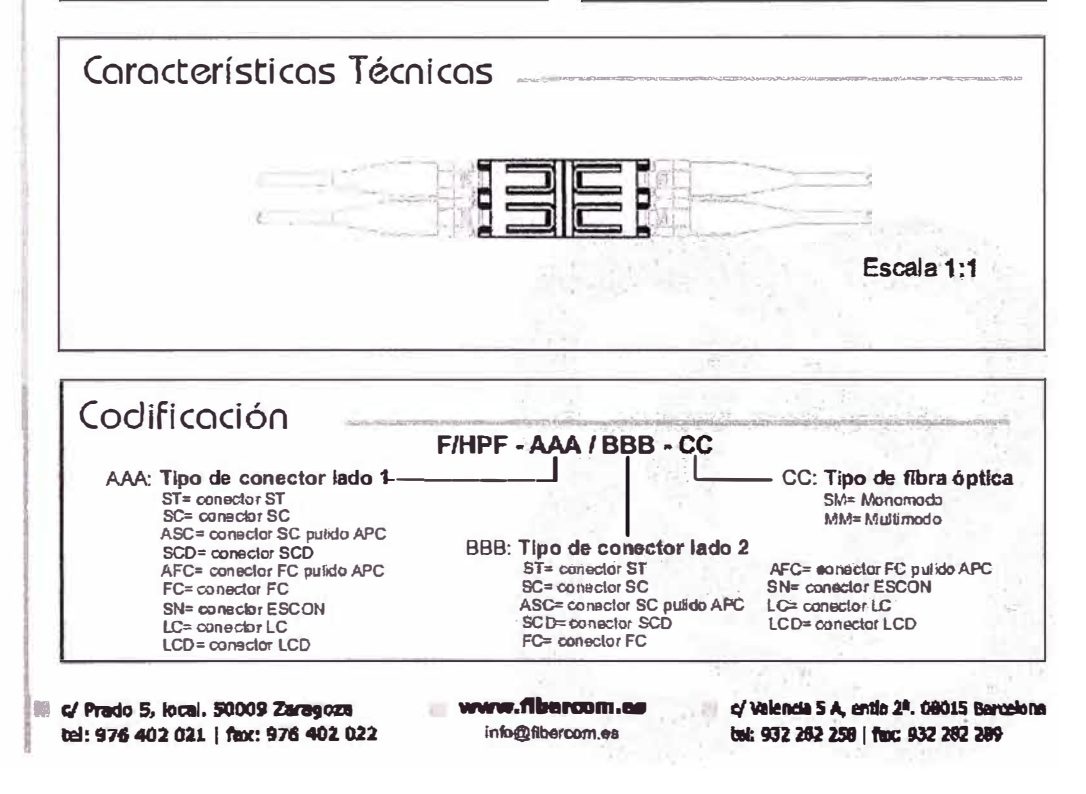

**ANEXOD** 

#### **EMPALMES DE FIBRA OPTICA**

El empalme consiste en unir entre si los extremos de dos fibras ópticas de tal forma que la luz a la sahda de una de las fibras entre en la otra, con la menor atenuación posible. El empalme de fibras es utilizado frecuentemente en enlaces de larga distancia, donde se requieren unir secciones de longitudes de fibras más cortas y donde no hay requerimientos de conexiones y desconexiones repetitivas.

#### **METODOS DE EMPALME**

Las técnicas de empalme pueden dividirse en tres categorias; estos son:

- Método de fusión
- Método mecánico

#### ( 1 *i Aietodo de Fusi,ín*

En este método las dos fibras son empalmadas aplicando calentamiento localizado entre los extremos de fibras pre-alineados, causando que estos se ablanden y se fundan simultancamente para formar un hilo de vidrio continuo. El calor de fusión es generado por el arco eléctrico de dos electrodos conectados a una fuente de alto voltaje.

Este método ofrece la atenuación óptica más baja (máximo de 0.15 dB) y la más alta confiabilidad.

Es utilizado en enlaces de cables continuos y largos (decenas de Km.).

#### (2) Mélodo Mecúnico.

En este método las dos fibras son unidas mediante alineamiento, la cual es conservada por un sistema mecánico.

Un empalme mecánico consiste de cuatro componentes básicos:

Una superficie de alineamiento (Surco - V o guías formadas por cilindros, varillaso por la esquina de un tubo de sección cuadrada).

Un retenedor (muelle, cubierta, etc.) para mantener las fibras sobre la superficie de ahneamicnto.

Un material de adaptación de indice de refracción (gel de silicona, adhesívos de curado UV, resina epoxica y grasas ópticas).

lln encaje o manguito de protección.

Con este método se consiguen empalmes con pérdidas que no deben superar a 0,3 dB. Sin embargo, los cmpalmes mecànicos son sensitivos a los cambios de temperatura ambiental.

Este método es excelente para sistemas de corto alcance.

#### **PROCEDIMIENTO DE EMPALME**

#### (1) Retiro del Recubrimiento

Cuando el almeamiento y el empalme es realizado tomando como referencia el diâmetro superficial de la fibra, es necesario retirar todos los recubrimientos de los extremos de las libras.

Los recubrimientos (primarios y secundarios) son utilizados para proteger las fibras de averias mecánicas, humedad y microcurvaturas.

Los sistemas de recubrimiento varían desde una simple capa de recubrimiento delgado a múltiples capas de recubrimientos delgados seguidos por una capa termoplástica más gruesa.

La capa plástica puede ser PVC o Polietileno y son retiradas mecánicamente. Las capas primarias delgadas pueden ser acrilatos o compuestos mecanizados por rayos UV, y pueden ser retiradas mecanicamente, aunque comúnmente se emplean paños saturados con un compuesto químico.

 $(2)$  Corte

Los extremos de las fibras a emplear deben ser cortados de modo que su sección transversal sea perpendicular al eje de las mísmas, sin asperezas ni astillamientos (fig. 6.7). Tipicamente, se requieren ángulos menores de 1° con respecto a la perpendicular al eje de la fibra.

#### (3) Empalme

Generalmente el proceso por fusión comprende las siguientes fases (fig. 6.9)

Postcionamiento y sujeción de las fibras. Limpieza eléctrica de los extremos de las fibras.

Alineamiento. Prefusión. Fusion. Evaluación del empalme (cuadro 1).

El proceso de empalme mecanico comprende las siguientes fases:

Posicionamiento de las fibras. Sujeción de las fibras.

(4) Protección

Se requiere proteger a los empalmes con manguitos termocontraibles.

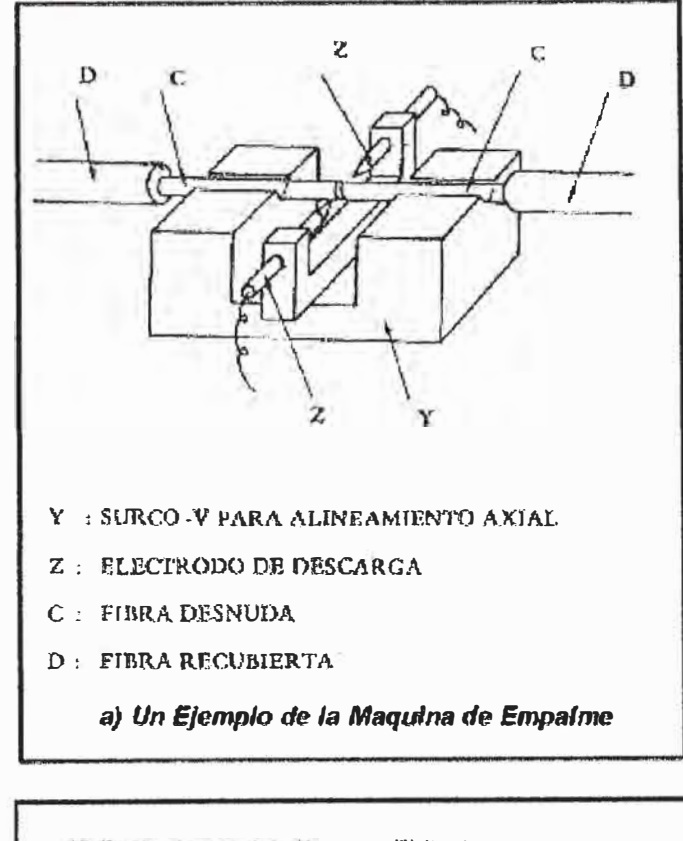

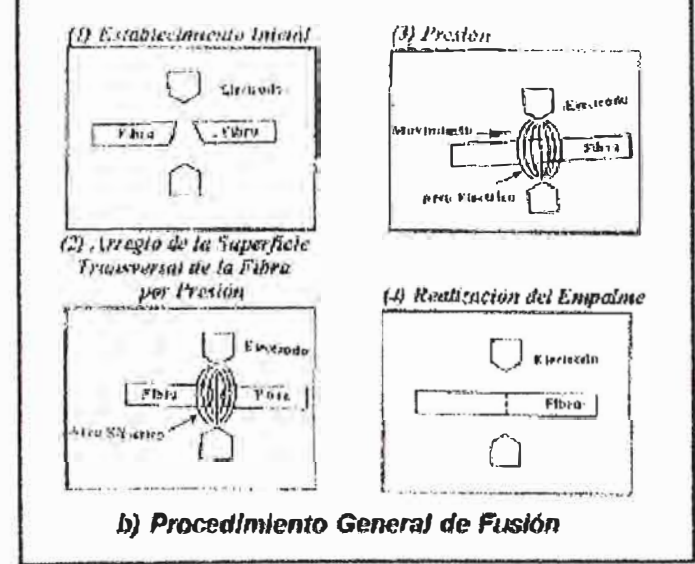

Fig. D.1 Empalme por fusión

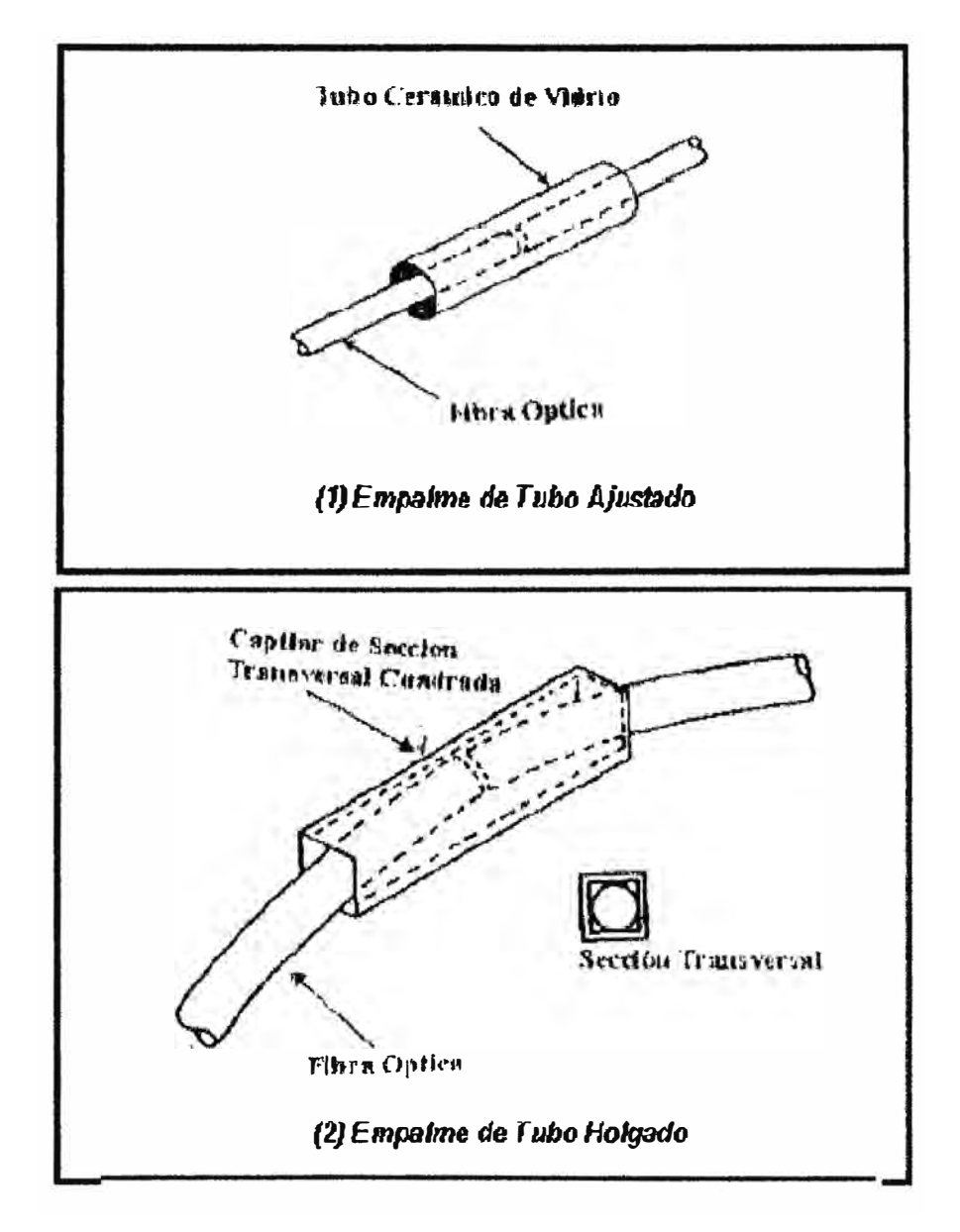

Fig. D.2 Empalmes mecánicos

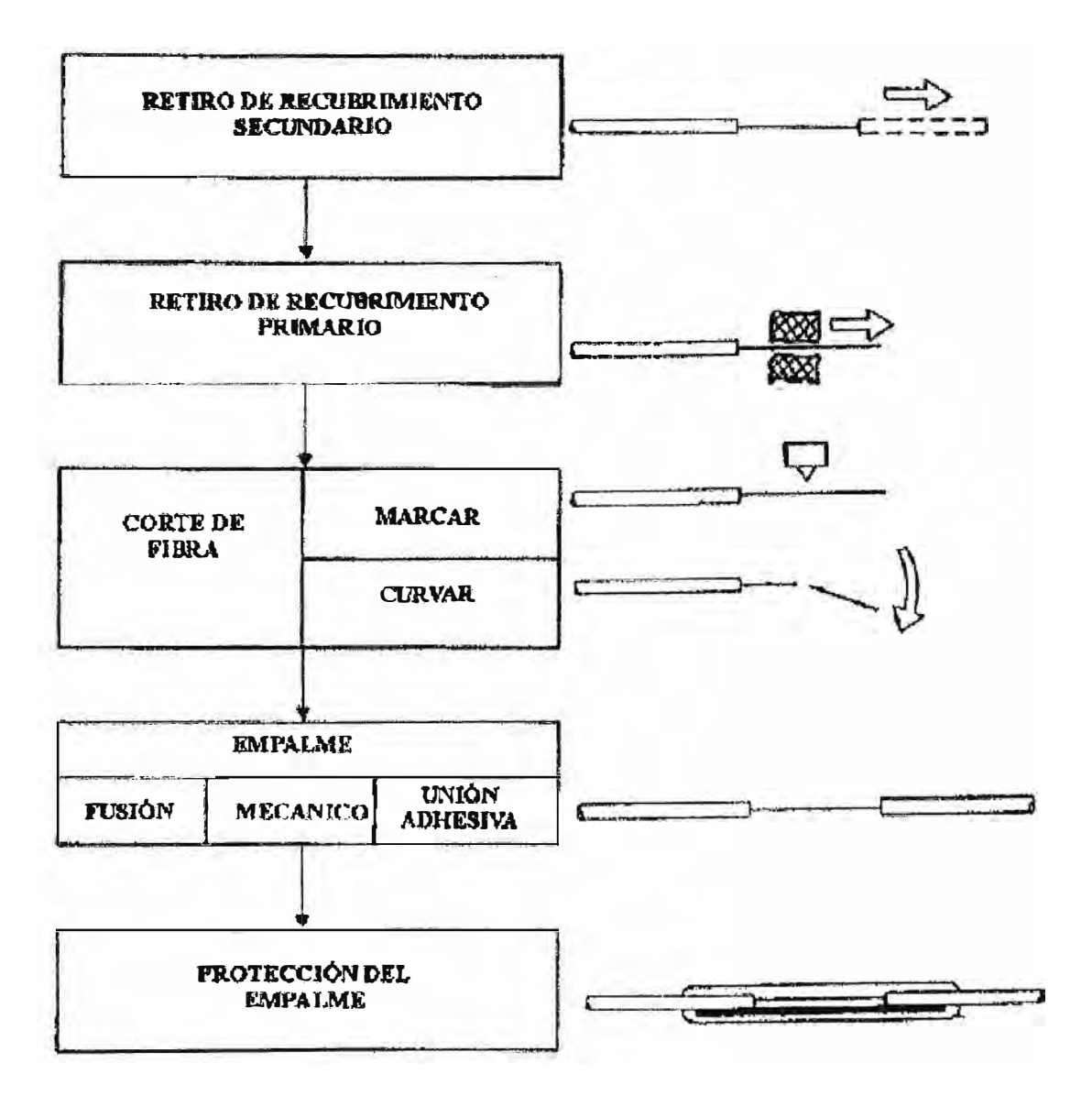

Fig. D.3 Procedimiento de empalme de fibra óptica

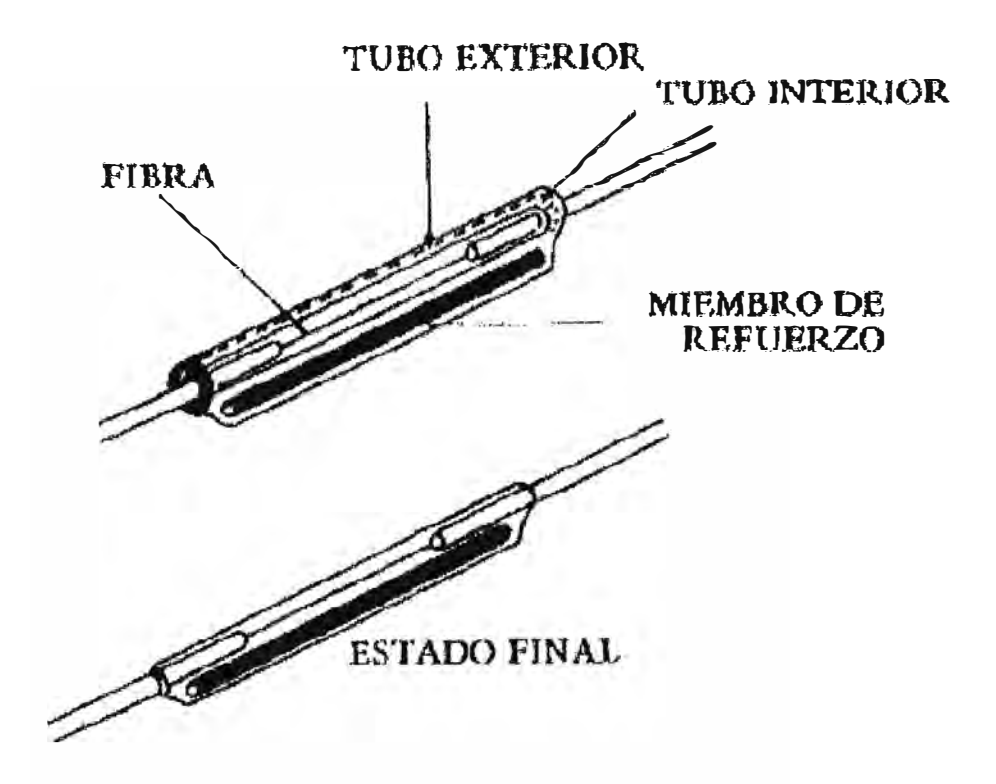

Fig. D.4 Protector termocontráctil

#### **UNION DE CUBIERTAS**

El empalme de cables de fibra óptica comprende dos actividades completamente diferenciadas. Una es el empalme individual de las fibras y otra la union de las cubiertas de cables

Consideraciones especiales deberan tomarse en cuenta en la realización de dichos empalmes, a fin de asegurar una alta calidad de transmisión y reducir los costos de mantenimiento.

Con relación a la unión de las cubiertas, a traves de las denominadas cajas de empaline. estas deben conservar la misma rigidez y confiabilidad que la cubierta del cable

Las tecnicas de unión de cubiertas deberán tomar en consideración la estractura del cable, el namero de tibras, las características del medio ambiente, las condiciones de

instalación y los costos.

Por otro lado, para la interconexion de los cables de fibra con los equipos de transmiston y de recepción opticos, es necesario terminar los cables con los conectores apropiados. Esto se puede realizar mediante empalme con fibras preconectorizadas en un extremo (Pigtail) o mediante montaje directo del concetor.

#### *(1) Requermientos*

Los métodos usados para la unión de cubiertas de cables de fibra óptica están hasados en aquellos usados para los cables de cobre convencional, tomando en consideración condiciones especiales pertinentes a la fibra óptica. Las uniones de cubierta deben:

- Restablecer la integridad de la cubierta. incluyendo la continuidad mccámca de los miembros de resistencia,
- Ser impermeables y hermeticas.
- Tener una alta rigidez, equivalente al de la cubierta del cable. No debe ser dañada por vibraciones u otros esfuerzos meeánicos
- Proteger los empalmes de fibras contra factores ambientales.
- Proporcionar organización para los empalmes de fibras y almacenamiento de excesos de libru.
- Proporcionar continuidad eléctrica y puesta a tierra, donde sea requerido.
- Ser prácticos y permitir que las mangas de empalme sean abiertas y restituidas, sin interrumpir los circuitos en servicio.

La experiencia con los cables metálicos indica que la mayoría de las fallas de cable ocumen en los puntos de empalme. Por consiguiente, la red de cables debe ser planificada con el objetivo de minimizar el número de empalmes y maximizar la confiabilidad de las mangas. Además, esto conduce a minimizar la atenuación total del sistema de cahk.

#### *(2) Almace11111mt'II/IJ dt' l::tceso de Fihr,1*

Los empalmes de fibrn óptica deben tener una mimma longitud de exceso de libra. tomando en consideración lo, siguiente:

- Reempalmes para corrección de averias,
- Reasignación de circuitos.
- Renovación de cables.
- Absorción de los movimientos de fibra por deslizamiento del cabk.

Tales longitudes de exceso de fibras deben almacenarse en un espacio suficiente, teniendo en cuenta lo siguiente·

- El radio de curvatura de las fibras almacenadas debe ser tal que la atenuación adicional sea mínima y se prevengan roturas debído a fatiga estática.
- Fijación de las unidades de fibru, que permita su idcntificac1ún.
- Facilidad parad alnrnccnumicnto de empalmes de fibras.

En la lig. 8.2.1, se muestran algunos ejemplos para el almacenamiento de exceso de fibra. -

#### *(3} A!érodo de U11iá11*

Semejante a los cables de cobre, los métodos de unión pueden ser clasifícados según que el proceso de montaje sea en frio o en calor.

En general el procedimiento para la unión de cubiertas de cables de fibra óptica, es el siguiente:

- (1) Preparación del cable: determinar el centro de la unión, despojo de cubiertas de cables v limpieza
- (2) Colocar los cables en la manga de empalme
- (3) Conectar la continuidad de pantalla y puesta a tierra.
- (4) Identificar y agrupar las fibras opticas
- (5) Sigetar el miembro de tensión.
- (6) Instalar las bandejas de empalme
- (7) Empalmar las fibras opticas
- (8) Disponer el empalme y la longitudes de exceso de fibra óptica sobre la bandeja de cinpalme.
- (9) Renitzar el cierze de la manga de empalme.

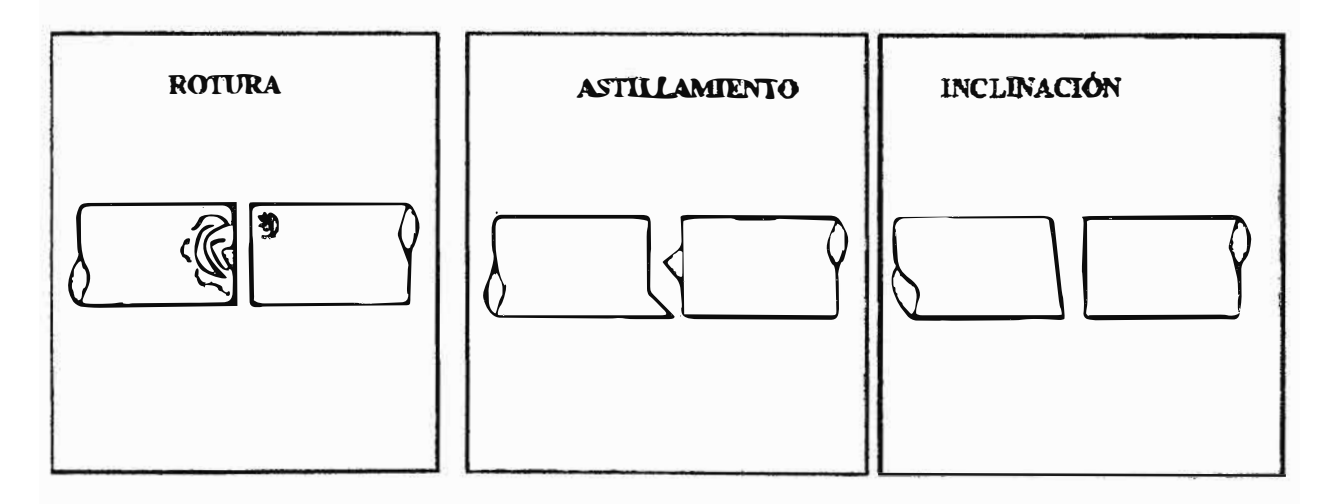

Fig. D.5 Defectos en el corte de fibras

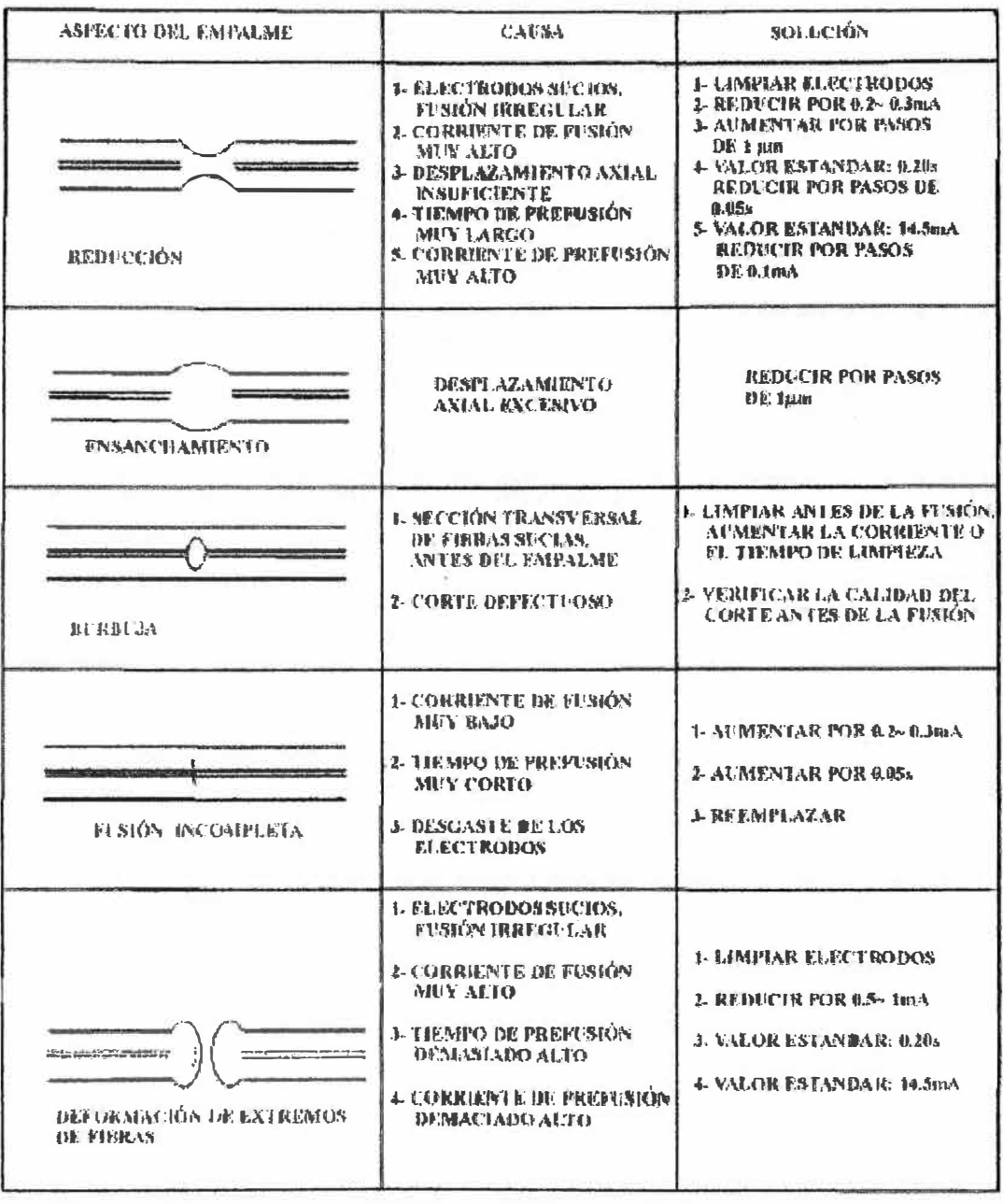

#### Tabla D.1 Empalmes defectuosos y posibles soluciones

**ANEXO E** 

#### DISEÑO DE UN ENLACE DE COMUNICACIONES OPTICAS **ESQUEMA DEL ENLACE**

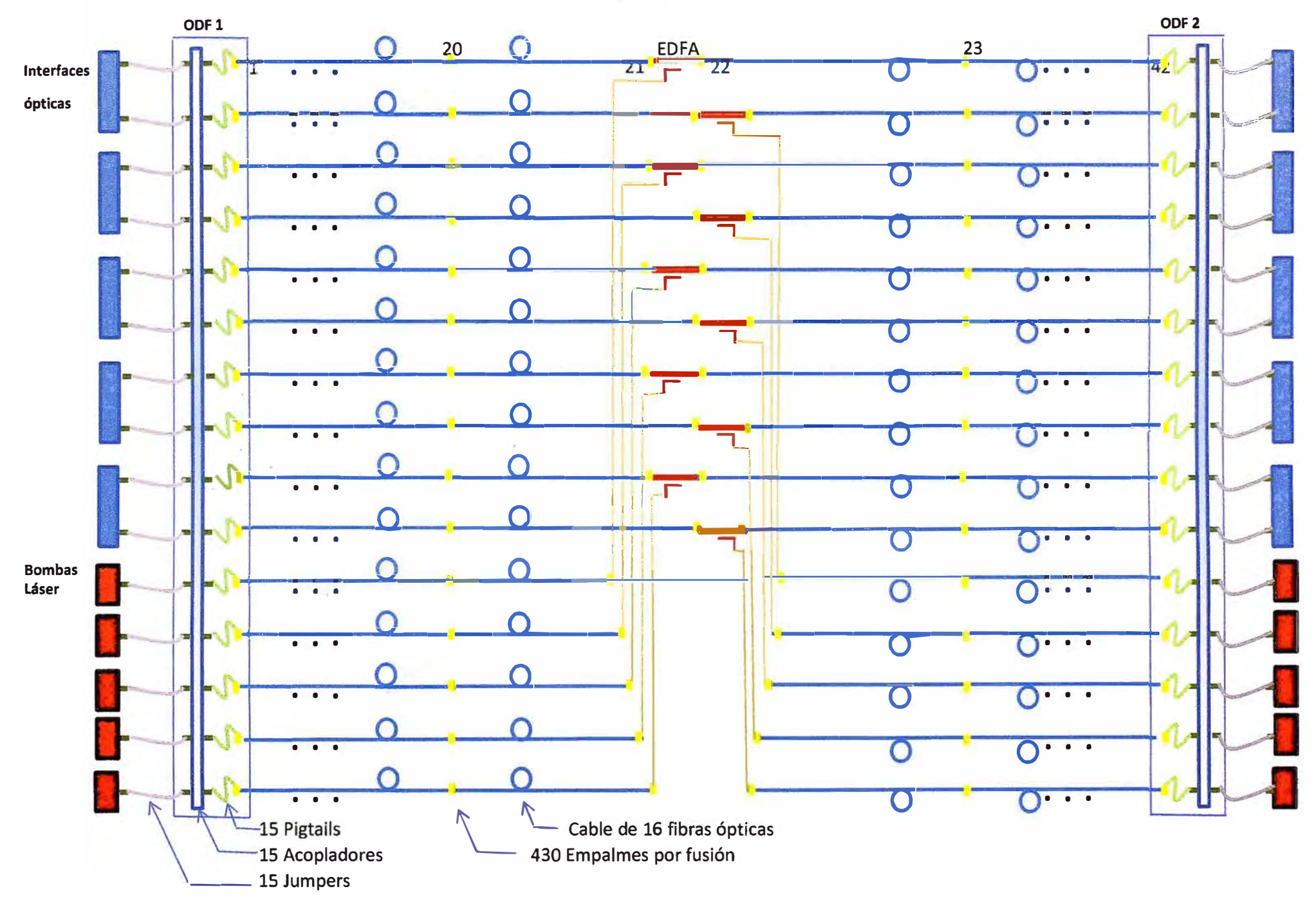

#### **BIBLIOGRAFÍA**

- 1. Harry J.R. Dutton; Understanding Optical Communications, RedBook, lnternational Technical Support Organization, **IBM,** 1998.
- 2. CISCO; Cisco Certified Networking Associate; Cisco Networking Academy Program, CD Manual, 2005.
- 3. INICTEL; Fundamentos del Sistema de Conmutación Digital; Manual JICA, 1992.
- 4. INICTEL; Transmisión por Fibra Óptica; Manual, 2006.
- 5. INICTEL, Empalmes y Mediciones de Fibras Ópticas; Manual, 2006.
- 6. INICTEL, Diseño de Sistemas de Comunicaciones Ópticas; Manual, 2006.
- 7. INICTEL, Empalmes y Mediciones de Fibras Ópticas; Manual, 2006.
- 8. Behrouz Forouzan, Transmisión de Datos y Redes de Comunicaciones, 2ª Edición, Ed. McGraw-Hill, España, 2002.
- 9. José Huidobro Moya; Redes y Servicios de Telecomunicaciones; 4ta. Edición, Ed. Paraninfo, España, 2006.
- 10. lng. Dr. Eligius Vancek; Tópicos de Comunicaciones Modernas; INGELECTRA 91, IEEE, Chile, 1991.
- 11. http://www.alcatel.com
- 12. http://www.corning.com
- 13. http://www.huawei.com
- 14. http://www.juniper.com
- 15. http://www.lucent.com